# **UNIVERSIDAD NACIONAL DE CÓRDOBA**

## **FACULTAD DE CIENCIAS EXÁCTAS, FÍSICAS Y NATURALES**

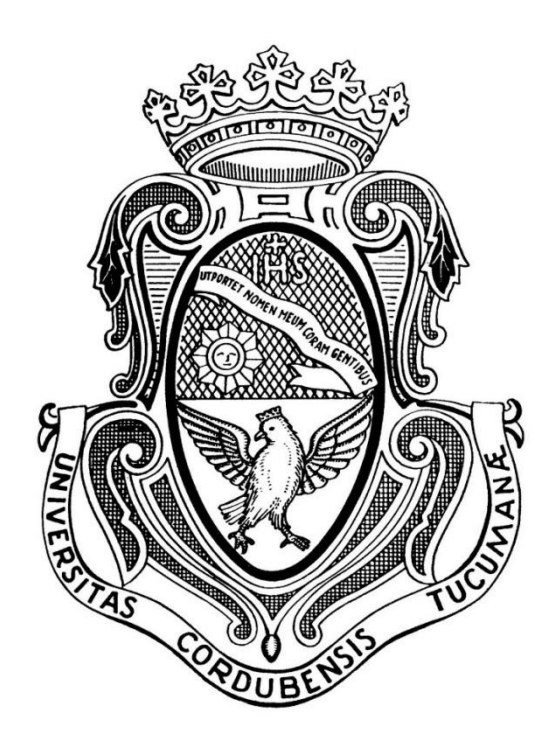

# **PRÁCTICA SUPERVISADA**

## **ESTUDIO DE FACTIBILIDAD ACUEDUCTO DESVÍO ARIJÓN**

**AUTOR:** Iván David Casco **Matrícula:** 35.248.673

**TUTOR: Dr. Ing. Teresa Reyna**

**SUPERVISOR EXTERNO: Ing. María Lábaque**

**Fecha:**

## **ESTUDIO DE FACTIBILIDAD ACUEDUCTOS SANTA FE - CÓRDOBA**

## **INDICE**

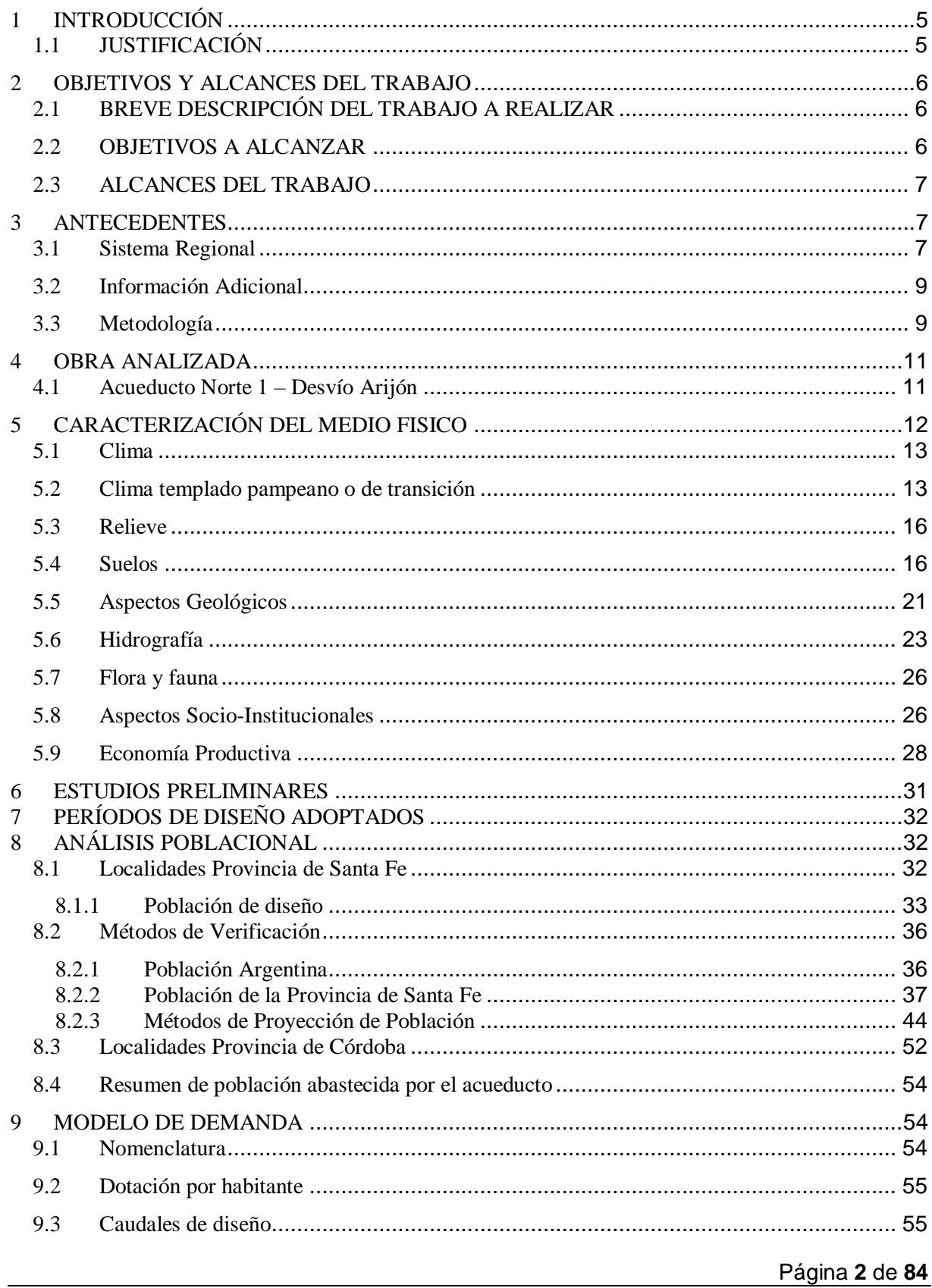

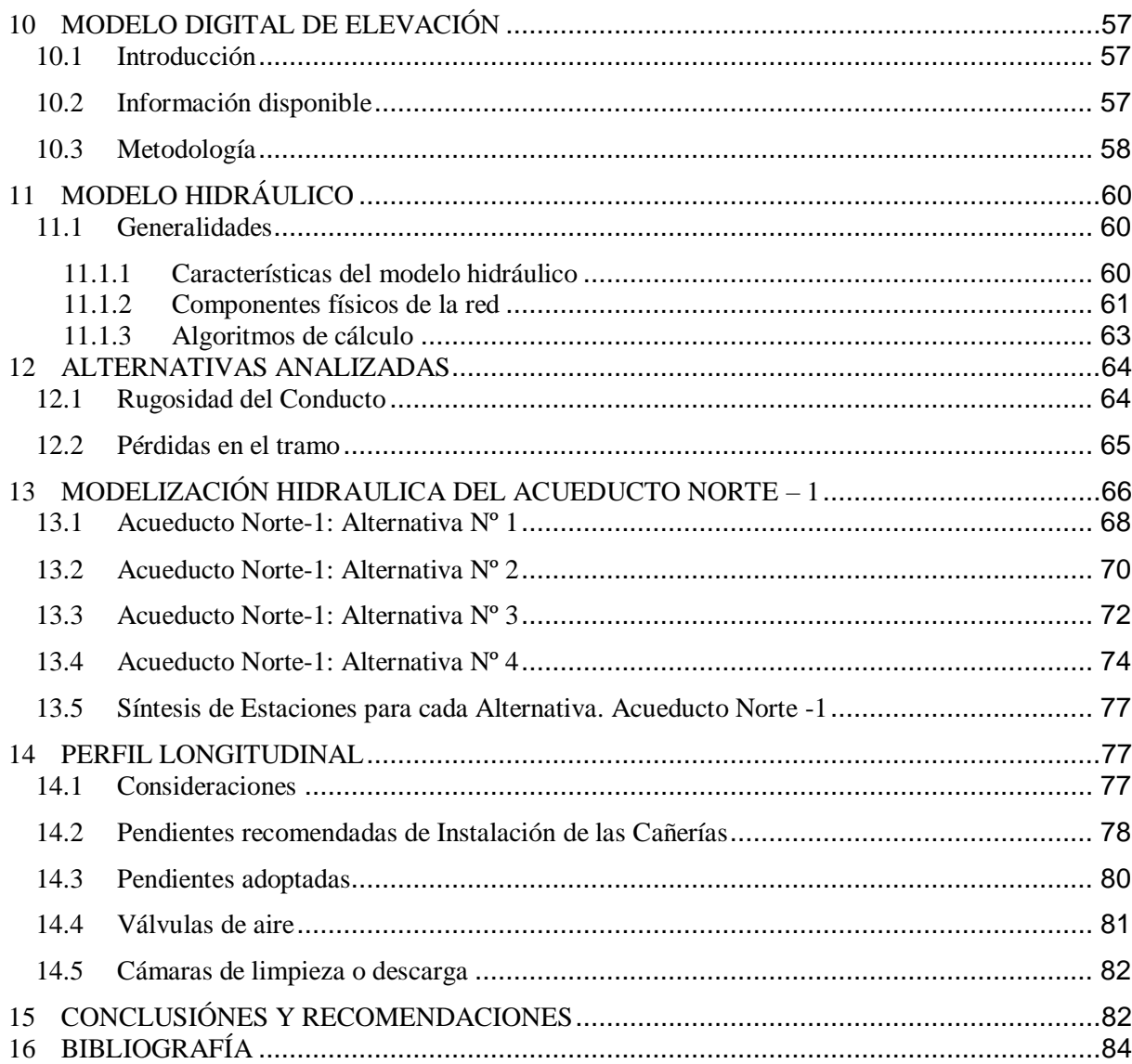

## **Índice de Figuras**

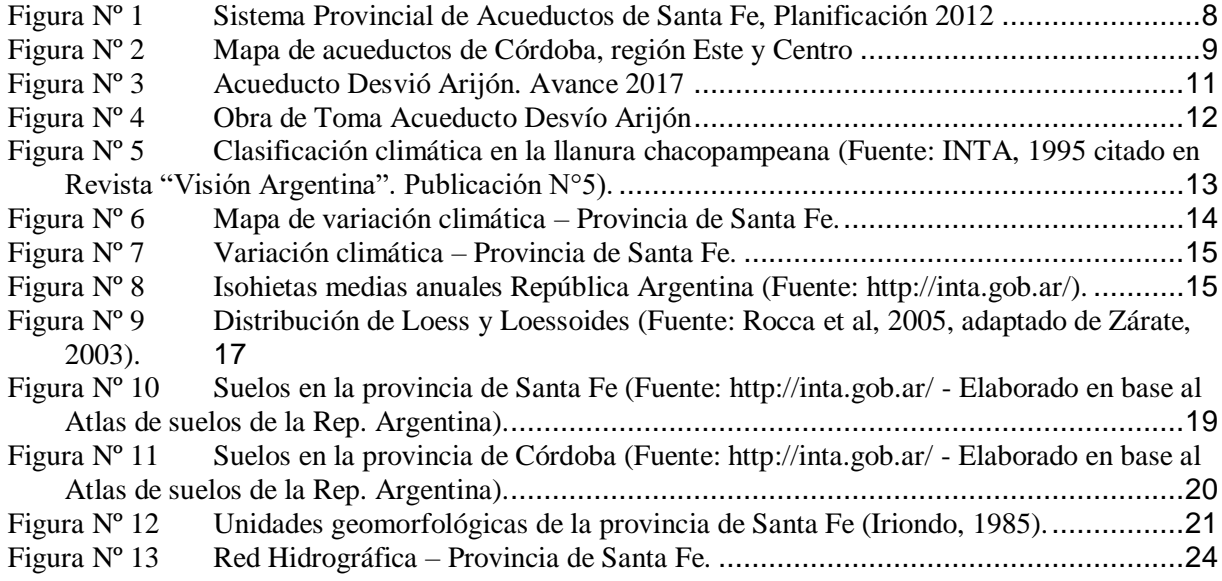

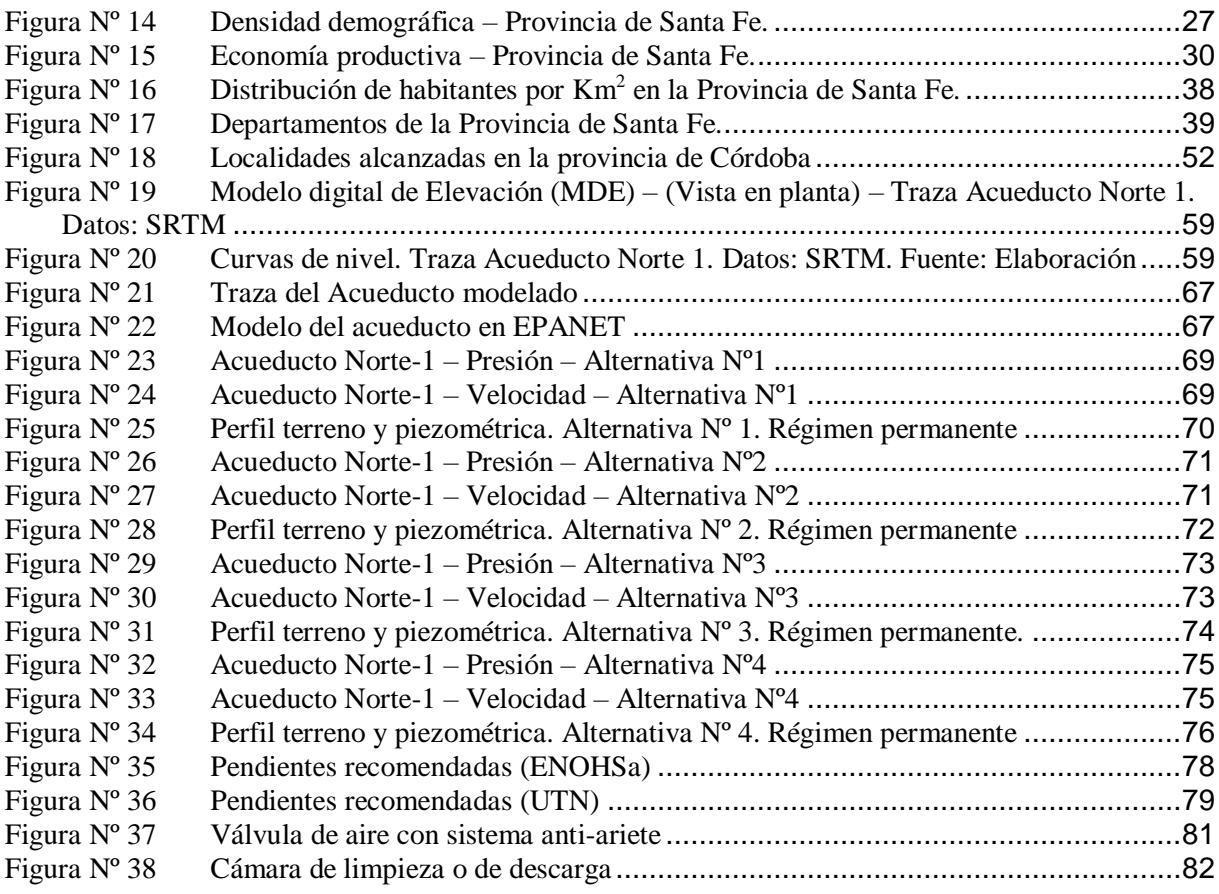

## **Índice de Tablas**

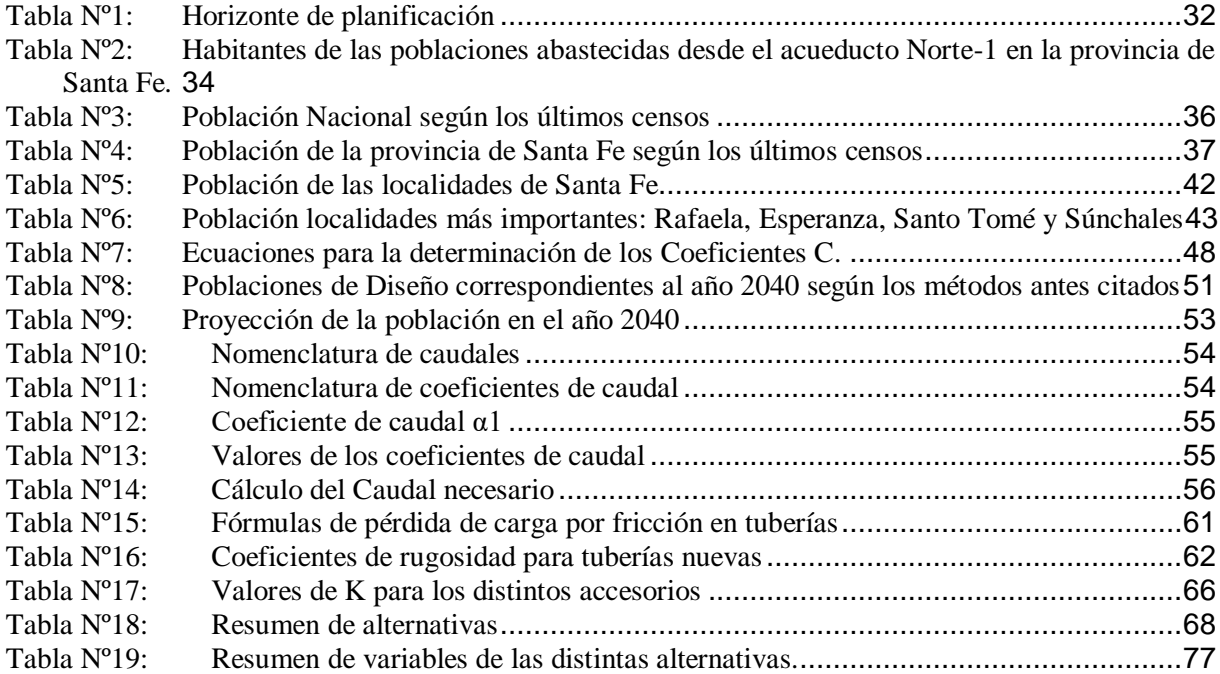

## **ESTUDIO DE FACTIBILIDAD ACUEDUCTOS SANTA FE - CÓRDOBA**

## <span id="page-4-0"></span>**1 INTRODUCCIÓN**

El presente informe forma parte de la práctica supervisada desarrollada como requisito para cumplimentar las exigencias de la carrera de Ingeniería Civil. El desarrollo de esta actividad requiere integrar los conocimientos adquiridos a lo largo del cursado y en particular las materias de aplicación de los últimos años.

El estudio consiste en el análisis de las posibilidades de ampliación de un acueducto en ejecución dentro de la provincia de Santa Fe con el objetivo de ampliar el suministro a la zona Centro y Oeste de la provincia de Córdoba.

La organización de este trabajo permitirá identificar las potencialidades y limitaciones para el diseño y ejecución de las obras que requeriría esta repotenciación.

## <span id="page-4-1"></span>**1.1 JUSTIFICACIÓN**

Son de amplio conocimiento los problemas de abastecimiento de agua para las zonas Este y Centro de la provincia de Córdoba, y el Gran Córdoba. Por otro lado, los caudales del Rio Suquía que actualmente proveen al Gran Córdoba, y los del Río Tercero o Ctalamochita, que al presente proveen al acueducto troncal que permite abastecer la zona Noreste y Este de la Provincia de Córdoba, se encuentran al límite de su capacidad y no permiten proyectar su uso para otros destinos (como por ejemplo, abastecer a Sierras Chicas o ampliar las zonas provistas por el sistema de acueductos del este y centro provincial).

Por otra parte, la Provincia de Santa Fe se encuentra actualmente en plena construcción de su "Sistema de Grandes Acueductos". En total son 12 obras de gran magnitud con las que se busca proveer de agua a las 362 localidades de esa provincia. Algunas de estas obras se encuentran en construcción y otras en etapa de estudio.

Cuando se visualizan algunos de estos acueductos, junto con los existentes en la Provincia de Córdoba, es posible observar que algunos de ellos se muestran muy próximos a acueductos existentes en nuestra provincia. Los acueductos en construcción o bajo estudio dentro de la provincia de Santa Fe son los siguientes:

- Acueducto Noreste 3 del Norte Santafesino (Toma Villa Ocampo
- Acueducto Noreste 2 Reconquista (Toma Reconquista)
- Acueducto Noreste 1 San Javier (Toma San Javier)
- Acueducto Noreste 1 Helvecia (Toma Helvecia)
- Acueducto Sistema Santa Fe de la Costa (Toma Colastiné)
- Acueducto Norte 1 Desvío Arijón (Toma Desvío Arijón)
- Acueducto Norte 2 Río Coronda (Toma Coronda)
- Acueducto Centro-Oeste Santafesino (Toma Monje)
- Acueducto Sur 1 de la Ribera (Toma Timbúes)
- Acueducto Sur 2 del Gran Rosario (Toma Granadero Baigorria)
- Acueducto Sur 3 del Sur (Toma Fighiera)

En particular se distingue por su proximidad y posibilidad de interconexión el denominado Acueducto Norte 1 o Desvío Arijón (Toma Desvío Arijón). Esta situación permite pensar en la posibilidad de ampliación del acueducto de Santa Fe de la zona central para dar provisión de agua al acueducto troncal que parte del Río Tercero o Ctalamochita y

que permite abastecer a la ciudad de San Francisco y, si fuese factible también, para dar provisión de agua hasta la planta potabilizadora de Suquía; primero, a través de un nuevo acueducto y luego, en forma directa o indirecta, a través de los grandes conductos de la red de la ciudad de Córdoba.

También pueden analizarse opciones de acueductos totalmente independientes (aun cuando podrían aprovecharse las trazas) que lleven el agua cruda a los distintos puntos de conexión y entrega de caudales (Acueducto Río Tercero – San Francisco, Sistema Gran Córdoba/Planta Bower/Planta Suquía).

Por medio del presente estudio de Factibilidad se busca determinar la conveniencia de estas obras cuyo objeto es el de resolver a mediano y largo plazo los problemas de abastecimiento de agua para las zonas Este y Centro de la provincia de Córdoba, y el Gran Córdoba.

El desarrollo de estas alternativas permitiría la liberación de caudales del Río Suquía que actualmente provee al Gran Córdoba, y del Río Tercero o Ctalamochita, que al presente provee al acueducto troncal que permite abastecer la zona Noreste y Este de la Provincia de Córdoba. Esto permitiría dar otros destinos a esos caudales (como por ejemplo, abastecer a Sierras Chicas o ampliar las zonas provistas por el sistema de acueductos del este y centro provincial).

El presente estudio busca aprovechar al máximo la posibilidad de integración regional con la Provincia de Santa Fe y realizar el desarrollo en forma mancomunada buscando un financiamiento conjunto. Para esto se considerarán las obras de acueductos recientemente realizadas y aquellas que se encuentran en proyecto.

## <span id="page-5-0"></span>**2 OBJETIVOS Y ALCANCES DEL TRABAJO**

## <span id="page-5-1"></span>**2.1 BREVE DESCRIPCIÓN DEL TRABAJO A REALIZAR**

El presente trabajo consiste en el estudio de factibilidad de un acueducto que nace en la provincia de Santa Fe hasta la provincia de Córdoba.

Se trata de un sistema de conducción y distribución de agua potable a partir de la planta potabilizadora ubicada en la localidad de Desvío Arijón, desarrollándose una distancia aproximada de 133 kilómetros hasta alcanzar la ciudad de Frontera al Oeste y Rafaela al Norte. En la primera etapa (ya licitada) incluye ramales hacia las localidades de Desvío Arijón, Sauce Viejo y Santo Tomé. En tanto, los beneficiarios de la segunda etapa serán: Matilde, Sierra Pereyra, Angélica, Susana, Rafaela, San Carlos Sur y San Carlos Centro.

El estudio de factibilidad se centra en el acueducto ya mencionado

Acueducto Norte 1 – Desvío Arijón (con su Toma en Desvío Arijón)

La organización en este trabajo facilitará conocer y seguir las distintas tareas y programas para el estudio de factibilidad del acueducto. El mismo está confeccionado con la metodología requerida para un estudio de factibilidad.

## <span id="page-5-2"></span>**2.2 OBJETIVOS A ALCANZAR**

 Afianzar y ampliar los conocimientos adquiridos durante el cursado de la carrera y aprender a aplicarlos en un ámbito profesional de trabajo.

- Tomar contacto con diversas herramientas y ramas existentes en el campo de la Ingeniería Civil y utilizarlas para generar soluciones técnica y económicamente viables.
- Recopilación de antecedentes e información disponible referente a los acueductos existentes y en diferentes etapas de ejecución y proyecto en Santa Fe. Recopilación y estudios de datos de población para las localidades abastecidas por el acueducto analizado.
- Obtención mediante modelos digitales de elevación de la altimetría del sector de estudio.
- Realización de la memoria de cálculo de población y de los cálculos hidráulicos en régimen permanente con planteo de alternativas de conducción que permita definir los diámetros para este acueducto.
- Ejecución de planos de proyecto con indicaciones planialtimétricas de la alternativa de conducción seleccionada donde se indiquen referencias, longitud de los tramos, pendientes, características técnicas de los equipos de bombeo necesarios con su respectiva estructura de contención.

## <span id="page-6-0"></span>**2.3 ALCANCES DEL TRABAJO**

Como parte del presente trabajo se analizan distintas alternativas en función de las siguientes variables consideradas: caudales, velocidades admisibles, presión y parámetros de diseño para las estaciones de bombeo. En cada punto de derivación se consideran los caudales necesarios para abastecer a las localidades del proyecto o anteproyecto original. Se definirán los sistemas de bombeo que permitan impulsar el fluido a través de la traza del acueducto sin considerarse los sistemas de bombeo requeridos por las derivaciones. Las estaciones de bombeo dispondrán de una cisterna para la derivación a las localidades a servir y como elemento de operación del sistema de bombeo del acueducto troncal.

Las tareas que integran el estudio realizado se compone de:

- Análisis demográfico y proyección poblacional para las localidades involucradas
- Caracterización del medio Físico de la zona de proyecto
- Estudio de la demanda
- Planteo de alternativas de conducción
- Desarrollo de los modelos hidráulicos
- Definición de los parámetros de las estaciones de bombeo necesarias
- Valoración de las alternativas analizadas y selección de la más apropiada
- Desarrollo del perfil longitudinal de la conducción
- Confección de planos planialtimétricos

## <span id="page-6-1"></span>**3 ANTECEDENTES**

## <span id="page-6-2"></span>**3.1 Sistema Regional**

El acueducto analizado forma parte de un sistema regional de acueductos en ejecución, proyectados o bajo análisis que dentro de la provincia de Santa Fe se abastecen directa o indirectamente desde el Río Paraná. En la [Figura Nº 1](#page-7-0) se muestra el sistema de acueductos de la provincia de Santa Fe.

<span id="page-7-0"></span>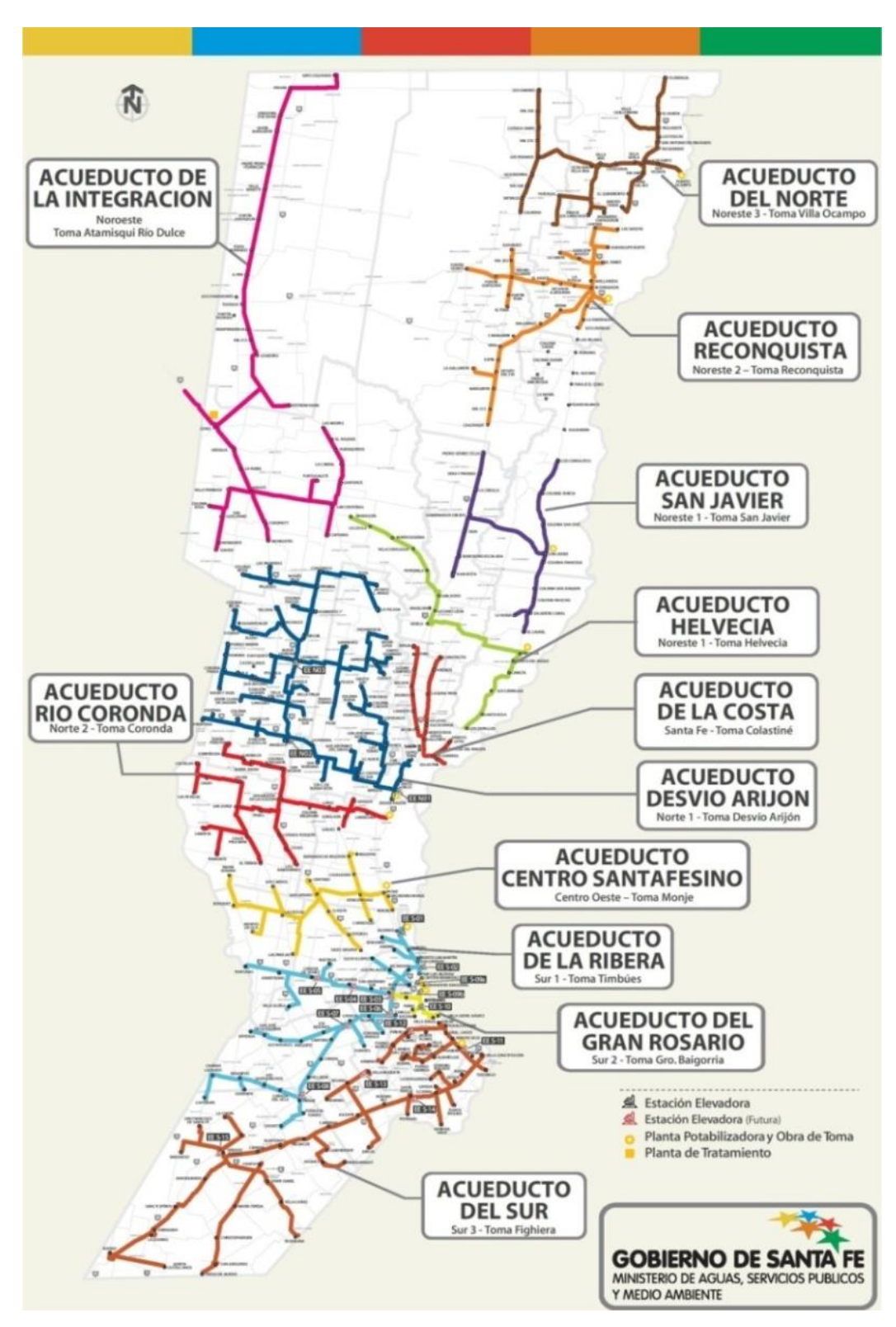

Figura Nº 1 Sistema Provincial de Acueductos de Santa Fe, Planificación 2012

El mapa regional de la infraestructura en materia de agua potable muestra a Santa Fe en plena construcción de su Sistema de grandes acueductos.

La región Este y Centro de la provincia de Córdoba se abastece por medio de dos acueductos desde la cuenca del río Tercero a la altura de la ciudad de Villa María y la ciudad de Bell Ville.

San Francisco y gran parte del departamento de San Justo tiene provisión de agua a través de uno de estos acueductos que parte desde el Río Tercero o Ctalamochita. A continuación se muestra en la [Figura Nº 2](#page-8-2) un mapa con los acueductos de Córdoba de la región este y centro.

<span id="page-8-2"></span>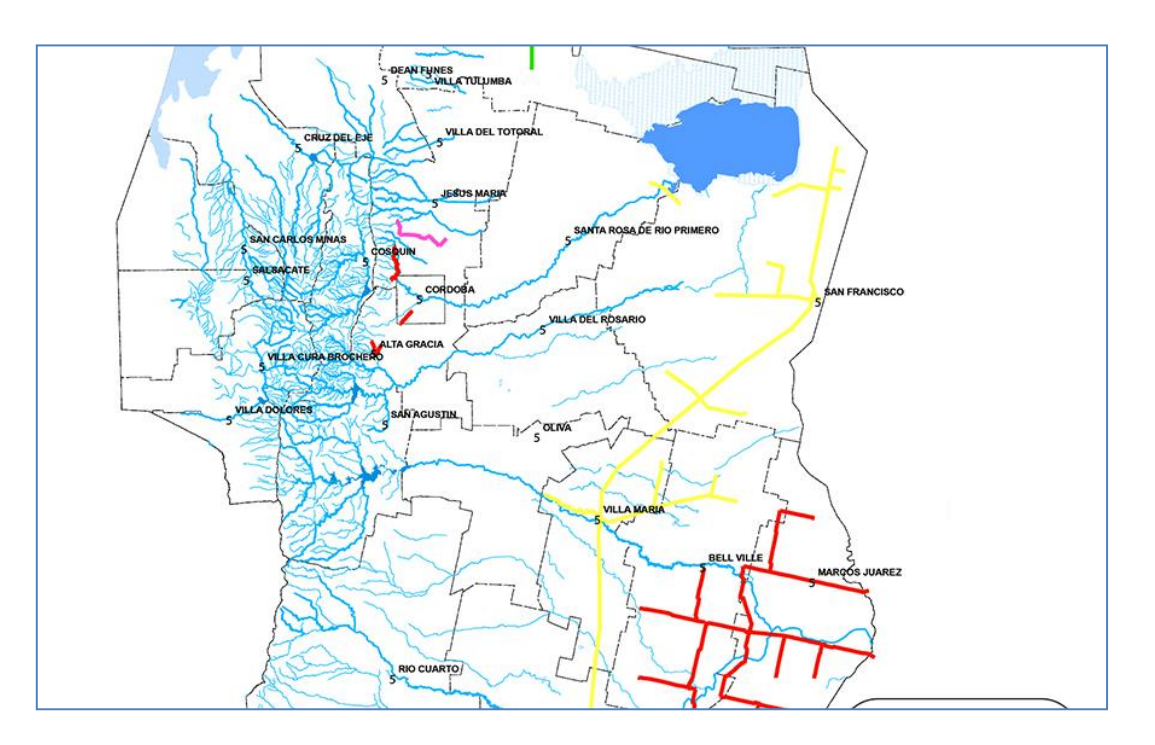

Figura Nº 2 Mapa de acueductos de Córdoba, región Este y Centro

## <span id="page-8-0"></span>**3.2 Información Adicional**

Para el desarrollo del presente estudio se contó con información de las siguientes fuentes:

- Resumen ejecutivo de las obras a licitar y Circulares aclaratorias "Sistema General de Acueductos de la provincia de Santa Fe".
- Pliegos para el llamado a licitación Pública para otros acueductos ya en ejecución.
- Pliegos particulares de especificaciones técnicas y legajo gráfico.
- Modelo Digital de Elevación. Datos originarios: SRTM.
- Información de dominio público y estudios previos.
- Datos censales de las poblaciones de las localidades alcanzadas, INDEC.

## <span id="page-8-1"></span>**3.3 Metodología**

Para la elaboración del Estudio de Factibilidad, se trabajará sobre los siguientes aspectos, relacionados todos ellos con el aprovechamiento eficiente del Recurso Hídrico:

- Provisión actual:
	- o Localidades de la provincia de Santa Fe consideradas en el proyecto.
	- o Ciudad de Córdoba.
	- o Gran Córdoba (incluyendo zonas aguas arriba que compiten con el recurso disponible).
	- o Acueductos provinciales en Córdoba.
	- o Demandas actuales.
	- o Demandas del sector Este de la provincia de Córdoba y demandas "en ruta" de la zona a atravesar por el acueducto.
- Provisión a mediano y largo plazo
	- o Localidades de la provincia de Santa Fe consideradas en el proyecto.
	- o Ciudad de Córdoba.
	- o Gran Córdoba.
	- o Zonas Noreste y Este de la provincia de Córdoba.
	- o Demandas futuras.
	- o Modificación de los hábitos de consumo / eficiencia.

Alternativas de abastecimiento a través de un acueducto troncal que parta del acueducto santafesino en la zona central y alternativa de acueductos independientes.

- Estudio de capacidad del acueducto santafesino.
- Estudio de alternativas de repotenciación del acueducto o ejecución de un acueducto paralelo al existente:
	- o Factibilidad y sustentabilidad.
	- o Conducciones necesarias.
	- o Estaciones de bombeo.
	- o Cisternas de almacenamiento.
	- o Provisión Largo Plazo (a 30 años).
	- o Noreste y Este de la Provincia de Córdoba.
	- o Ciudad de Córdoba.
	- o Gran Córdoba/Centro de la Provincia.
	- o Demandas futuras.
	- o Conducciones.
	- o Costos operativos.
	- o Sustentabilidad.
	- o Impactos ambientales.

De cada uno de los aspectos señalados se recogerán los datos básicos existentes en estudios y trabajos que estén disponibles.

## **1. Oferta y Disponibilidad Hídrica superficial**

- Hidrología de superficie.
- Cuencas superficiales.
- Acueductos.

## **2. Demanda Hídrica para Agua Potable**

- Abastecimiento de agua potable para la región noreste y este de la provincia.
- Abastecimiento de agua potable en el Gran Córdoba.

#### **3. Aspectos relacionados a la calidad del recurso hídrico**

- Calidad de agua.
- Influencia en la gestión del recurso hídrico.

## **4. Análisis de Alternativas**

- Estudio de alternativas de acueducto a la zona noreste y este de la provincia de Córdoba partiendo de los acueductos troncales de Santa Fe.
- Estudio de alternativas de acueductos para la provisión de agua a la ciudad de Córdoba.
- Selección de la alternativa más favorable.

## <span id="page-10-0"></span>**4 OBRA ANALIZADA**

## <span id="page-10-1"></span>**4.1 Acueducto Norte 1 – Desvío Arijón**

Población beneficiaria: 90 localidades en las que viven más de 330.000 personas. Se estima que en una proyección de 30 años beneficiará a 540.000 habitantes.

Descripción de la obra: Se inició la primera etapa que consiste en un muelle de toma, planta potabilizadora, cisterna de almacenamiento y ramales hacia las localidades de Desvío Arijón, Sauce Viejo y Santo Tomé. Esta obra está ejecutada, pero la red fina no se encuentra contemplada en la obra. Por otra parte, la planta potabilizadora se está poniendo a punto.

En la [Figura Nº 3](#page-10-2) se muestra el avance hasta 2017 de acuerdo al Ministerio de Infraestructura y Transporte de la Provincia de Santa Fe, destacando en color la traza troncal del acueducto Desvío Arijón. En la [Figura Nº 4](#page-11-1) se muestra la obra de toma del acueducto Desvío Arijón.

<span id="page-10-2"></span>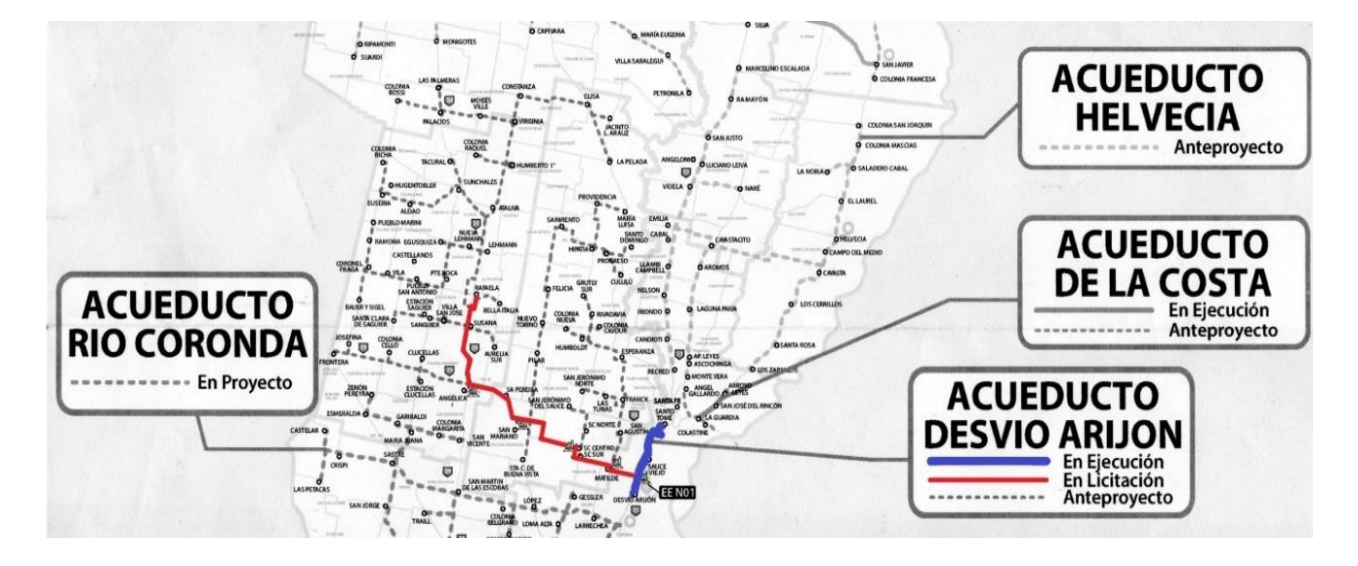

Figura Nº 3 Acueducto Desvió Arijón. Avance 2017

<span id="page-11-1"></span>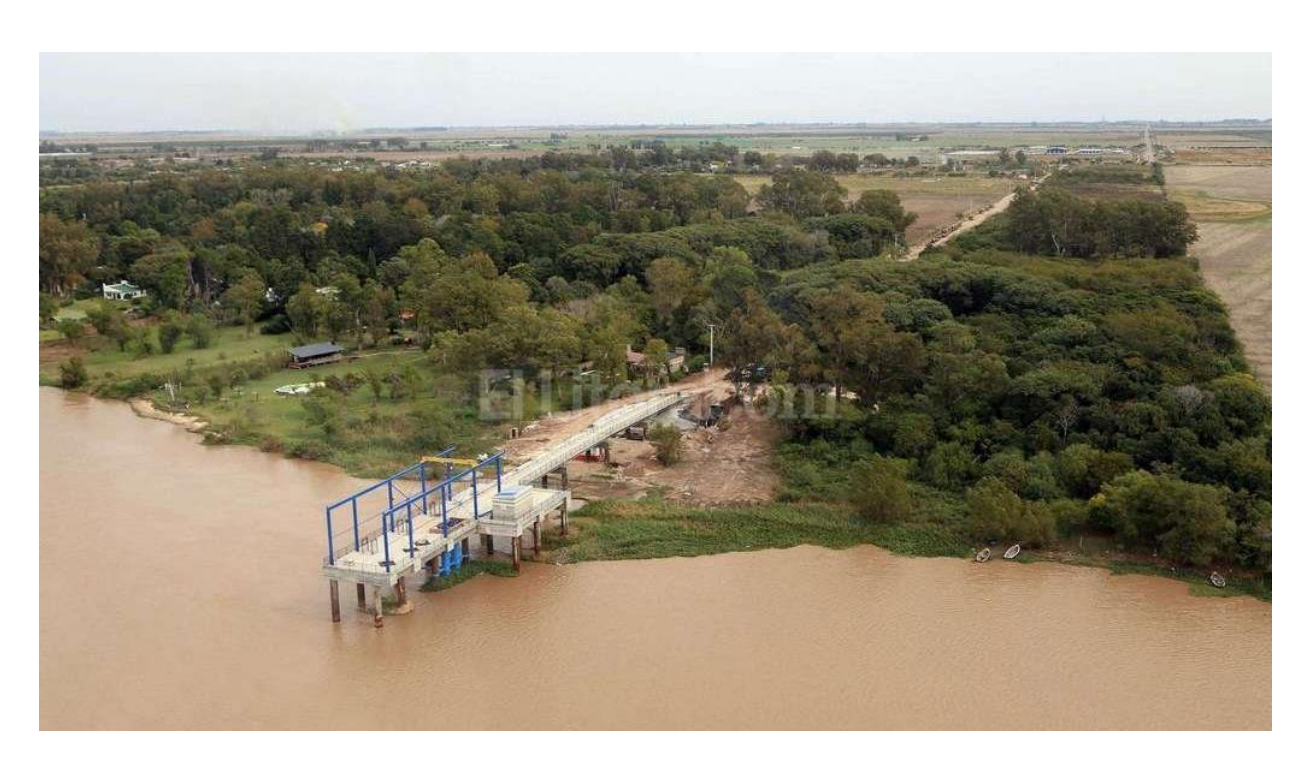

Figura Nº 4 Obra de Toma Acueducto Desvío Arijón

En tanto, los beneficiarios de la segunda etapa serán: Matilde, Sa Pereyra, Angélica, Susana, Rafaela, San Carlos Sur y San Carlos Centro.

Traza hasta Rafaela: Abastecer con agua potable a Desvío Arijón, Sauce Viejo y Santo Tomé es, en realidad, el objetivo de la primera etapa del acueducto. En el futuro, su meta más ambiciosa es llegar hasta Rafaela.

El objetivo de este estudio prevé el posible enlace de dicho acueducto con el de Río Tercero – San Francisco, en las cercanías de dicha ciudad, la cabecera departamental. Con este objetivo se extenderá el ramal troncal en las proximidades de la localidad de Angélica con dirección oeste.

## <span id="page-11-0"></span>**5 CARACTERIZACIÓN DEL MEDIO FISICO**

Con el objeto de fijar de forma adecuada las bases para un futuro estudio de afectación medioambiental y definir las medidas de mitigación que resulten necesarias, todo proyecto requiere en términos generales la descripción de la zona de interés caracterizando, de los siguientes aspectos, aquellos que resulten vinculantes:

- Caracterización climática: precipitación mensual, evaporación potencial mensual y evaporación efectiva mensual de la zona del proyecto.
- Características topográficas de la zona de afectación. Pendiente del terreno.
- Condiciones geológicas y geomorfológicas. Caracterización reológica de los materiales involucrados.
- Estudio de suelo: Mapa de suelo, textura, densidad aparente, estudio de infiltración, escorrentía.
- Descripción de los usos actuales y potenciales del suelo.

 Red hidrológica y distancias a cursos de aguas superficiales, incluyendo canales de riego. Cartografía de recursos hídricos subterráneos del área de influencia del proyecto.

Se caracterizan a continuación aquellos aspectos del medio físico donde se enmarca la obra en cada provincia.

## <span id="page-12-0"></span>**5.1 Clima**

Entre la diversidad de climas que presenta la República Argentina [\(Figura Nº 5\)](#page-12-2) el desarrollo de las obras analizadas se localizan dentro de la zona de clima templado según la delimitación realizada por el INTA [\(http://inta.gob.ar/\)](http://inta.gob.ar/).

<span id="page-12-2"></span>Figura Nº 5 Clasificación climática en la llanura chacopampeana (Fuente: INTA, 1995 citado en Revista "Visión Argentina". Publicación N°5).

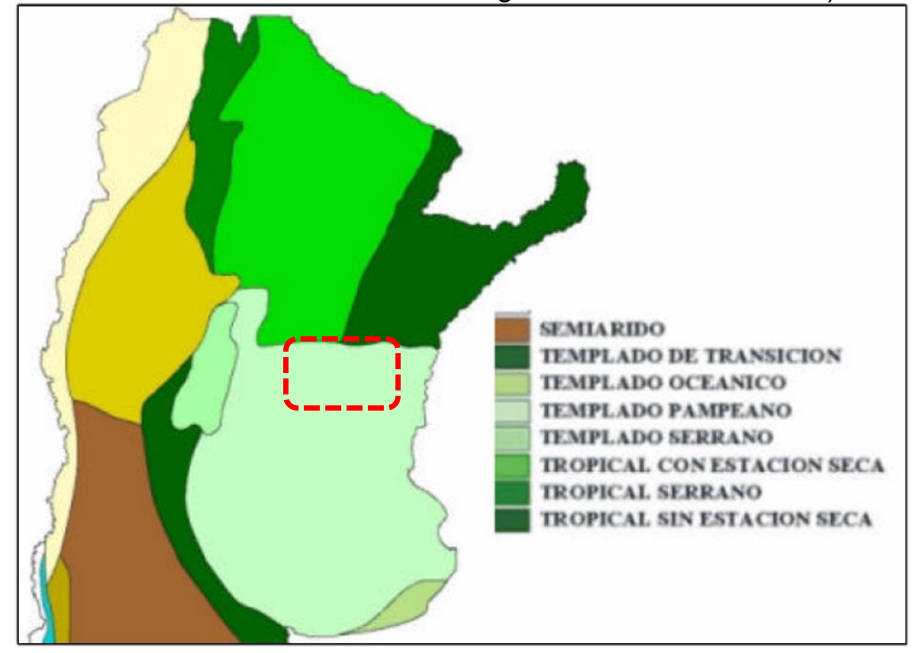

#### <span id="page-12-1"></span>**5.2 Clima templado pampeano o de transición**

Comprende la región pampeana oriental. Es el más extenso y característico de los climas templados de la Argentina. Se destaca por los veranos calurosos e inviernos templados, con olas de aire frío, por su posición abierta a las invasiones de aire polar antártico. Las estaciones intermedias no están bien definidas, o bien duran poco tiempo, siendo la más estable el otoño.

El período caluroso comprende los meses de noviembre a marzo. El invierno se inicia a fines de mayo y dura hasta agosto, con promedios mensuales superiores a 10°, pero se registran con frecuencia temperaturas inferiores a 0°. Los días de mal tiempo son frecuentes al comienzo del período invernal, pero no faltan días de sol, y noches de intenso frío. La elevada humedad de ciertos días de verano, hace sofocante el ambiente. El coeficiente de humedad relativa experimenta una disminución constante hacia el interior.

Las épocas de menor calma atmosférica son la primavera y el verano. A fines del verano y en el otoño, el tiempo es más estable. En noviembre y diciembre, con los primeros calores fuertes, tienen lugar tormentas violentas, con brusca caída termométrica, vientos huracanados y aguaceros. Los vientos más frecuentes son los del norte, nordeste y sudeste, siendo escasos los del noroeste y oeste. Las calmas son raras, sobre todo en verano.

Los vientos locales característicos son el norte, el pampero y la sudestada. El viento "norte", cálido y húmedo, trae tiempo caluroso e inestable, que origina los días sofocantes del verano y las bajas presiones. El "pampero" sopla del sudoeste, a veces con violencia, y hace posible, al provocar los cambios de temperatura, las condiciones normales para la vida humana. La atmósfera posee un bajo coeficiente de diafanidad, y el promedio de heliofanía es más alto en verano que en invierno. El total anual de lluvias se haya próximo a los 1000 mm a lo largo de la costa del río de la Plata. Las lluvias disminuyen paulatinamente hacia el oeste.

En Córdoba hay un período seco entre junio y setiembre en el cual cae solamente el 8% del total anual disminuyendo el mismo hacia la faja ribereña donde prácticamente desaparece.

Circundando por el oeste al clima templado de transición, de la pampa oriental, se nota en una franja un aumento creciente de la aridez y una mayor oscilación en las temperaturas, que señalan el pasaje paulatino a la zona árida del oeste, con sus travesías arenosas.

En particular, dentro de la provincia de Santa Fe las precipitaciones están concentradas en la estación cálida y presentan alta variabilidad interanual. La temperatura media anual varía entre 17,5°C (S) y 19.5 ºC (N) y la precipitación media anual entre 975 mm (O) y 1.200 mm (E).

<span id="page-13-0"></span>En las [Figura Nº 6](#page-13-0) y [Figura Nº 7](#page-14-0) se observan las variaciones climáticas dentro de la provincia de Santa Fe.

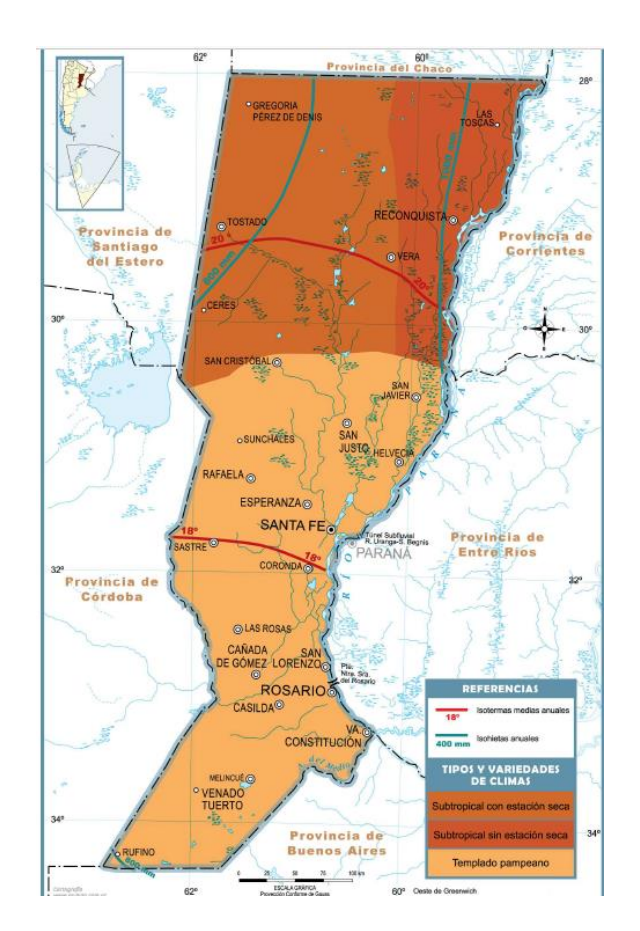

Figura Nº 6 Mapa de variación climática – Provincia de Santa Fe.

<span id="page-14-0"></span>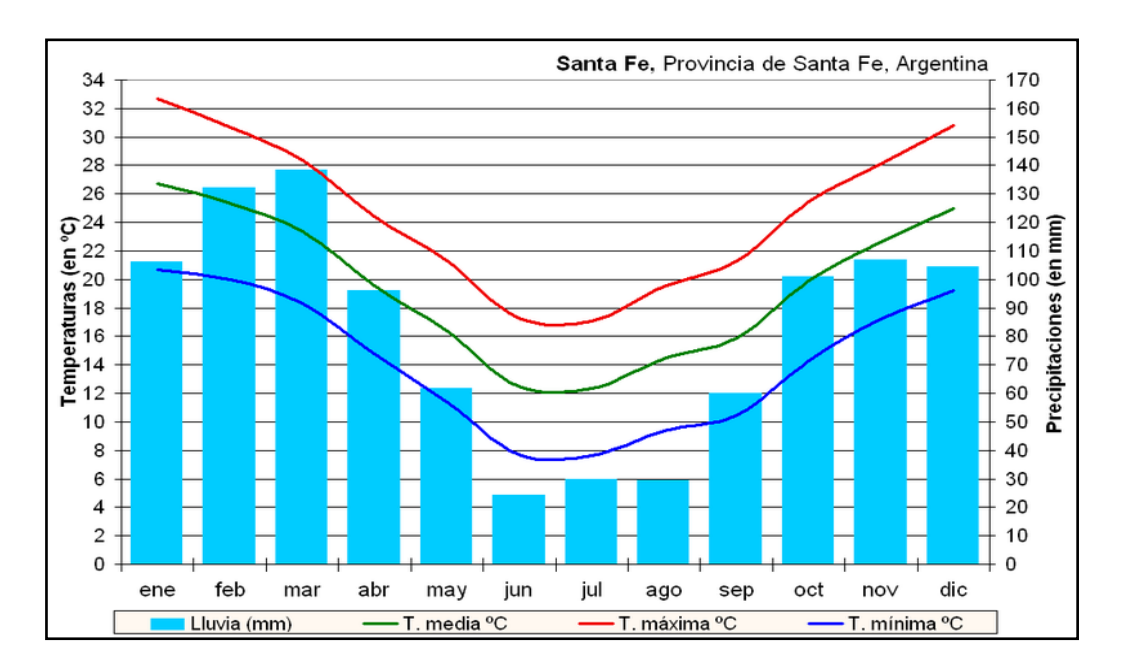

Figura Nº 7 Variación climática – Provincia de Santa Fe.

En la [Figura Nº 8](#page-14-1) se observa el mapa de isohietas medias anuales para la República Argentina realizado por el INTA en el marco del proyecto de ecorregiones.

El mapa de isoyetas evidencia la relación entre la precipitación y la topografía, aumentando la intensidad de las mismas en la proximidad de la zona costera y ante ciertos grupos montañosos que influyen en la generación de precipitaciones orográficas.

<span id="page-14-1"></span>Figura Nº 8 Isohietas medias anuales República Argentina (Fuente: [http://inta.gob.ar/\)](http://inta.gob.ar/).

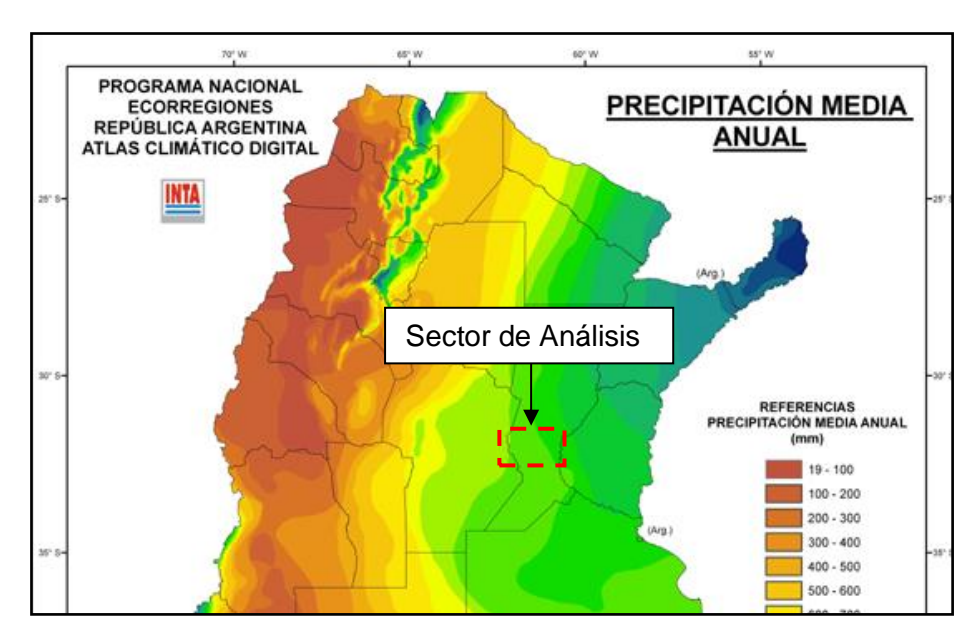

#### <span id="page-15-0"></span>**5.3 Relieve**

Santa Fe es una provincia mediterránea, pero con salida al mar mediante el río Paraná, (luego devenido en el río de la Plata). El relieve santafesino es una extensa [llanura](https://es.wikipedia.org/wiki/Llanura) inclinada en dirección noroeste-sudeste, cuyos sedimentos han ido colmando una gran fosa tectónica de hundimiento. Se diferencia en sus zonas norte y sur (separadas por el río Salado), las que integran las regiones chaqueña y pampeana respectivamente, presentando diversos aspectos: las subregiones del [Chaco Oriental](https://es.wikipedia.org/wiki/Chaco_Oriental) y de la Diagonal Fluvial de la Región Chaqueña, y las subregiones de la Pampa del Norte o de la Colonia y de la Pampa Ondulada en la mitad sur y sudeste.

El Chaco Oriental, conocido también como los Bajos Submeridionales, está caracterizado por la uniformidad de los suelos, en donde la falta de drenaje causa la formación de cañadas, [lagunas](https://es.wikipedia.org/wiki/Laguna) y zonas anegadizas, en coincidencia con los períodos de mayores precipitaciones. En la diagonal [fluvial,](https://es.wikipedia.org/wiki/Fluvial) en el noroeste provincial, existe un relieve plano con una suave inclinación hacia el sur y el este lo cual condiciona el sentido del escurrimiento de los numerosos arroyos, cañadas y lagunas que los surcan. Allí se genera una formación arbórea conocida como cuña boscosa.

El relieve de transición en el centro provincial, suavemente ondulado a plano o deprimido en las cercanías de los [arroyos](https://es.wikipedia.org/wiki/Arroyo) y los [ríos](https://es.wikipedia.org/wiki/R%C3%ADo) como el [río Salado,](https://es.wikipedia.org/wiki/R%C3%ADo_Salado_(norte_de_la_Argentina)) y en donde se presentan desde bosques bajos hasta amplias sábanas de pastizales y pajonales, marca el nexo con la zona pampeana del sur. La Pampa norte que se abre a partir de aquí es caracterizada por la monótona llanura sólo interrumpida por los ríos, arroyos y suaves lomadas.

La Pampa Ondulada, situada al sudeste del [río Carcarañá,](https://es.wikipedia.org/wiki/R%C3%ADo_Carcara%C3%B1%C3%A1) es una franja [litoral](https://es.wikipedia.org/wiki/Litoral_argentino) que topográficamente se caracteriza por estar a menos de 100 m sobre el nivel del mar; presentando ondulaciones suaves con desniveles inferiores a 5 metros y valles fluviales abarrancados, aterrazados y meandrosos.

El relieve en la franja central donde se ubican las obras bajo consideración es heterogéneo, con sectores ondulados y otros muy planos. Los sedimentos predominantes son loésicos, excepto en el Sudoeste donde son arenosos y en el valle del río Paraná que presenta materiales fluviales. En el Sudoeste, los sedimentos son arenosos y areno-loésicos (Pampa Arenosa y de transición), el relieve está constituido por médanos estabilizados y no existe una red de avenamiento organizada. El rasgo característico del paisaje es la existencia de lagunas de diverso tamaño y permanencia. Al Sur del río Carcarañá, en los departamentos Caseros, Constitución y en parte de los de San Lorenzo y Rosario, se presenta un relieve ondulado, con diversos grados de expresión (Pampa Ondulada). Comprende las tierras de las cuencas altas y medias de los arroyos que desaguan en el río Paraná. La red de avenamiento es organizada y se presentan procesos erosivos avanzados en la parte baja de las pendientes. Al Norte del río Carcarañá, en los departamentos Belgrano y San Martín, se presenta una faja elevada (Domo Occidental), plana en el centro y con pendientes onduladas hacia las unidades adyacentes, lo que favorece el desarrollo de fenómenos erosivos. En el eje, las alturas son levemente menores que en los bordes, presentando algunas depresiones poco marcadas. En los departamento San Jerónimo e Iriondo el relieve es de planos muy suavemente ondulados y la red de avenamiento está constituida por "bajos" y "cañadas" que no proveen un escurrimiento totalmente eficiente de los excesos hídricos. En el Sur, en parte de los departamentos San Lorenzo y Rosario, un relieve similar al anterior está asociado a las cuencas bajas de los arroyos que desaguan en el río Paraná; la red de avenamiento es organizada, pero, los cauces están poco excavados y no se observan signos de erosión importante.

#### <span id="page-15-1"></span>**5.4 Suelos**

Se entiende por suelos la primera capa de aproximadamente 0.5 m de material no consolidado situado inmediatamente por debajo de la superficie y que sirve como medio natural para el desarrollo de la vegetación. La magnitud de la infiltración y escorrentía producto de las precipitaciones está directamente relacionada con las características del suelo.

Superficialmente gran parte del suelo del sector analizado se corresponde con depósitos de tipo loésico. La zona ocupada por loess en la República Argentina se extiende en las planicies situadas desde 23° a 38° S, cubriendo más de 600,000 km<sup>2</sup> [\(Figura Nº 9\)](#page-16-0). Hacia el oeste, está contenida por varias cadenas montañosas que ocupan una faja que se extiende en dirección N-S, a lo largo de Argentina. Recientemente se ha propuesto la subdivisión entre loess pampeano (al sur de 30° S) y loess chaqueño, subtropical (al norte de 30° S). Hay otros depósitos loésicos en valles montañosos y planicies de altura del oeste del país.

En el caso del Tipo de loess Pampeano, predominan partículas de origen volcánico originadas en los Andes Centrales y en la Patagonia. Ellas fueron transportadas por agentes erosivos como glaciaciones y fluviales hacia el norte de la Patagonia. De allí las partículas fueron transportadas por la acción de los vientos del S - SW hacia el centro del país (Rocca et al, 2005).

<span id="page-16-0"></span>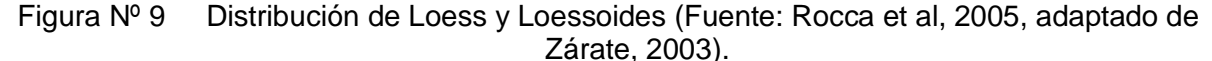

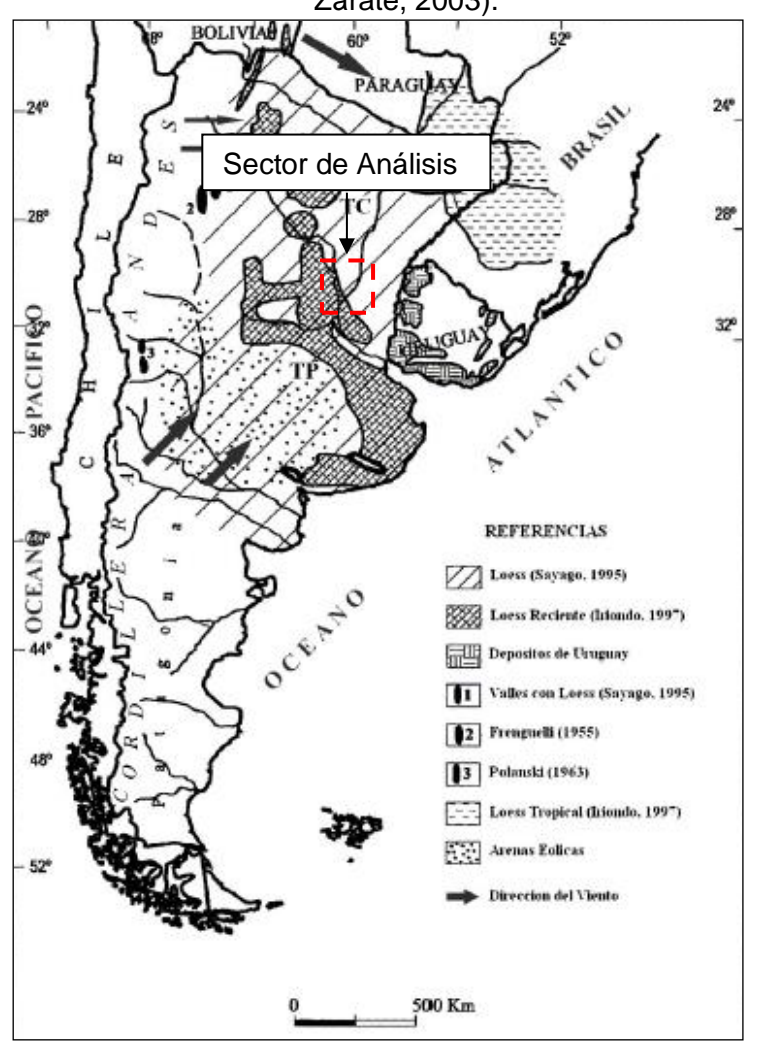

Los suelos loésicos presentan singularidades en cuanto a la anisotropía de la conductividad hidráulica, la conductividad hidráulica vertical (Kv) es mayor que la horizontal (Kh). Los niveles superiores de limos arcillosos presentan estructuralmente una red de fisuras y microfisuras visibles. Esta red incrementa el valor de la conductividad hidráulica.

A menor escala y focalizando en las provincias que conforman la zona de estudio, se presenta la clasificación de sus suelos según el sistema "Soil Taxonomy" (SSS- USDA, 1975) representado en el "Atlas de Suelos de la República Argentina" elaborado por el INTA. Esta clasificación hace posible la subdivisión sistemática en diferentes tipos de suelos, caracterizados por sus propiedades específicas e identificadas por nombres de clases.

La clasificación taxonómica según el sistema norteamericano denominado "Soil Taxonomy" (SSS-USDA 1975), presenta un modelo de relaciones genéticas entre los suelos y su estructura bajo un esquema de seis categorías o niveles progresivos. Los niveles superiores poseen pocas divisiones y se encuentran definidos por características generales, a medida que se progresa hacia los niveles inferiores las divisiones aumentan y las propiedades son definidas en forma específica por un gran número de propiedades del suelo.

En el orden de mayor a menor nivel, las categorías que conforman el sistema de clasificación "Soil Taxonomy" son: 1) Orden; 2) Suborden; 3) Gran Grupo; 4) Subgrupo; 5) Familia y 6) Serie.

Los planos siguientes presentan los órdenes y subórdenes según este criterio para las provincias de Santa Fe [\(Figura Nº 10\)](#page-18-0) y Córdoba [\(Figura Nº 11\)](#page-19-0). Los mismos junto a las consideraciones geológicas permitirán valorar las condiciones de implantación de los conductos en el desarrollo del proyecto.

<span id="page-18-0"></span>Figura Nº 10 Suelos en la provincia de Santa Fe (Fuente: http://inta.gob.ar/ - Elaborado en base al Atlas de suelos de la Rep. Argentina).

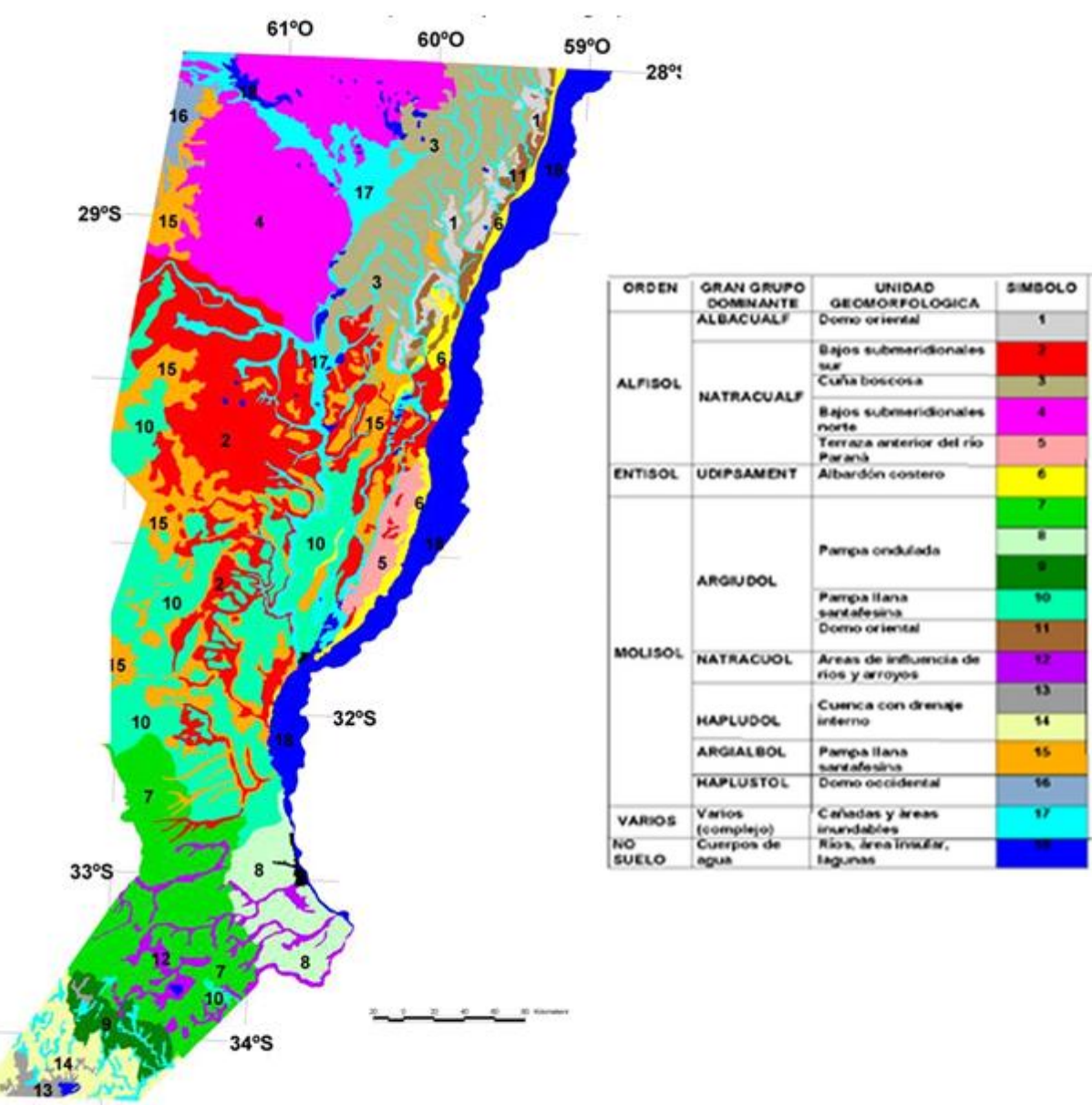

**62°O** 

<span id="page-19-0"></span>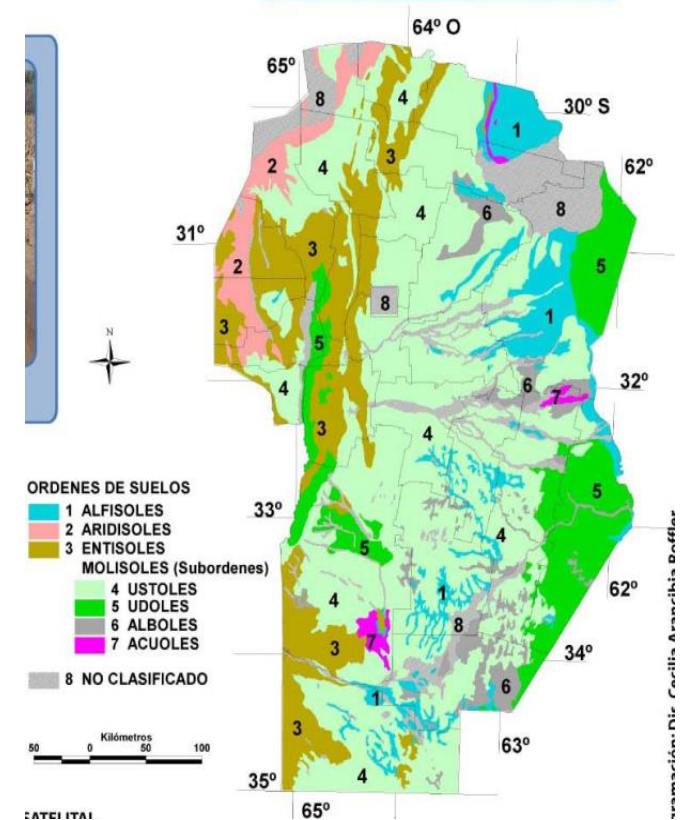

Figura Nº 11 Suelos en la provincia de Córdoba (Fuente: http://inta.gob.ar/ - Elaborado en base al Atlas de suelos de la Rep. Argentina).

Se puede apreciar claramente como en ambas provincias la mayor parte de la superficie correspondiente al sector en estudio se encuentra cubierta de suelos del grupo de los molisoles y subgrupos udoles y argisooles surcados por depósitos fluviales donde los ríos dejaron su impronta.

Los Molisoles ocupan áreas importantes en la planicie Chaco-Pampeana y constituyen los suelos dominantes entre los que tienen la mejor aptitud para la agricultura. La Región Pampeana, tanto húmeda como semiárida, se caracteriza respectivamente por Udoles y Ustoles, con ocurrencia menor de Acuoles en áreas planas utilizadas para la producción de ganado.

Los Molisoles son suelos pardos o negros que se han desarrollado a partir de sedimentos minerales en climas templado- húmedo a semiárido, aunque también pueden presentarse en climas fríos y cálidos cubiertos con una vegetación de gramíneas.

Las propiedades que caracterizan a los Molisoles son: la presencia de un epipedón mólico, por la incorporación de residuos vegetales y su mezcla con la parte mineral, que con el transcurso del tiempo produce el oscurecimiento del suelo por la incorporación de materia orgánica; la estructura granular o migajosa moderada y fuerte que facilita el movimiento del agua y del aire; el dominio del catión calcio en el complejo de intercambio catiónico, que favorece la fluctuación de los coloides; la dominancia de las arcillas, moderada a alta capacidad de intercambio y elevada saturación con bases.

Las unidades geomorfológicas que los agrupan son la Pampa ondulada y la Pampa llana Santafesina.

Los suelos desarrollados en las planicies de inundación, derrames, deltas de ríos y sobre sedimentos depositados recientemente por las aguas son afectados con frecuencia por inundaciones, pero no llegan a saturarse con agua.

En el perfil de suelos es común la presencia de materiales provenientes de la erosión de áreas altas conteniendo una cantidad considerable de materia orgánica. La característica

común a todos los órdenes Fluventes es la ausencia de rasgos asociados a la humedad, los que están presentes en suelos más mojados como los Acuentes.

## <span id="page-20-0"></span>**5.5 Aspectos Geológicos**

La Región Pampeana donde se ubica el sector de estudio es una extensa llanura que cubre la región central de la Argentina, con una superficie total de 600.000 Km<sup>2</sup>. Se la divide en dos partes diferentes entre sí: Pampa Norte y Pampa Sur. La Pampa Norte abarca el área comprendida entre la Sierra Chica de Córdoba y el río Paraná, con un sector del sudoeste de Entre Ríos. Está dominada en el oeste por la influencia geológica de las Sierras Pampeanas y en el este por los aportes sedimentarios chaqueños y brasileños; el límite entre ambos sectores está bien definido, es la falla Tostado-Selva (Iriondo, 2010).

<span id="page-20-1"></span>Figura Nº 12 Unidades geomorfológicas de la provincia de Santa Fe (Iriondo, 1985).

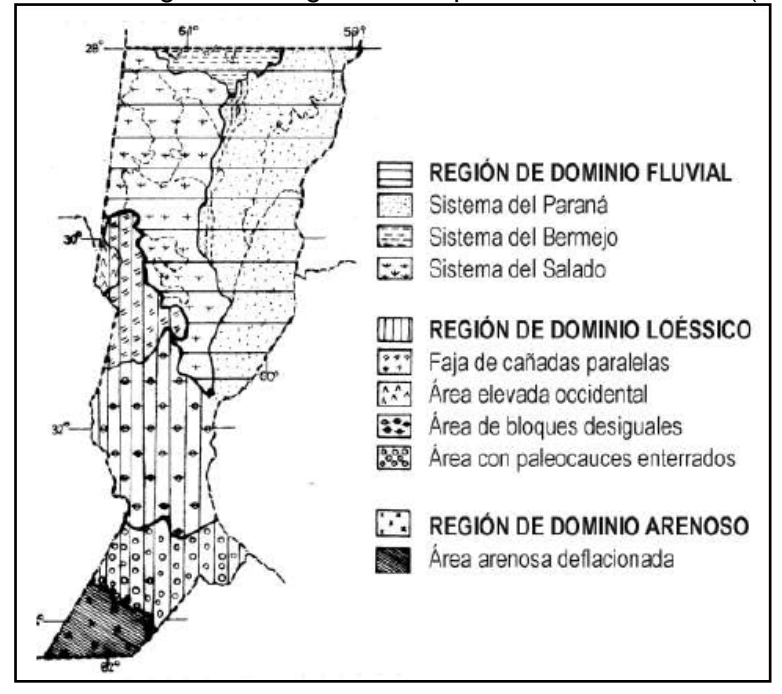

La "Región de dominio fluvial" corresponde al Chaco Santafesino. La "Región de Dominio Loéssico" a la Pampa Norte. La "Región de Dominio Arenoso" a la Pampa Sur.

El Área Oriental está situada en la provincia de Santa Fe, noreste de Buenos Aires y sudoeste de Entre Ríos. El desarrollo de las unidades sedimentarias cuaternarias, que son las portadoras de agua potable, estuvo dominado por la dinámica del río Paraná, en un paisaje de llanura dividido en bloques tectónicos de miles de kilómetros cuadrados de superficie.

Igualmente, importantes fueron los aportes eólicos de sedimentos cordilleranos provenientes del sur.

En 1987 se mapeó la geomorfología de Santa Fe (Iriondo, 1987), determinándose las siguientes unidades:

- Área Elevada Occidental o Bloque de San Guillermo.
- Faja de Cañadas Paralelas.
- Área de Hoyas de Deflación.
- Área de Bloques Desiguales.
- Área con Paleocauces Enterrados.

El bloque de San Guillermo es un área alta de la llanura limitada por fracturas y fallas reactivadas por Neotectónica. Su mayor parte se halla en la provincia de Santa Fe, con excepción de un sector del noreste de la provincia de Córdoba.

Abarca el Área Elevada Occidental y parte del Área de Bloques Desiguales del mapa geomorfológico de Iriondo (1987). Su superficie constituye una planicie prácticamente horizontal con una muy leve pendiente general hacia el ENE y sólo localmente está atravesado por algunas cañadas o paleocauces. Cubre un área aproximada de 17.800 km<sup>2</sup> y presenta un desnivel típico de 15 a 35 m, con respecto a las unidades vecinas.

El límite oeste del bloque es la falla Tostado-Selva (definida por Pasotti y Castellanos, 1963), de edad Pleistoceno medio y reactivada en el Holoceno (Iriondo, 1987). Presenta una traza irregular formada por una sucesión de segmentos rectos de 10 a 30 km de longitud, orientación variable y dirección general norte-sur. La falla aparece algo al norte de la localidad de Tostado y aumenta su desnivel y altura hacia el sur, hasta terminar bruscamente sobre la margen norte del río Carcarañá, a 420 km de distancia. Forma una escarpa de pendiente constante y superficie regular afectada por erosión hídrica (Passotti y Castellanos, 1963). El bloque oriental (San Guillermo) está elevado 20-39 m con respecto a la depresión de Mar Chiquita, constituyendo actualmente el borde este de la laguna Mar Chiquita (Borde de los Altos). En la mitad del bloque (al oeste de Altos de Chipión), la escarpa es visible en el campo con un desnivel de 32 m y 10.7‰ de gradiente. El desnivel entre el bloque de San Guillermo y la fosa tectónica de la Cañada de San Antonio aumenta hacia el sur (con 10-15 m y 3-5‰ de pendiente en el sector Landeta-Piamonte; en Bouquet, con desnivel de 29 m y 6,4% de gradiente; en el sector Montes de Oca-Tortugas, con 40-45 m de desnivel y gradientes entre 6 y 8%; Passotti y Castellanos, 1963).

El límite oriental del bloque de San Guillermo, por el contrario, es complejo; en el sector sur está representado por la escarpa de la falla El Trébol (definida por Pasotti y Castellanos, 1963; Kröhling, 1998), de 3 a 8 km de ancho, 4-7‰ de gradiente y 15-30 m de desnivel, aumentando localmente a 38 m por erosión retrocedente en las cabeceras de arroyos locales. En su parte central, el límite este del bloque de San Guillermo está representado por un resalto topográfico estructural también modificado por erosión retrogradante, poco visible en el terreno, pero bien expresado en cartas topográficas e imágenes satelitales. Se lo define como falla Rafaela, aunque previamente fue referida por Iriondo (1987) como una fractura de segundo orden. Está formada por dos segmentos mayores de rumbo NNE-SSO y de 45 km de longitud individual. El mayor desnivel topográfico entre el bloque de San Guillermo y el área ubicada al este de la falla se registra en el área de Rafaela, alcanzando valores de 30 a 37,5 m y expresado por un talud de 0,4% de gradiente, con disminución en desnivel y gradiente hacia el norte (22,5-25 m; 0,2%). El segmento de la falla al sur de Rafaela vincula una depresión tectónica menor del bloque de San Guillermo con el área baja ubicada al este de la falla; siendo el desnivel entre ambos de 12 a 16 m (0,20 a 0,30% de pendiente).

El sector noreste del bloque de San Guillermo está limitado por fracturas y fallas de distinta orientación, en su mayor parte de rumbo NO-SE. En el segmento entre Va. Trinidad y Arrufó, el desnivel entre el bloque y el área situada al este varía entre 2,5 y 3,75 m; en el segmento entre Morteros y Palacios, el desnivel se reduce a 1,25 m. Esta fractura se vincula con la Falla Rafaela a través de una fractura de rumbo E-O, denominada Fractura Sunchales por Iriondo (1987). Esta controla la cañada Sunchales, con desniveles cercanos a los 10 m en el área de Sunchales. Un segmento de la falla Sunchales afecta la falla Tostado-Selva produciendo un desplazamiento horizontal de 5 km en el sector de Altos de Chipión, donde constituye el límite sur de la laguna Mar Chiquita, con 36 m de desplazamiento vertical visible.

El área sur del bloque de San Guillermo comprende el bloque tectónico de Armstrong, definido por Pasotti y Castellanos (1963) y limitado por las fallas Tostado-Selva y El Trébol y por fracturas ortogonales de segundo orden.

#### <span id="page-22-0"></span>**5.6 Hidrografía**

El sistema hidrográfico de la Provincia de Santa Fe es el más extenso del país, con ríos de aguas tranquilas, gran número de lagunas, cañadas, esteros, riachos y arroyos. El frente fluvial de Santa Fe alcanza los 849 kilómetros, lo que representa un tercio de la extensión total de la hidrovía Paraná– Paraguay.

Casi todo el territorio santafesino pertenece a la cuenca del río Paraná y por éste a la del río de la Plata. Sólo muy pocos cursos de agua, localizados en un pequeño sector del oeste provincial, de pobre caudal, desaguan en la laguna cordobesa de Mar Chiquita, ubicada dentro de la extensa cuenca sin desagüe que se extiende en diagonal desde la Puna hasta el sudoeste bonaerense.

El río Paraná es distintivo en la región, además de cumplir la función de límite provincial. Existen además numerosos ríos "tributarios", entre ellos el Salado del Norte, Carcarañá y Arroyo del Medio desde la costa oeste.

En la región norte y central, amplios cañadones y vaguadas con franco declive hacia el sur encauzan a las lentas corrientes fluviales a seguir paralelas al Paraná por muchos kilómetros, originando en su recorrido lagunas y bañados (río Salado). En la región sur los ríos y arroyos, como el Saladillo, Pavón y el del Medio siguen la corriente de oeste a este que los lleva en corto recorrido al Paraná.

El río Salado, al entrar en Santa Fe, recibe numerosos canales y cursos de agua originados en lagunas y cañadas: ríos Calchaquí, arroyos Las Conchas, San Antonio y Bululú, desembocando finalmente en el Río Coronda, brazo del Paraná al sur de la ciudad de Santa Fe. Presenta una creciente estival y una bajante que abarca el resto del año.

La cuenca del río Carcarañá, se extiende parcialmente en una delgada franja transversal del sur santafesino, y sus dos principales afluentes son los ríos Tercero y Cuarto, con el mismo régimen de alimentación pluvial. El canal San Antonio, el arroyo de las Tortugas y la Cañada de Santa Lucía escurren sus aguas en el río Carcarañá. Este recibe por margen izquierdo la Cañada de Gómez, recorre caudales y saltos, afloramientos de tosca, se vuelve abarrancando y desagua en el Río Coronda, al sur de Gaboto.

Los principales ríos de la Provincia de Santa Fe pueden observarse en el siguiente mapa:

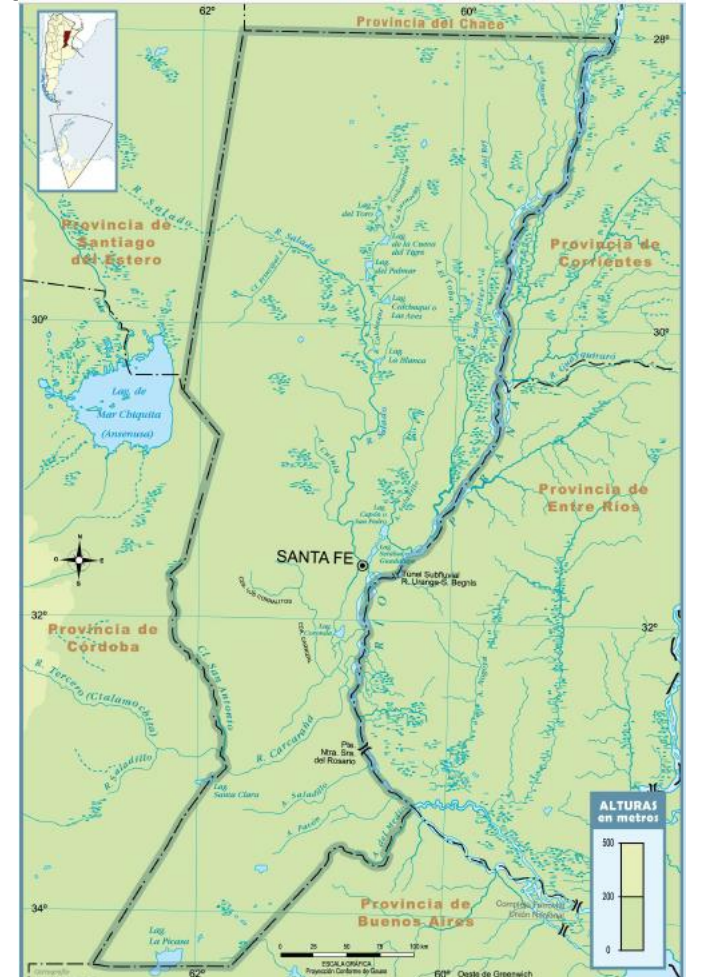

<span id="page-23-0"></span>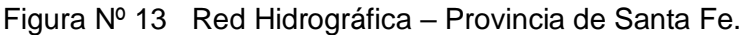

El sector beneficiado por la obra dentro de la provincia de Córdoba es próximo a una zona de gran interés por su biodiversidad como lo es la Laguna Mar Chiquita y su zona de influencia. La gran extensión del sistema, las particularidades asociadas al régimen de los bañados, la salinidad del cuerpo principal y los distintos cursos que concurren a la misma depresión son algunos de los factores que obligan a diferenciar los distintos componentes físicos para una mejor comprensión de cada elemento.

Esta área se encuentra en la región central de Argentina e involucra, como se dijo precedentemente, el sistema cerrado con la laguna salada más grande del país. La Laguna Mar Chiquita se ubica al Noreste de la Provincia de Córdoba incluyendo las cuencas de aporte de los Ríos Dulce (Petri), Primero (Suquía) y Segundo (Xanaes) alcanzando una superficie total cercana a los 134.200 km².

El Río Dulce es el principal tributario y su cuenca involucra parte de las Provincias de Salta, Tucumán, Catamarca, Santiago del Estero y Córdoba. El aporte superficial medio de los Ríos Suquía y Xanaes representa aproximadamente el 20% del correspondiente aporte del Dulce. Las cuencas hídricas de los Ríos Suquía y Xanaes se localizan íntegramente en la Provincia de Córdoba. El sistema integrado por la cuenca inferior del Río Dulce, desde Los Telares (28º59´S) hasta la Laguna Mar Chiquita o Mar de Ansenuza, en la cual desagua, se sitúa al sur de la Provincia de Santiago del Estero y al noreste de la Provincia de Córdoba.

Este sistema se puede caracterizar a partir de los siguientes componentes físicos:

- Laguna Mar Chiquita.
- Cuenca del Río Salí-Dulce.
- Bañados del Río Dulce.
- Cuenca del Río Suquía.
- Cuenca del Río Xanaes.

El espejo de agua de la Laguna Mar Chiquita varía entre 2.000 a 4.500 km² para los niveles medios, que se corresponden a cotas de 66 y 69 m s.n.m., respectivamente, pudiendo alcanzar un área de 6.500 km² para niveles altos (70 a 71,5 m s.n.m.).

La Laguna Mar Chiquita, por su superficie es el mayor cuerpo de agua de la República Argentina, la cual varía a su vez considerablemente con los niveles por tratarse de una laguna poco profunda (10 m en promedio) y de una zona de llanura especialmente al Norte (con 2 a 3,5 m de profundidad), por lo que se presentan grandes variaciones de volumen, dependiendo fundamentalmente del aporte del Río Dulce, en menor proporción de los demás Ríos que en esta desembocan y del aporte de los escurrimientos de aguas pluviales en épocas de precipitaciones abundantes.

Está limitada lateralmente por dos escalones aproximadamente paralelos, uno al oeste denominado Barranca del Saladillo y otro al este conocido como Bordo de los Altos. Las costas orientales de esta laguna son las más marcadas, se elevan hasta una altura de 60m; cota máxima que alcanza en esta parte la sobre-elevación del terreno que limita por el este la cuenca.

Al norte de la Mar Chiquita, el Bordo de los Altos se prolonga hasta cerca de la margen derecha del río Salado, limitando todavía por el este la vasta depresión cuya parte baja está ocupada por una serie de lagunas salobres todas, denominadas de Los Porongos, Yacumisqui, etc., y las cuales se comunican entre sí en la estación de las lluvias, formando un inmenso depósito alimentado por los abundantes derrames del río Dulce (Saladillo).

La costa sur de la Mar Chiquita, compuesta en casi toda su extensión de arcilla firme pampeana, es baja en general, sobre todo en los primeros 20 km contados a partir del este, en cuyo trayecto se encuentra la desembocadura del río Segundo, conocido en esta parte de su curso con el nombre de Saladillo o arroyo de la Trinchera. El suelo de la costa es árido, cubierto en parte de pastos salados y árboles secos; pero la vegetación tórnese más abundante a medida que se avanza hacia el oeste en el lugar denominado Monte de las Vacas Blancas. Desde aquí la costa es fértil, cubierta de pastos y bosques de algarrobo; y la barranca de arcilla que la limita, alcanza en parte hasta un metro de altura, siendo accesible en casi toda su extensión para embarcaciones ligeras y de muy poco calado, pues la profundidad del agua varía sólo entre los 0.80 m y 1.90m (PICTOR, 2004).

En el borde inferior con dirección este-oeste se encuentran las elevaciones de Altos de Chipión.

En el extremo suroeste de la costa y cerca del lugar denominado Las Toscas, la Mar Chiquita se interna al sur, formando una gran rinconada cuya profundidad en el centro alcanza hasta 2 m. Desde el fondo de esta rinconada o bahía, cuyas márgenes están cubiertas de espesos bosques, hasta la costa norte, la distancia no es menor de 25 km, siendo ésta la mayor dimensión que en el sentido de su latitud presenta la Mar Chiquita.

Las costas occidental y septentrional son muy poco pronunciadas: bajas, cubiertas de fango y arena y sin presentar contornos definidos, son inaccesibles a las embarcaciones. El lecho está compuesto de arena dura y tosca. El agua es fuertemente salada alcanzando niveles que superan el 6 %. La profundidad es variable y ella depende del caudal de agua de los ríos que en ella desembocan. Como ya se expresó, su principal alimentación proviene del río Dulce. En la actualidad la contribución del río Primero es escasa fuera de alguna creciente excepcional; y las aguas de los ríos Segundo y Dulce son derivadas con empeño creciente para su empleo en la irrigación de extensas zonas en la parte superior de su curso y en la llanura. No es, por tanto, aventurado suponer que esa vasta depresión, cubierta hoy por las aguas, llegue a transformarse en una gran salina, semejante en todo a la que por el noroeste limita el territorio de la provincia de Córdoba (PICTOR, 2004).

#### <span id="page-25-0"></span>**5.7 Flora y fauna**

La provincia de Santa Fe se ubica en una de las regiones más fértiles y dinámicas con una rica diversidad ambiental. Al noroeste se encuentra el Chaco Semiárido, caracterizado por escasas lluvias. En una extensa franja del centro - norte se ubican los Bajos Submeridionales, con amplias alternancias de inundaciones y sequías. La Cuña Boscosa, al noreste, presenta una gran variedad de especies vegetales y animales. Con bosques bajos y pastizales amplios, la zona transicional se encuentra en el centro - sur. Y, el sur, integra la Pampa Húmeda. El límite sureste está definido por el valle del río Paraná, un conjunto de islas y arroyos dentro del cual se ubica el sitio RAMSAR Jaaukanigás –uno de los humedales con mayor biodiversidad de país–, y el límite sur por el Humedal Laguna Melincué, declarado de importancia internacional, también, por la Convención RAMSAR.

Las condiciones autóctonas de la flora santafesina ha sufrido cambios por la acción del avance de los cultivos, a lo que se ha sumado la introducción de árboles exógenos, como: paraíso, álamo, eucalipto, acacia, pino, plátano.

En la región norte y boscosa abundan los quebrachales y otros árboles de maderas duras, que forman montes tupidos.

En la pradera del sur reina el ombú interrumpiendo el interminable mar de pasturas verdes, mientras que a orillas de los ríos, crecen sauces, ceibales, aromitos, ombúes, laureles, aguaribayes y algarrobos. Entre las hierbas características de la región encontramos yuyo colorado, manzanilla, malva, verbena, alfilerillo, cepa caballo, abrojo, cicuta y cardo.

Los animales autóctonos, naturalmente escasos en número en esta región, fueron siendo raleados por la expansión agroganadera. Entre la casi extinta fauna autóctona se destacan el venado, el zorrino, el ñandú, el peludo, Ia mulita, el zorro pampeano, la vizcacha, el puma y el gato de los pajonales. Al lado de estas especies, y junto al río Paraná se pueden encontrar serpientes yarará, lagartos, batracios y aves como el carancho (Caracara plancus), perdices, chorlos, lechuzas, búhos, colibríes, horneros, benteveos y tordos.

La fauna ictícola que se desarrolla en el río Paraná a la altura de la provincia de Santa Fe está compuesta por más de 200 especies. De ellas se destacan diversas clases de peces como: dorado (Salminus brasiliensis), armado, surubí (Pseudoplatystoma), patí (Luciopimelodus pati), mojarra, sábalo (Prochilodus lineatus), manduví (Ageneiosus valenciennesi), amarillo, boga (Leporinus obtusidens), pacú (Piractus mesopotamicus) y moncholo.

#### <span id="page-25-1"></span>**5.8 Aspectos Socio-Institucionales**

El desarrollo de los proyectos bajo consideración se desarrolla principalmente en el territorio de la provincia de Santa Fe, pero beneficia de forma significativa el noroeste de la provincia de Córdoba y potencialmente el centro de la misma. El [censo nacional de 2010](https://es.wikipedia.org/wiki/Censo_argentino_de_2010) estableció para Santa Fe una población de 3.194.537 habitantes y un crecimiento del 6,5% en relación al censo 2001 (lo que la ubica en el tercer lugar de las provincias argentinas). La provincia de Córdoba obtuvo en el censo provincial del 2015 una población de 3 567 654 habitantes, ubicándola en el segundo lugar a nivel nacional.

El asentamiento poblacional en la provincia de Santa Fe se distribuye de manera desigual en todo el territorio provincial, en 5 regiones y 362 gobiernos locales, siendo Rosario y Santa Fe las ciudades que concentran el 53% del total de población.

,

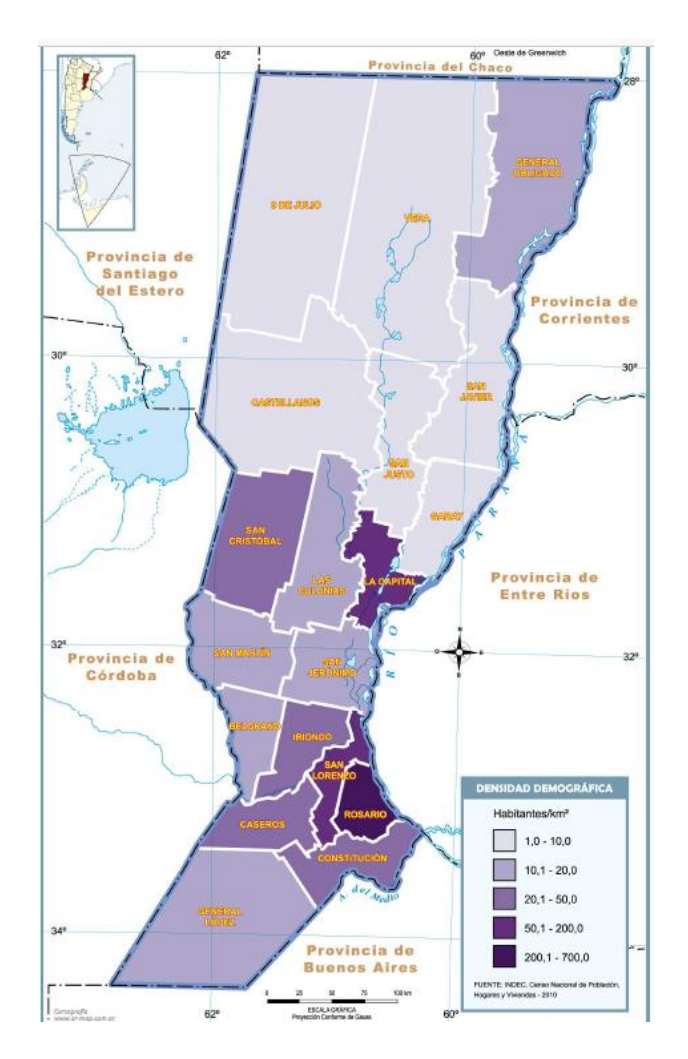

<span id="page-26-0"></span>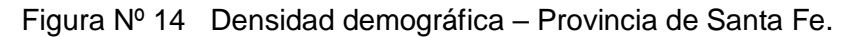

El origen de la población es principalmente [europeo,](https://es.wikipedia.org/wiki/Europa) descendiente de la gran ola de [inmigración](https://es.wikipedia.org/wiki/Inmigraci%C3%B3n_en_Argentina) de 1850-1950, entre la cual destacan principalmente los descendientes de [italianos](https://es.wikipedia.org/wiki/Italia) [\(piamonteses\)](https://es.wikipedia.org/wiki/Piamonte), [españoles,](https://es.wikipedia.org/wiki/Espa%C3%B1a) y en menor medida de [suizos](https://es.wikipedia.org/wiki/Suiza) y [alemanes](https://es.wikipedia.org/wiki/Alemanes_%C3%A9tnicos) en zonas muy específicas. En un importante porcentaje, muchos descendientes de aquellos inmigrantes lo son también de los pueblos indígenas debido a la confluencia típica de sangres que hubo en el pasado, lo que se repite apenas con variaciones en casi todas las regiones del país.

Desde [1970,](https://es.wikipedia.org/wiki/1970) Rosario es una ciudad de gran atracción para migrantes internos, principalmente del norte santafesino y del resto de las provincias del norte.

El territorio santafesino acompaña la tendencia mundial y nacional en lo referente al crecimiento de la población urbana. Si bien, el suelo urbanizado representa menos del 1% de la superficie provincial, el 93% de la población habita en entornos urbanos. La población rural –como se la entendía antiguamente– tiende a reducirse, ya que la incorporación de tecnología en las actividades agrícolas demanda menos mano de obra tradicional, lo que promueve la emigración desde las zonas rurales a las zonas urbanas.

Sin embargo, aunque se advierte un incremento relativo de la población urbana en ciudades grandes e intermedias, persiste un alto contraste entre zonas modernizadas, con un alto nivel de servicios y otras con evidentes carencias. Es el caso de las áreas metropolitanas de Rosario y Santa Fe, las cuales concentran dos tercios de la población provincial. Mientras las densidades medias, en los departamentos Rosario y La Capital, son de 634,1 habitantes/km<sup>2</sup> y 170,8 habitantes/ km<sup>2</sup>, respectivamente, el promedio en el resto de la provincia es de 11,58 habitantes/km<sup>2</sup>.

El Índice de Desarrollo Humano –que evalúa el progreso promedio en las dimensiones de salud, educación y crecimiento económico- con valores entre 0 y 1–, en la provincia de Santa Fe alcanza el 0,832, ubicándose en la novena posición en el ranking total del país. El porcentaje de población con Necesidades Básicas Insatisfechas es del 14,8% y la proporción de personas bajo la Línea de Pobreza del 14,6%, de las cuales, el 5,51% se encuentran bajo la Línea de Indigencia.

La Provincia de Santa Fe es un gran polo de [educación,](https://es.wikipedia.org/wiki/Educaci%C3%B3n) cuenta con un gran número de [universidades,](https://es.wikipedia.org/wiki/Universidades) mayormente en la [capital santafesina](https://es.wikipedia.org/wiki/Ciudad_de_Santa_Fe_(Argentina)) y en [Rosario.](https://es.wikipedia.org/wiki/Rosario_(Argentina)) Las mismas son la [Universidad Nacional del Litoral,](https://es.wikipedia.org/wiki/Universidad_Nacional_del_Litoral) fundada en 1919, compuesta por 9 facultades, 1 instituto superior, 4 escuelas universitarias, 2 de nivel medio y 1 de nivel inicial y primario y la [Universidad Nacional de Rosario.](https://es.wikipedia.org/wiki/Universidad_Nacional_de_Rosario) Para la provincia, al año 2010, un 98,2% de su población mayor de 10 años se encontró alfabetizada, lo que representa un crecimiento de 0,7 puntos porcentuales respecto del censo anterior. Los alumnos matriculados en la modalidad de educación común ascendieron en el 2010 a 765.368, con una participación del 51,4% del nivel primario, un 28,1% del nivel secundario, un 14,0% del nivel inicial y un 6,5% del nivel superior no universitario. La distribución de la cantidad de alumnos en los distintos niveles se mantiene constante a lo largo de los años.

La provincia de Córdoba, cuya capital lleva su mismo nombre, se divide en 26 departamentos políticos y 248 municipios que cuentan con autonomía política, económica, financiera e institucional. La tasa media anual de crecimiento de la población es de 8,5 por mil y la densidad demográfica es de 20,0 habitantes por kilómetro cuadrado (2010). La población urbana representa el 88.7% (2001).

El Producto Geográfico Bruto total estimado por la provincia muestra que en el año 2011 el sector primario de la provincia generaba el 9,89 %. El sector secundario aportaba otro 25,54 % y el sector terciario un 64,57%. La superficie neta de las explotaciones según el Censo Nacional Agropecuario 2002 es de 9369 miles de has., de las cuales el 79.37 % lo ocupa la superficie implantada. De este total, el área cubierta con montes o bosques naturales e implantados conforma el 20.8 % y el resto se destina a cultivos agrícolas.

Entre la población mayor de 14 años, la mayoría tiene educación primaria completa o educación secundaria incompleta. Ambos grupos suman a 565.325 y 471.512 cordobeses respectivamente. Le siguen 356.983 con estudios secundarios completos, y 336.805 con la primaria incompleta. 63.983 cordobeses no tienen instrucción, y en el nivel universitario se encuentran 117.148 graduados y 185.098 con estudios incompletos.

Entre las universidades cordobesas se puede mencionar a la Universidad Nacional de Córdoba, la Universidad Nacional de Río Cuarto, la Universidad Nacional de Villa María, la Universidad Tecnológica Nacional (facultades regionales Córdoba, San Francisco, y Villa María), Instituto Universitario Aeronáutico; Universidad Católica de Córdoba, Universidad Blas Pascal, Universidad Empresarial Siglo 21, y la Universidad Provincial de Córdoba.

## <span id="page-27-0"></span>**5.9 Economía Productiva**

La economía de la zona beneficiada por las obras analizadas representa un porcentaje de gran incidencia en el contexto nacional. La provincia de Santa Fe representa la segunda economía más importante del país con un 8 % del total de Argentina. A pesar de que la economía está bien diversificada, la agricultura tiene un papel indispensable en los ingresos de divisas y en la rentabilidad de las exportaciones de ITS. La estructura productiva de la provincia se puede agrupar en cinco sistemas productivos: el sistema de agroalimentos y biocombustibles; el sistema metalmecánico, químico y otras manufacturas; el sistema de empresas de base tecnológica; el sistema de turismo, comercio y servicios, y el sistema hídrico, forestal y minero.

El sistema de agroalimentos y biocombustibles comprende la producción y procesamiento de productos primarios, como granos y oleaginosas, algodón, caña de azúcar y ganadería. El veintiún por ciento de las tierras cultivadas de la Argentina están en Santa Fe, cuyos cultivos principales son [soja](https://es.wikipedia.org/wiki/Soja) (principal productor nacional), [girasol,](https://es.wikipedia.org/wiki/Girasol) [maíz](https://es.wikipedia.org/wiki/Ma%C3%ADz) y [trigo.](https://es.wikipedia.org/wiki/Trigo) En menor escala [fresas,](https://es.wikipedia.org/wiki/Fresas) sorgo, caña de azúcar, arroz, [miel](https://es.wikipedia.org/wiki/Miel) y sus derivados, la madera y el algodón.

El polo agroindustrial, eminentemente aceitero, que se extiende sobre la costa del río Paraná –desde las localidades de Puerto San Martín hasta Arroyo Seco–, se ha transformado en el más importante a nivel mundial, en cuanto a concentración geográfica, niveles de producción y tecnología. La hierba verde de la provincia es ideal para los 6,5 millones de cabezas de [ganado](https://es.wikipedia.org/wiki/Ganado) (20 % del stock nacional), que en la práctica no sólo es fuente de carne, sino de 2,6 millones de litros de leche por día (40 % de la producción nacional).

Las manufacturas en Santa Fe representan el 18 % de su economía y también se encuentra entre la parte superior en la Argentina, se destacan la industria aceitera, molinos harineros, producción de lácteos (Principalmente Departamentos "Las Colonias" y "Castellanos"), de carnes, leche en polvo destinados a exportación y producción de [miel.](https://es.wikipedia.org/wiki/Miel) Además la siderurgia [\(Villa Constitución\)](https://es.wikipedia.org/wiki/Villa_Constituci%C3%B3n), el sector automotriz (en [Alvear\)](https://es.wikipedia.org/wiki/Alvear_(Santa_Fe)), electrodomésticos y vehículos (en [Santa Fe\)](https://es.wikipedia.org/wiki/Ciudad_de_Santa_Fe_(Argentina)), la fabricación de máquinas y herramientas agrícolas [\(Firmat,](https://es.wikipedia.org/wiki/Firmat) [San](https://es.wikipedia.org/wiki/San_Vicente_(Santa_Fe))  [Vicente,](https://es.wikipedia.org/wiki/San_Vicente_(Santa_Fe)) [Rafaela,](https://es.wikipedia.org/wiki/Rafaela) [Granadero Baigorria\)](https://es.wikipedia.org/wiki/Granadero_Baigorria_(Santa_Fe)) cumplen un papel destacado en la economía de la provincia. El perfil industrial de la provincia se ha acentuado a lo largo de la última década, observándose una menor participación de los productos primarios en favor de productos con contenido industrial. En tal sentido, cabe destacar el rol relevante de la industria automotriz en la economía provincial.

El sector de servicios se encuentra bien desarrollado y muy diversificado (administración, comunicaciones, educación, transporte, logística, ingeniería, diseño textil, etc.). El turismo no es una actividad importante a pesar de la amplia gama de hoteles y restaurantes.

Santa Fe posee uno de los sistemas portuarios más importantes de América Latina para buques de ultramar en la hidrovía Paraná - Paraguay. Los puertos [Rosario](https://es.wikipedia.org/wiki/Rosario_(Argentina)) y [San](https://es.wikipedia.org/wiki/San_Lorenzo_(Santa_Fe))  [Lorenzo](https://es.wikipedia.org/wiki/San_Lorenzo_(Santa_Fe)) son puntos de partida para la exportación de la producción de Santa Fe y de muchas otras provincias, 65 % de los cereales argentinos y 55 % de las exportaciones del país. Santa Fe genera el 21% del valor total de la producción exportable nacional. Los diez principales destinos de los productos exportados son Brasil, España, China, Países Bajos, Italia, Argelia, Perú, Egipto, Indonesia y Venezuela y concentran alrededor del 53% del total de ventas externas de la provincia. El comprador más importante de las exportaciones santafesinas durante el año 2011 fue Brasil con un 11,1%.

<span id="page-29-0"></span>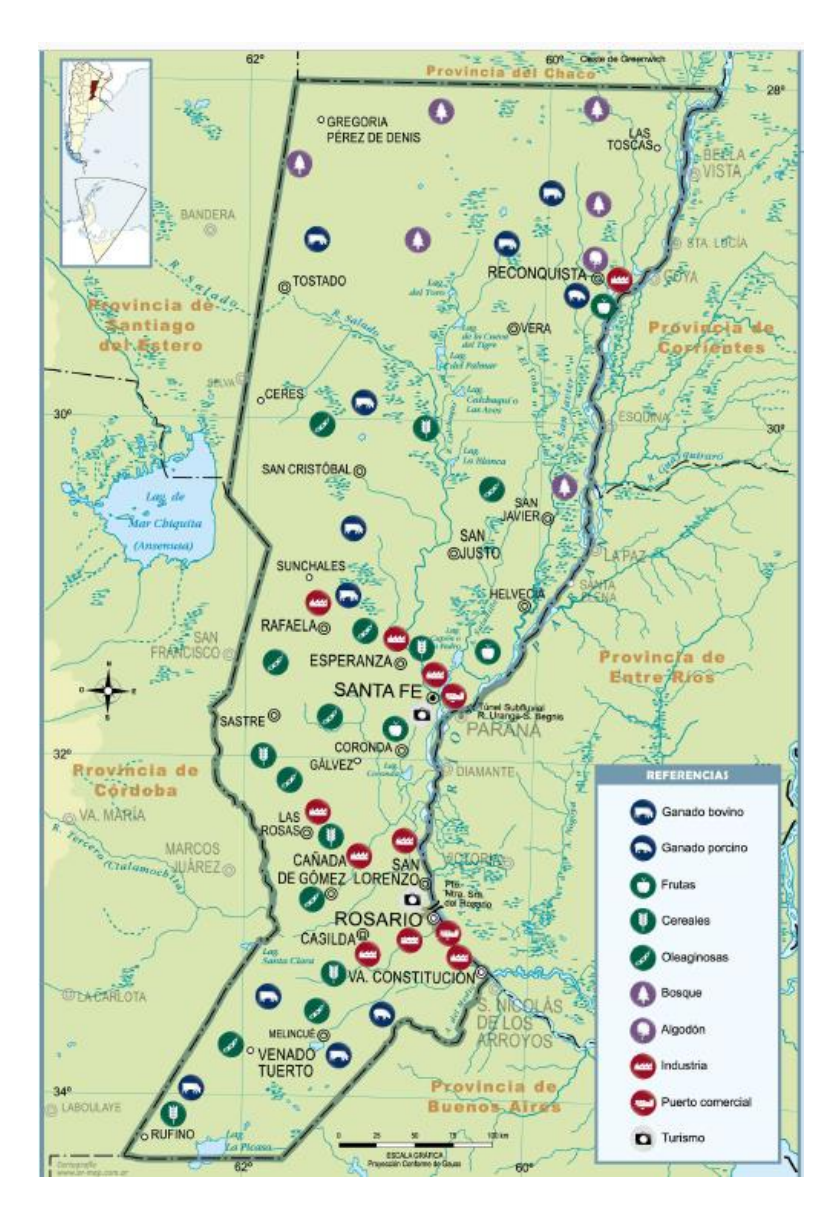

Figura Nº 15 Economía productiva – Provincia de Santa Fe.

La producción de bienes y servicios provinciales, medida en el Producto Bruto Geográfico, ascendió a 171.780 millones de pesos en el 2011, presentando un incremento del 8,3% en términos reales con respecto al período anterior. Estos valores posicionan a la provincia como la segunda a nivel nacional, por su aporte a la producción total. Dentro de la estructura productiva, en 2011, los sectores productores de bienes tuvieron un incremento del 10,4% con respecto al período anterior, mientras que los de servicios crecieron a una tasa real del 7,2%. La tasa de crecimiento real promedio de la economía santafesina para el período 1993 – 2011 es del 3,2%.

En términos reales, los sectores que más crecieron durante el año 2011 fueron la pesca, con un 30,3%; el transporte, el almacenamiento y las comunicaciones, con un 19%; la explotación de minas y canteras, con un 17,9%; la industria manufacturera con un 14,3% y la intermediación financiera con el 13,4%.

La energía eléctrica es provista, principalmente, por la Empresa Provincial de la Energía de Santa Fe, la tercera distribuidora eléctrica del país. Opera y mantiene 2.190 Km de Líneas de Alta Tensión, 29.217 Km de Líneas de Media Tensión y 17.240 Km de Líneas de Baja Tensión.

El gas natural es el principal recurso de la matriz energética global provincial, dado que participa de la misma en un 46 %, a lo que se agrega el 2 % de gas propano-butano envasado o a granel. La distribución de gas natural es desarrollada en parte por la empresa Litoral Gas S. A. Además, existen 17 subdistribuidores locales y regionales que, sumados a los sistemas urbanos de propano por redes, abastecen a más de 1.750.000 ciudadanos.

La provincia cuenta con una infraestructura de 1.855 Km en cañerías de alta presión por donde se distribuye el gas proveniente de las zonas de su producción, en Neuquén, Salta y Bolivia hasta la localidad de San Jerónimo Sud y desde allí, previa etapa de compresión, se los conduce por dos ductos hasta la provincia de Buenos Aires y por un tercer gasoducto hasta la localidad de Santo Tomé, suministrándose también desde el mismo ducto a la Provincia de Entre Ríos.

Actualmente, se encuentra en desarrollo el Gasoducto del Nor-Este argentino, a cargo de la Empresa del Estado Nacional (ENARSA). Su avance hacia el NEA posibilitará gasificar el centro-norte de la provincia.

Desde el año 2006, la empresa Aguas Santafesinas S.A tiene a su cargo la prestación del servicio público de agua potable y desagües cloacales, en 15 localidades de nuestra provincia, y es operador provisorio del Acueducto Centro Oeste – sistema mediante el cual brinda el servicio de agua potable a los municipios y/o cooperativas, prestadores del servicio de distribución y abastecimiento de agua potable, en otras 11 localidades–.

En la provincia de Córdoba hay importantes industrias harineras, lácteas, aceiteras, mecánicas y automotrices. La provincia participa de la estructura productiva pampeana que la inserta en el comercio de granos y carnes para el mercado nacional e internacional. Por otro lado, se fue desarrollando un importante sector industrial alrededor de la capital, que concentra la fabricación de material de transporte, fabricación y armado de automotores y de sus componentes, al igual que tractores y motores. Otros centros industriales importantes son el de San Francisco, Villa María y Río Cuarto, dedicados principalmente a la metalurgia y a la agroindustria.

Dentro de la actividad agrícola se destaca el cultivo de: - Maíz, Trigo, Papas, Soja, Girasol, Maní, Cultivos de olivos y vid. En el rubro ganadero se destaca la producción de: Vacunos, Porcinos, Criaderos de equinos y caprinos, Avicultura (pollos y huevos), Cunicultura y Cría de "nutrias" (coipos).

Los productos que más sobresalen dentro de la actividad minera son: Cal, Granito, Sal, Mica, Cuarzo y Onix También existen yacimientos de Arcillas, Fluorita, Manganeso y Uranio.

La actividad industrial es variada destacándose: Industrias artesanales (hilados, quesos y quesillos, aceites, dulces), Industrias tecnológicas (bicicletas, automotores, motocicletas, autopartes, aviones, tractores y maquinaria agrícola, máquinas y herramientas, material ferroviario), Molinos harineros, Producción de lácteos (quesos entre otros), Cervezas - Bebidas gaseosas, Muebles, Cemento, Industrias químicas.

La Provincia de Córdoba posee un importante centro automotriz nacional. Entre las empresas establecidas encontramos a Renault, Fiat, Iveco, Marco Polo y Volkswagen (Córdoba Capital).

## <span id="page-30-0"></span>**6 ESTUDIOS PRELIMINARES**

Los estudios preliminares necesarios para el correcto dimensionado de la conducción principal, sus derivaciones y elementos complementarios (estaciones de bombeo y elementos de maniobra y control) son entre otros:

- Estudios demográficos
- Modelos de demandas

Dichos estudios permiten determinar la población futura a servir para los horizontes de planificación previstos y asociarles una demanda de agua. Con esto se determinan los caudales de diseño de los distintos componentes del sistema. También se pueden analizar los distintos diámetros comerciales con los cuales se podrá construir el nuevo acueducto.

## <span id="page-31-0"></span>**7 PERÍODOS DE DISEÑO ADOPTADOS**

Para generar alternativas comparables que permitan estudiar la conveniencia relativa de las mismas, este estudio utiliza en todos los casos el mismo horizonte de planificación el cual podrá ser ajustado al momento de elaborarse el proyecto ejecutivo para la alternativa seleccionada.

Considerando que parte del acueducto Norte-1 se encuentra licitado y que forma parte de las alternativas analizadas, se establece el año 2040 como horizonte de planificación.

<span id="page-31-3"></span>Basados en estas premisas, se realizaron proyecciones para los horizontes de planificación que se indican a continuación.

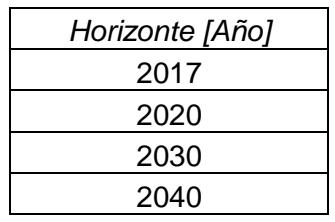

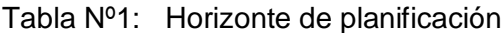

De la página web oficial del INDEC, www.indec.mecon.ar, se obtuvieron los datos de población históricos para las ciudades abastecidas en la provincia de Santa Fe.

## <span id="page-31-1"></span>**8 ANÁLISIS POBLACIONAL**

## <span id="page-31-2"></span>**8.1 Localidades Provincia de Santa Fe**

A continuación, se presenta un análisis demográfico en base a los datos publicados por el INDEC (Instituto Nacional de Estadísticas y Censos) a la fecha de elaboración del presente estudio. En primera instancia se cotejaron los valores de la población proyectada para el año 2010 en el momento en que se formularon los proyectos (2006) con los obtenidos a posteriori en el censo para dicho año. Las principales discrepancias se señalan en las tablas más adelante en el texto.

En esta instancia (análisis de factibilidad y selección de alternativas) con el objeto de que las proyecciones poblacionales sean comparables, se empleó, para todas las localidades el valor de proyección del proyecto original y para las localidades que se incorporaron la metodología de la tasa intercensal que permite su uso en situaciones con el nivel de información disponible. Seguidamente se verificó mediante distintas metodologías, la población obtenida para el horizonte de diseño en las localidades con mayor densidad poblacional.

#### <span id="page-32-0"></span>*8.1.1 Población de diseño*

Para las localidades incluidas en el proyecto original se empleó la proyección de proyecto y las nuevas localidades incorporadas se determinó la población por medio del cálculo de la tasa de crecimiento intercensal proyectada a 30 años respecto del último censo (2010). Se estimó el crecimiento a 30 años teniendo en cuenta los datos de los censos de 1991, 2001 y 2010.

Para cada localidad, se calculó la tasa de crecimiento intercensal y se calculó el promedio entre ellas, de la siguiente manera:

$$
i = {Pob_{censo actual}/p_{ob_{censo anterior}} \choose i_{prom} = (i_{91-01} + i_{01-10}) / 2}
$$
 (1)

Luego se efectuó la estimación de la población para el año 2040 con la siguiente fórmula:

$$
Pob_{2040} = Pob_{2010} * (1 + i_{prom})^{30 a\|\cos}
$$
\n(3)

Los datos obtenidos de los informes de referencia junto a las nuevas localidades incorporadas representan la siguiente población a ser servida por el acueducto:

**Acueducto Norte 1 – Desvío Arijón:** Tomando en cuenta actualizaciones del proyecto de 2006 e incluyendo nuevas localidades alcanzadas la población estimada para 2040 es de **534198** habitantes.

A continuación se presentan las tablas con la información poblacional para el acueducto:

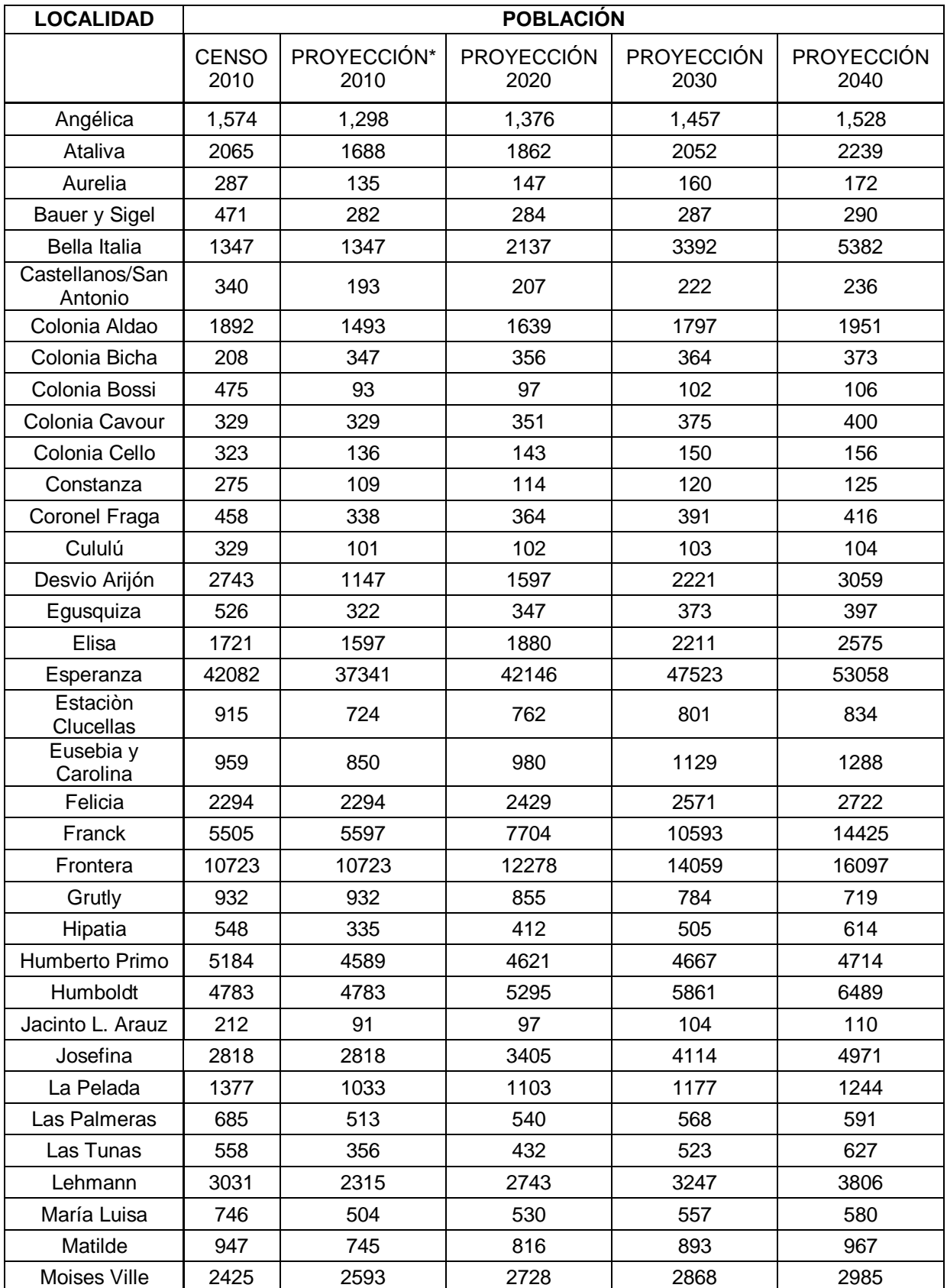

<span id="page-33-0"></span>Tabla Nº2: Habitantes de las poblaciones abastecidas desde el acueducto Norte-1 en la provincia de Santa Fe.

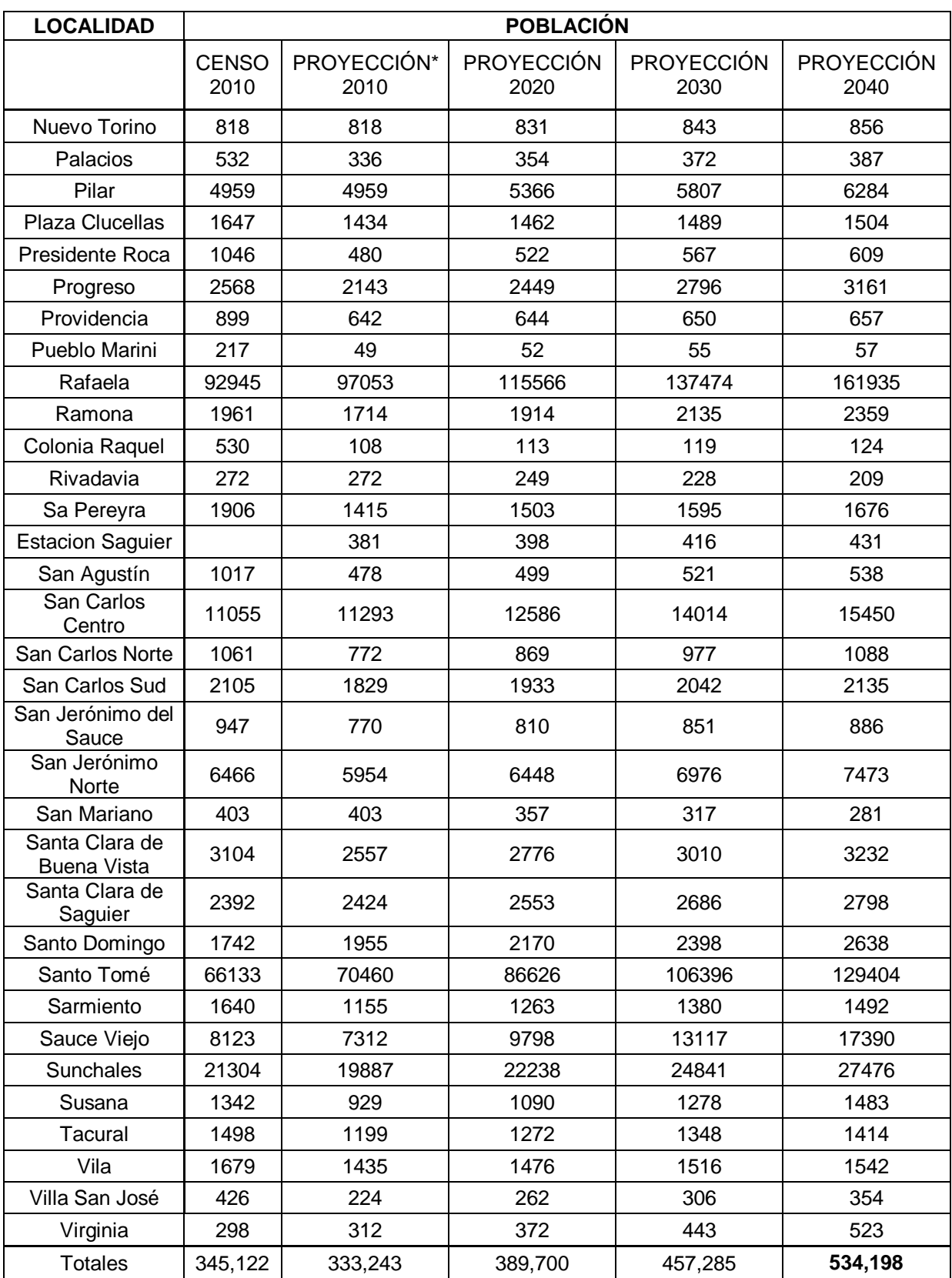

Proyección\* 2010 es la población estimada para el año 2010 en el proyecto de referencia realizado para Santa Fe.

#### <span id="page-35-0"></span>**8.2 Métodos de Verificación**

Con el fin de validar los valores precedentes y establecer los lineamientos para futuras determinaciones sobre los valores de población a ser considerados en el desarrollo del proyecto ejecutivo se efectúa el siguiente análisis.

Seguidamente se efectúa un análisis a nivel regional y local por medio de distintas metodologías.

#### <span id="page-35-1"></span>*8.2.1 Población Argentina*

Para presentar la situación de la región de estudio, se muestran en primer lugar los valores de población en la República Argentina de acuerdo a los últimos censos.

<span id="page-35-2"></span>En la tabla siguiente se observan la cantidad de habitantes obtenida de los diferentes censos así como el crecimiento intercensal y la tasa media anual.

| <b>AÑO</b> | <b>PAIS</b>       |                                |                         |
|------------|-------------------|--------------------------------|-------------------------|
|            | <b>ARGENTINA</b>  |                                |                         |
|            | <b>Habitantes</b> | Crecimiento<br>Intercensal [%] | Tasa media<br>anual [%] |
|            |                   | 2                              | 3                       |
| 1.960      | 20.013.793        |                                |                         |
| 1.970      | 23.364.431        | 16,74                          | 1,56                    |
| 1.980      | 27.949.480        | 19,62                          | 1,81                    |
| 1.991      | 32.615.528        | 16,69                          | 1,41                    |
| 2.001      | 36.260.131        | 11,17                          | 1,06                    |
| 2.010      | 40.091.359        | 10,57                          | 1,12                    |

Tabla Nº3: Población Nacional según los últimos censos

Los primeros datos son información del INDEC mientras que la tasa de crecimiento intercensal (r) se calcula con la siguiente expresión

$$
r = \left(\frac{P}{P_0}\right) \rtimes 1
$$

Donde t es el tiempo entre t y el tiempo base considerado como 0,  $P_t$  es la población en el tiempo  $t$ ,  $P_0$  es la población en el tiempo base 0.
## *8.2.2 Población de la Provincia de Santa Fe*

A continuación, se presentan los datos de población de la provincia de Santa Fe de los censos de los años 1960, 1970, 1980, 1991, 2001 y 2010, junto con el crecimiento intercensal y las tasas medias anuales. Esto se observa en la tabla siguiente.

Tabla Nº4: Población de la provincia de Santa Fe según los últimos censos

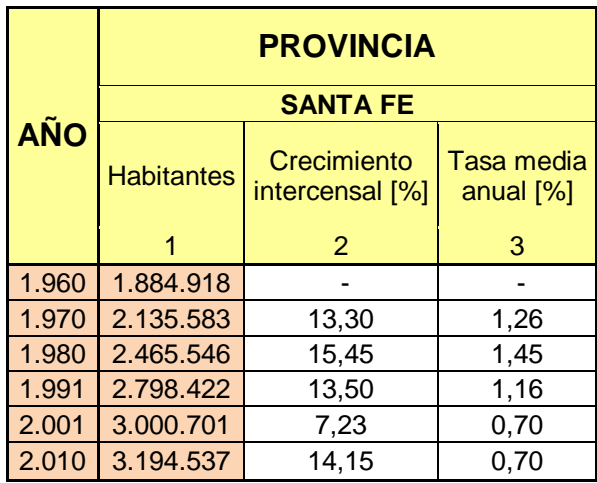

En cuanto a la densidad de la población de la provincia de Santa Fe esta se distribuye según los diferentes departamentos como lo indica la tabla.

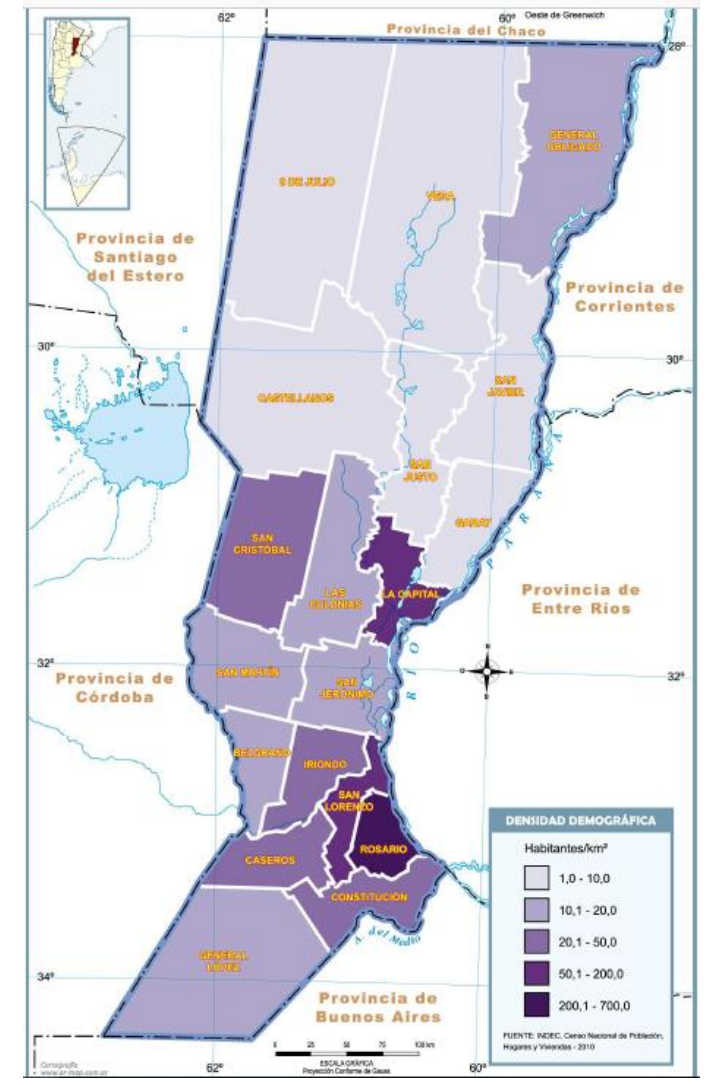

# Figura Nº 16 Distribución de habitantes por Km<sup>2</sup> en la Provincia de Santa Fe.

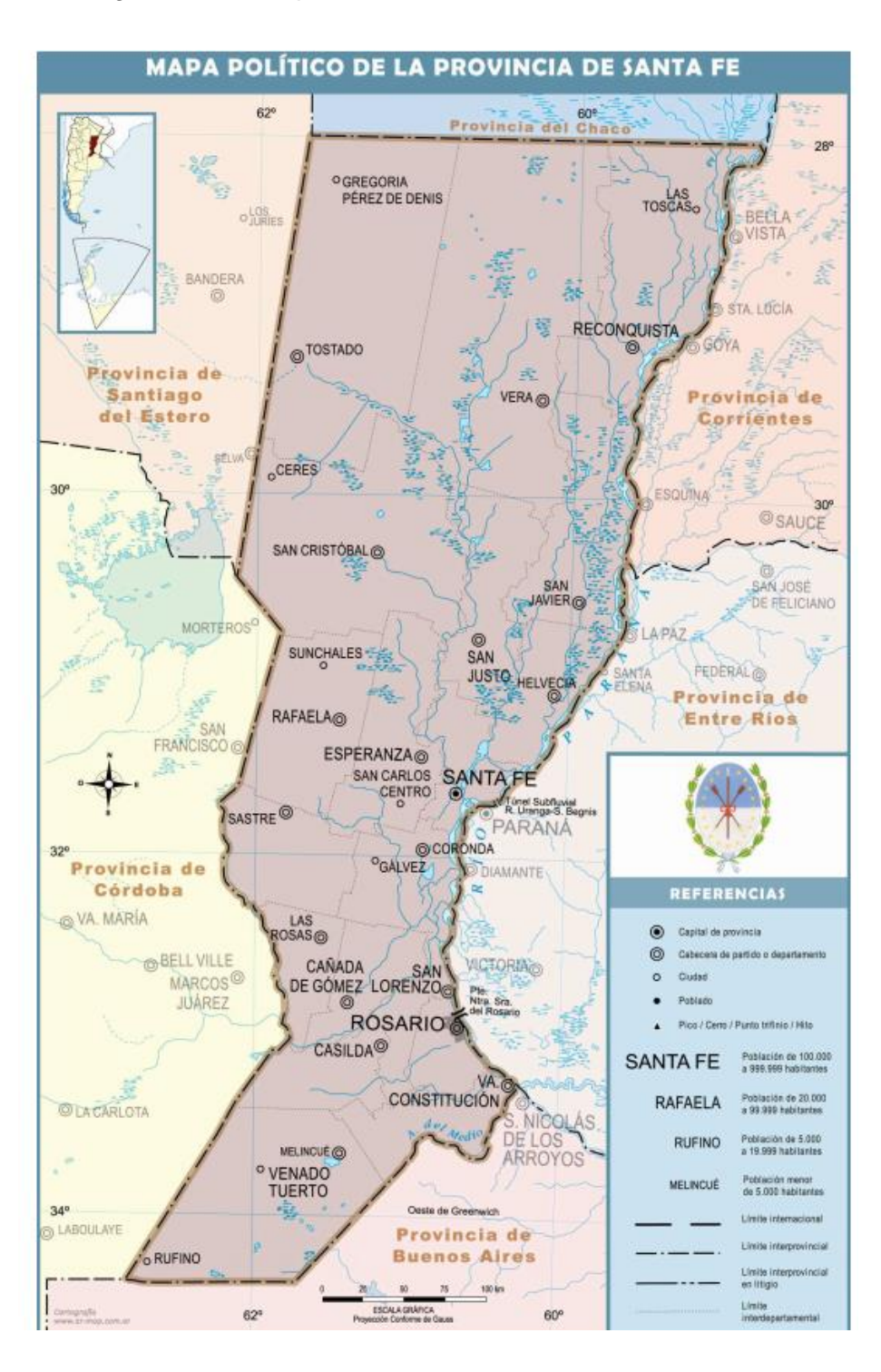

Figura Nº 17 Departamentos de la Provincia de Santa Fe.

La población de la Provincia de Santa Fe por Departamentos y localidades se puede observar en la tabla 5

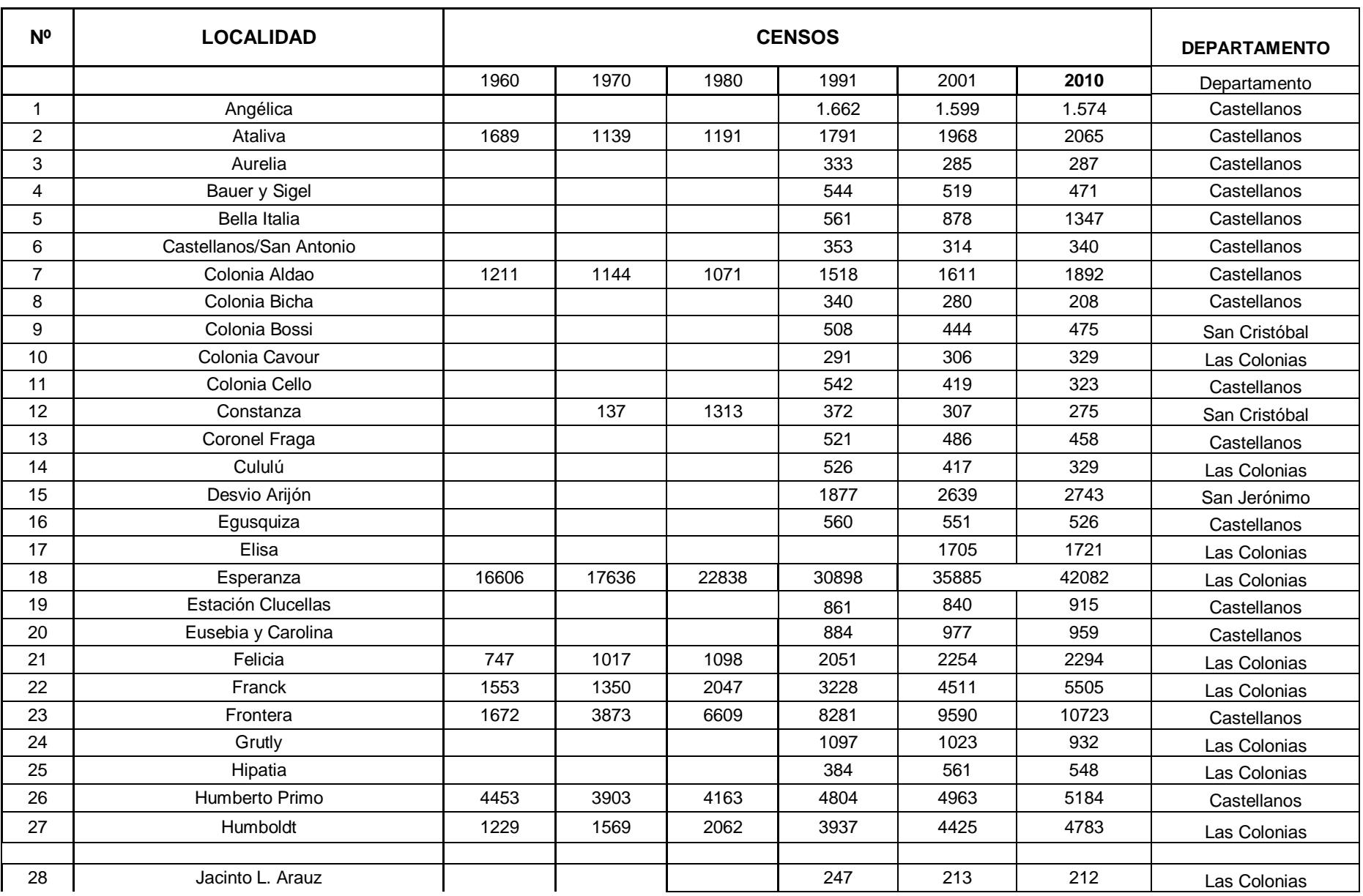

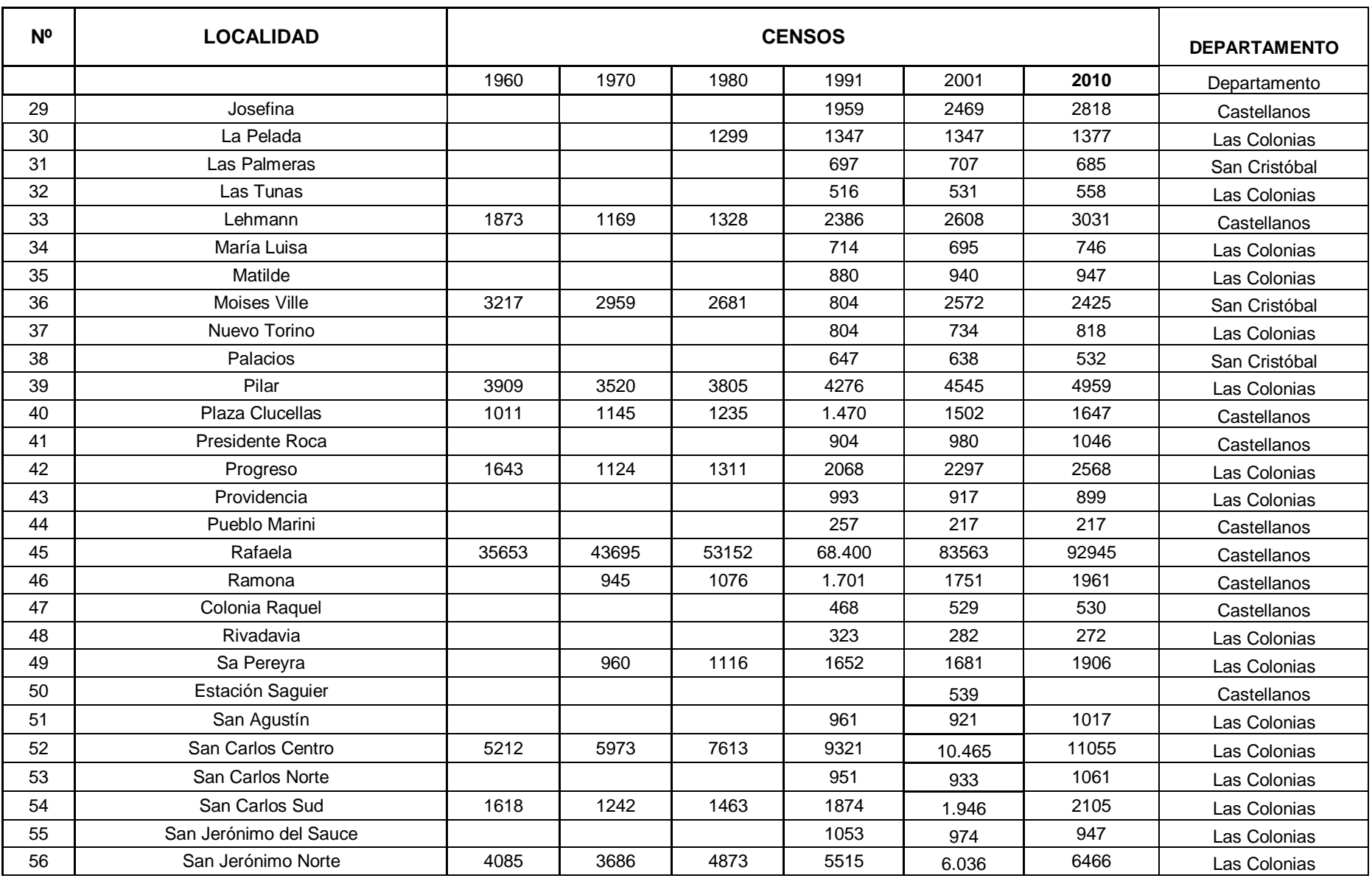

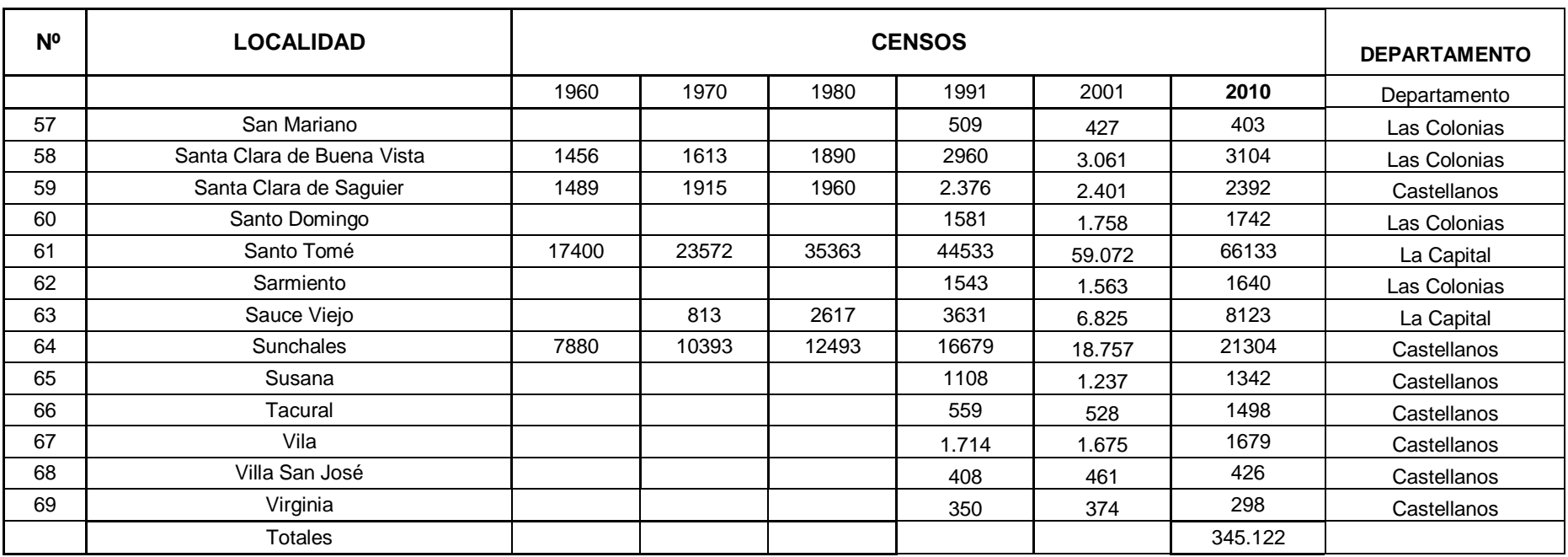

Tabla Nº5: Población de las localidades de Santa Fe

Se destacan las poblaciones de las localidades más importantes dentro de la provincia de Santa Fe, con su crecimiento intercesal y sus tasas medias anuales:

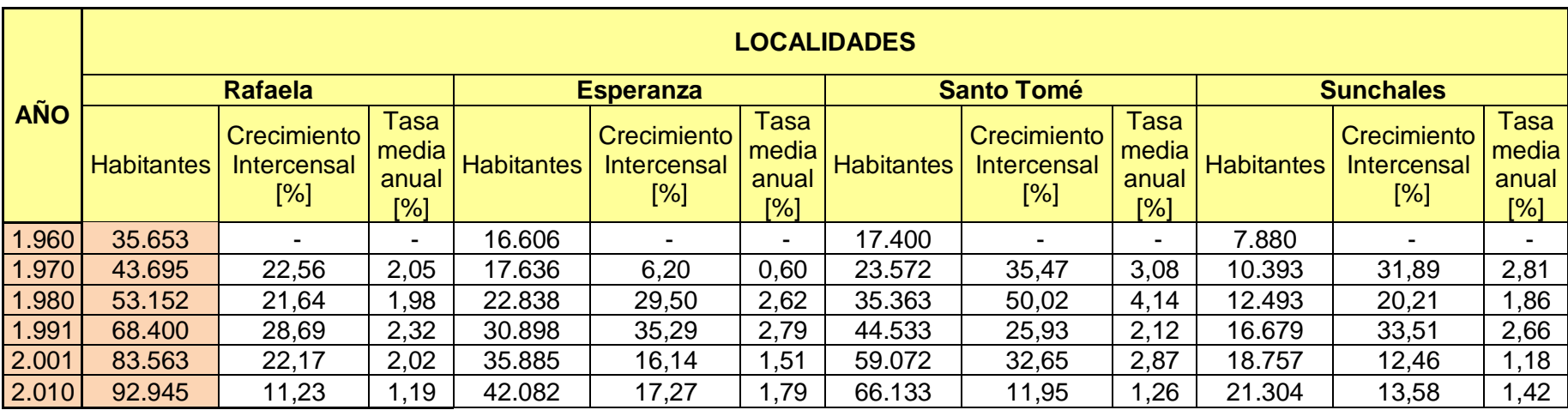

Tabla Nº6: Población localidades más importantes: Rafaela, Esperanza, Santo Tomé y Súnchales

## *8.2.3 Métodos de Proyección de Población*

En función de las tasas de crecimiento medio anual calculadas en los ítems precedentes, se calcularon las poblaciones nacionales para los años 2020 y 2030, y para los subsiguientes períodos hasta alcanzar el año 40 de proyecto. Se adoptaron diferentes tasas de crecimiento según el método de cálculo utilizado. Siempre se procuró utilizar las tasas de crecimiento más recientes, tal como recomiendan los criterios básicos del ENOHSA.

## **8.2.3.1 Proyección Poblacional:**

La proyección demográfica se debe basar en la información obtenida de los censos nacionales de población y vivienda, complementada con la información confiable que puede recabarse de otras fuentes.

Debido a que los límites geográficos de las localidades pueden variar entre censos, se debe solicitar al INDEC la información cartográfica y la población por fracción y radio de los distintos relevamientos y constatar que los datos de población de todos los censos correspondan a áreas geográficas iguales. Si se presentaran diferencias, deben efectuarse las correcciones necesarias de modo de hacer compatibles los datos censales anteriores con el área adoptada por el último censo.

Los métodos a utilizar para efectuar la proyección son:

- 1. Método polinómico;
- 2. Método de Interés compuesto –última tasa intercensal;
- 3. Método de Interés compuesto –Promedio de Tasas Intercensales;
- 4. Método de dos períodos última tasa intercensal y promedio de los tres últimos períodos;
- 5. Método de la Curva Logística;
- 6. Método de la Curva logística (Versión ENOSHa);
- 7. Método de crecimiento aritmético;
- 8. Método de crecimiento exponencial;
- 9. Método de la geométrica decreciente (recomendado por ENOSHa);
- 10. Método relación tendencia (recomendado por ENOSHa);
- 11. Método de los incrementos relativos (recomendado por ENOSHa);

El método de curva logística es de aplicación en aquellas localidades que han experimentado un crecimiento acelerado, el cual posteriormente ha sufrido una atenuación observable en la estabilización de las tasas de crecimiento. En general se utiliza en poblaciones consolidadas.

Cabe aclarar, que el nivel de información requerido para cada uno de los métodos de estimación es diferente, el método de las Tasas geométricas decrecientes utiliza sólo los datos censales correspondientes a las localidades, es decir que considera sólo las tasas de crecimiento locales. Los métodos Relación – Tendencia y Técnica de los incrementos relativos, relacionan la información censal de la nación, con la información censal de la provincia y luego con la información censal de las localidades, por lo que a diferencia del método de tasas geométricas decrecientes, tienen en cuenta no sólo las condiciones locales, sino la influencia que la variación de la población de áreas mayores tiene en el crecimiento de la población de las localidades.

Se describen a continuación los métodos recomendados por el ENOSHa y se adjunta la planilla resumen de los resultados de cada uno de éstos métodos.

### **8.2.3.2 Método de la Curva Logística**

La ecuación de la curva logística para períodos anuales se expresa en la siguiente forma:

$$
P_n = \frac{K}{1 + e^{(b-a)x}}
$$

Donde:

*Pn*= población del año n

*K*=constante que representa el valor máximo de *P<sup>n</sup>* , valor de saturación a= constante que determina la forma de la curva

b= constante que determina la forma de la curva

e= base de los logaritmos neperianos

n= número de los años considerados

El ajuste de una curva logística a una serie numérica se hace por medio de los "puntos elegidos" para lo cual se toman tres puntos de la curva que estén en la línea de la tendencia. De este modo se obtiene un sistema de tres ecuaciones con tres incógnitas que permiten determinar los tres parámetros de la curva. (*K*, a y b).

Para simplificar la resolución del sistema de ecuaciones se toman tres puntos de las abscisas que se encuentren equidistantes (tiempo) y se ubica el comienzo del tiempo (t) en el primero de ellos, de esta forma se obtienen tres puntos en correspondencia con los tres pares de valores tiempo-población (t,p):

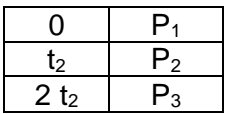

Las fórmulas utilizadas para obtener los valores de las constantes son las siguientes:

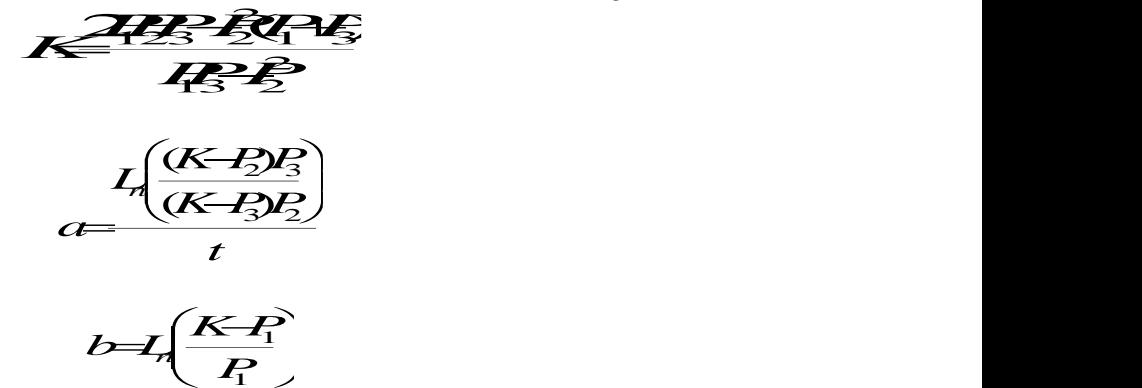

Con la aplicación de este método se obtienen buenos resultados en poblaciones estabilizadas y consolidadas.

#### **8.2.3.3 Tasa Geométrica Decreciente**

La tasa anual de crecimiento para la proyección de la población se define en base al análisis de las tasas de crecimiento anuales de los dos últimos períodos intercensales. Se determinaron las tasas anuales de variación poblacional para las localidades de los dos últimos períodos censales:

$$
i_l = \sqrt[k]{\frac{P_2}{P_1}} - 1
$$
 y  $i_{1l} = \sqrt[k]{\frac{P_3}{P_2}} - 1$ 

Donde:

 $i<sub>l</sub>$  = tasa media anual de variación de la población durante el penúltimo período censal

 $i_{II}$  = tasa media anual de variación de la población del último período censal

*P<sup>1</sup>* = Número de habitantes correspondientes al primer Censo en estudio

*P*<sup>2</sup> = Número de habitantes correspondientes al penúltimo Censo en estudio

*P<sup>3</sup>* = Número de habitantes correspondientes al último censo

*n<sup>1</sup>* = número de años del período censal entre el primero y segundo Censo.

*n<sup>2</sup>* = número de años del período censal entre el segundo y el último Censo.

Se tendrán en cuenta los últimos censos para el cálculo de las expresiones

Para el intervalo comprendido entre el último censo y el año inicial del período de diseño así como el primer subperíodo de  $n_1$  años, se debe efectuar la proyección con las tasas media anual del último período intercensal utilizando las siguientes expresiones:

> *<sup>n</sup><sup>a</sup>*  $P_{a} = P_{3} (H^{a})^{n}$ *<sup>n</sup>0*  $P_0 = P_0(H_i)^b$ *n*  $P = R(H^{i})$

Siendo:

Pa: estimaciones de población existente a la fecha de ejecución del proyecto.

P0: estimaciones de población al año previsto para la habilitación del sistema.

Pn: estimaciones de población al año "n".

i: tasa media anual de proyección

 $n_a$  = número de años transcurridos entre el último censo y la fecha de ejecución del proyecto.

 $n_0$  = número de años transcurridos entre la fecha de ejecución del proyecto y la habilitación del sistema.

n = número de años transcurridos entre la población base y el año inicial de proyección.

Para cada subperíodo se determina la tasa media anual de proyección comparando los valores de las tasas medias históricas  $i_1$  e  $i_{II}$ . Considerando los datos de los tres últimos censos i<sub>l</sub> correspondería a la calculada con los dos primeros valores e i<sub>ll</sub> con los dos últimos. Si i<sub>l</sub> resulta menor que i<sub>ll</sub>, la tasa utilizada en la proyección del primer subperíodo debe ser igual al promedio entre ambas, resultando:

$$
\overline{A} = \overline{B} \left( \frac{\overline{i} + \overline{i} \overline{y}}{2} \right)
$$

En el caso de que i<sub>l</sub> resulte mayor que  $i_{II}$ , la tasa de proyección debe ser igual al valor de ill. resultando:

$$
P_1 = R \left(1 + i \frac{1}{l} \right)^{t_1}
$$

### **8.2.3.4 Método relación – tendencia**

El método se basa en el análisis de las relaciones entre la población total del país, la total de la provincia, y las localidades, además de las tendencias de evolución que presentan las mismas. A partir de la población de la nación para los últimos tres períodos censales y la población para la provincia se establece la relación entre los datos históricos de la provincia y del país.

Se extrae el logaritmo decimal de las relaciones  $R_1$ ,  $R_2$  y  $R_3$  y se determinan las siguientes relaciones, para los períodos intercensales históricos:

*I*<sub>1</sub> = log R<sub>2</sub> − log R<sub>1</sub> (para N1 = años del primer período intercensal)

*I*<sub>2</sub> = log R<sub>3</sub> − log R<sub>2</sub> (para N2 = años del segundo período intercensal)

Se determinan luego la relación provincia/país para la estimación de los siguientes años:

$$
1\frac{\sqrt{1+\frac{1}{2}}}{\sqrt{1+\frac{1}{2}}}
$$

Siendo  $K_4 \equiv \overline{P_{TO}}^{\phantom{2}}$  relación entre poblaciones d *0*  $^4$   $^ P_{\pi \alpha}^{-}$  relación entre poblaciones de la provincia y el país para el a  $R_{\scriptscriptstyle 4}$   $=$   $\!\frac{p_o}{\bf p}$  relación entre poblaciones de la provincia y el país para el año inicial del período de diseño (n=0)

C<sub>10</sub>, C<sub>20</sub>= coeficientes de ponderación calculados según la siguiente tabla:

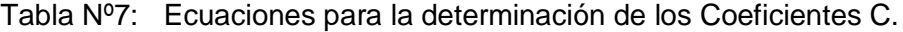

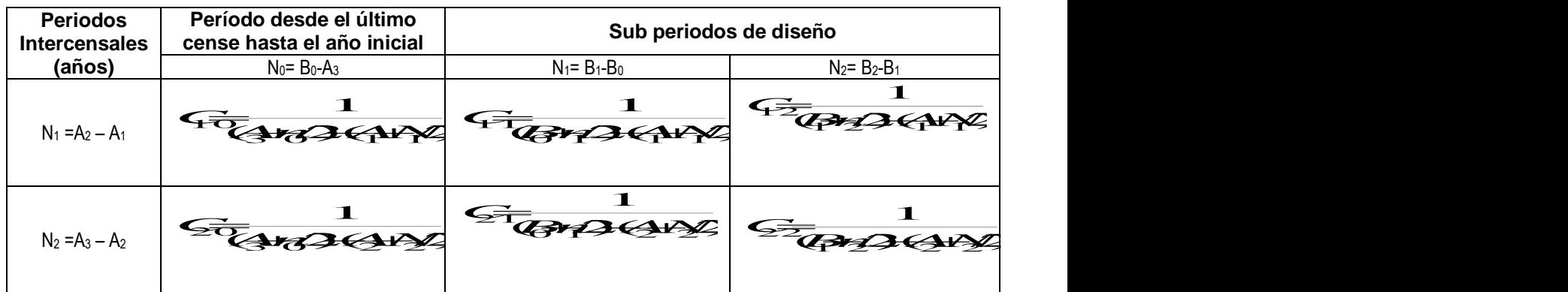

 $A_1$  = año en que se realizó el antepenúltimo censo nacional,  $A_2$  = año en que se realizó el penúltimo censo nacional

 $A_3$  = año en que se realizó el último censo nacional,  $B_0 = a$ ño previsto para la habilitación de la obra

 $B_1$  = año en que finaliza el primer subperiodo de n<sub>1,</sub> B<sub>2</sub> = año final del periodo de diseño

Se determina la relación provincia/país para los dos subperíodos de diseño  $n_1$  y n<sub>2</sub> años, por las siguientes expresiones:

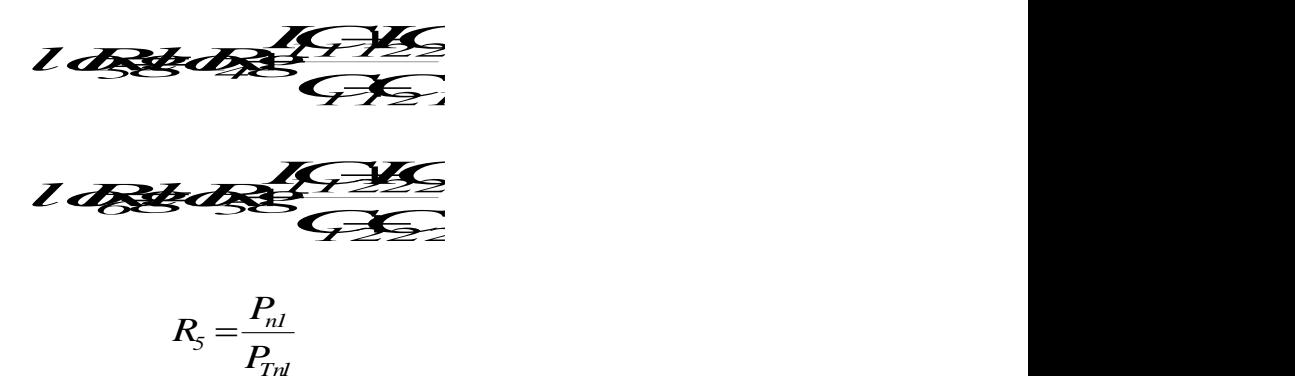

donde R<sub>5</sub> es la relación entre las poblaciones de la provincia y el país para el final del primer subperíodo de diseño.

$$
R_{\!o} = \frac{P_{n2}}{P_{Tn2}}
$$

donde  $R_6$  es la relación entre las poblaciones de la provincia y el país para el final del período de diseño y C11, C21, C12, C22 = Coeficientes de ponderación calculados según la tabla anterior.

Se obtienen los valores de población de la provincia para el período de diseño:

$$
p_0 = R P_{\text{TO}} \qquad p_{\text{rl}} = R P_{\text{TH}} \qquad \text{y} \qquad p_{\text{rl}} = R P_{\text{Ta}}
$$

Luego se definen relaciones similares para las poblaciones de las localidades y la provincia, utilizando los mismos coeficientes de ponderación, pues estos dependen de los períodos considerados y no de los valores de población:

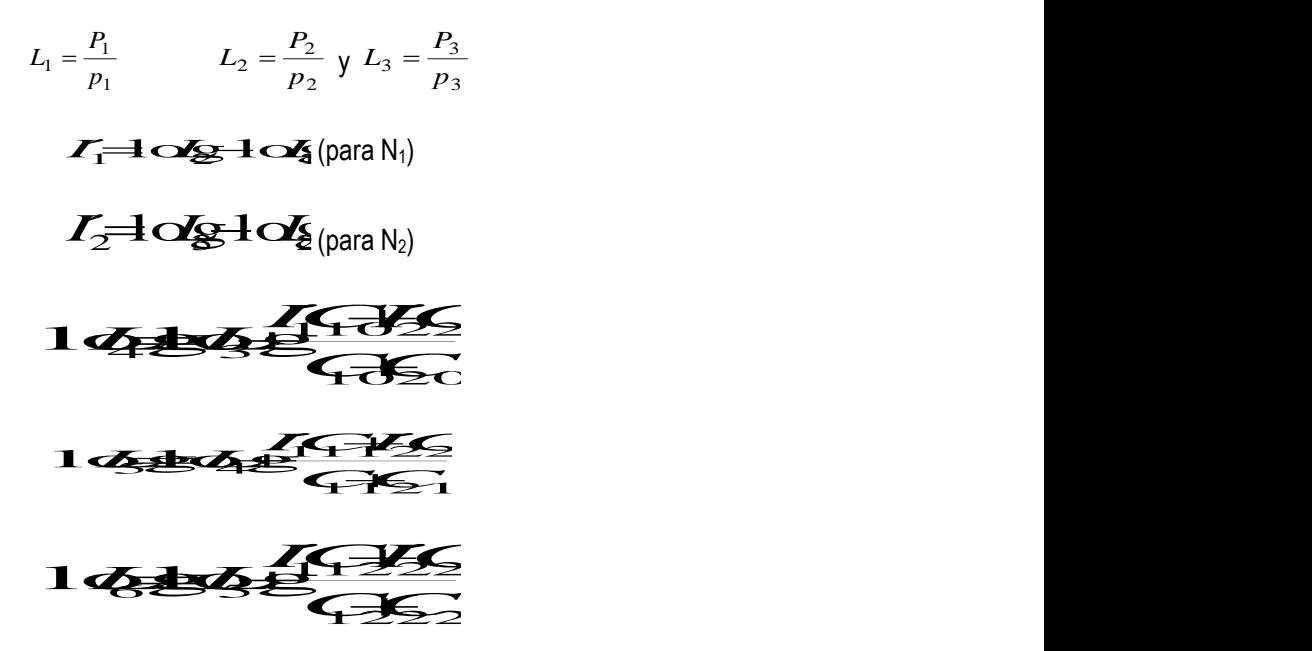

Se obtienen las relaciones de población localidad/provincia para el período de diseño:

$$
L_4 = \frac{P_0}{p_0} \qquad L_5 = \frac{P_{n1}}{p_{n1}} \, \text{y} \, L_6 = \frac{P_{n2}}{p_{n2}}
$$

Se obtienen los valores de población para cada una de las localidades para el período de diseño:

$$
P_0 = L_4 \cdot p_0 \qquad P_{n1} = L_5 \cdot p_{n1} \quad \text{and} \quad P_{n2} = L_6 \cdot p_{n2}
$$

#### **8.2.3.5 Técnica de los Incrementos Relativos**

Este método se fundamenta en la proporción del crecimiento absoluto de un área mayor que corresponde a áreas menores en un determinado período de referencia.

Conocidos los valores de proyección de población para el área mayor para el período en estudio, en este caso los valores nacionales, y la población de cada una de las áreas menores correspondiente a las dos últimas fechas censales, en este caso para la provincia y para cada una de las localidades, se estima la población total de cada área menor con la siguiente ecuación:

$$
P_{\!\!i} \!\!=\!\! \!q \! P_{\!T\!i} \!\!+\!\! l \!q
$$

Siendo:

Pti = la población del área menor (i) en el año (t) PTi = la población del área mayor (i) en el año (t)

El coeficiente de proporcionalidad del incremento de la población del área menor en relación al incremento de la población el área mayor es igual a:

*i*  $T$  *or*  $T$  *l<sub>j</sub> 1i 0i* \_\_\_  $\frac{I_{I}-I_{I}}{I}$ 

 $\oint P_{\text{tr}} P_{\text{tr}} P$  $P$   $P$   $P$   $P$   $P$   $P$ *P P PP F PP<sup><sup>1</sup> PP*</sup>  $a = \frac{a}{a}$  and  $a = \frac{a}{b}$ *2 (PP) <sup>P</sup> P PP<sup>1</sup> <i>P<sub>P</sub> P<sub>P</sub> P*<sub>P</sub><sup></sup>  $b =$   $\frac{1}{1}$ *1T 0T T*  $P$ <sup>*i*</sup>  $P$ <sup>*i*</sup>  $Q$ *<sup><i>i*</sup>  $Q$ </sup>*i*  $Q$ <sup>*i*</sup></del> *i*  $\mathcal{H}^{\mathcal{A}}$  and  $\mathcal{H}^{\mathcal{A}}$  and  $\mathcal{H}^{\mathcal{A}}$  and  $\mathcal{H}^{\mathcal{A}}$  and  $\mathcal{H}^{\mathcal{A}}$  and  $\mathcal{H}^{\mathcal{A}}$  and  $\mathcal{H}^{\mathcal{A}}$  and  $\mathcal{H}^{\mathcal{A}}$  and  $\mathcal{H}^{\mathcal{A}}$  and  $\mathcal{H}^{\mathcal{A}}$  and  $\mathcal{H}^{\mathcal{A}}$  and  $\overline{\phantom{a}}$ 

### **Resultados**

Los resultados obtenidos para cada método se resumen en la siguiente tabla para el año de cálculo 2040.

| $\mathbf{a}$<br>$\overline{a}$<br>∢<br><u>ن</u><br>2 | 01. Método<br>Polinómico | о<br>Φ<br>ठ<br><u>ಣ</u><br>$\overline{\mathbf{a}}$<br>፸<br>о<br>$\bullet$<br>Itima<br>ω<br>ၛၟ<br>ō | ö<br>ω<br>89<br>ensal<br>Ο<br>æ<br>nter<br>Φ<br>ēr<br>ь | $\boldsymbol{\sigma}$<br>용<br>٤<br>σ<br>m<br>ω<br>o<br>ပ္စ<br>ठ<br>٤<br>۰<br>Ξ<br>ō<br>₫<br>Ξ<br>Ο<br><b>Met</b><br><b>BO</b><br>$\boldsymbol{\omega}$<br>tasa<br>≛<br><b>B</b><br>뇨<br>ष्ठं | $\overline{\omega}$<br>σā<br>$\frac{e}{\sigma}$<br>stic<br>Método<br>ogi<br>-<br>$\overline{\mathbf{c}}$<br>ဗ္ဗ် ပိ | <u>a)</u><br>으<br>$\mathfrak{m}$<br><u>க்</u><br>$\frac{e}{\sigma}$<br>高<br>odo<br>.<br>이고<br>이<br>$\overline{\cdot}$<br>ěΜ<br><b>m</b><br>$\bar{a}$<br>8<br>ò | cimiento<br>o<br>aritmético.<br>ಕ<br><b>Việto</b><br><b>ere</b><br>5 | $\frac{e}{\sigma}$<br>$\overline{6}$<br>$\overline{a}$<br>enci<br>۰<br><u>ien</u><br>ಕ<br>٥<br><u>imi</u><br>Mét<br>Expone<br>Φ<br>s.<br>$\overline{8}$<br>ပ | $\overline{\omega}$<br>ಕಿ<br>ica<br>$\bullet$<br>Método<br>Geométr<br>$\bullet$<br>"ठ<br>ω<br>ecr<br>Ó<br>စ္တဲ | $\circ$<br>encia.<br>$\bar{g}$<br>10. Métod<br>Relación<br><u>Tendenci</u> a | ಕಿ<br>8o<br>relativos<br>g<br>Ē<br><b>Méto</b><br>ច<br>$\overline{\phantom{0}}$<br>$\overline{\phantom{0}}$ |
|------------------------------------------------------|--------------------------|----------------------------------------------------------------------------------------------------|---------------------------------------------------------|----------------------------------------------------------------------------------------------------|----------------------------------------------------------------------------------------------------|----------------------------------------------------------------------------------------------------|----------------------------------------------------------------------|----------------------------------------------------------------------------------------------------|----------------------------------------------------------------------------------------------------|------------------------------------------------------------------------------|----------------------------------------------------------------------------------------------------|
| Rafaela                                              | 146.016                  | 150.832                                                                                            | 168.378                                                 | 159.110                                                                                                    | 107.354                                                                                                    | 107.354                                                                                                    | 138.310                                                              | 169.379                                                                                                    | 132.515                                                                                                    | 138.301                                                                      | 124.218                                                                                                    |
| <b>Esperanza</b>                                     | 70.775                   | 68.539                                                                                             | 72.526                                                  | 72.042                                                                                                    | 95.888                                                                                                    | $---$                                                                                                    | 62.777                                                               | 72.887                                                                                                    | 68.689                                                                                                    | 65.043                                                                       | 62.739                                                                                                    |
| <b>Santo Tomé</b>                                    | 107.032                  | 123.475                                                                                            | 154.182                                                 | 128.262                                                                                                    | 73.671                                                                                                    | 73.671                                                                                                    | 107.857                                                              | 156.052                                                                                                    | 96.355                                                                                                    | 109.616                                                                      | 89.670                                                                                                    |
| <b>Sunchales</b>                                     | 30.227                   | 31.354                                                                                             | 38.146                                                  | 33.345                                                                                                    | 41.537                                                                                                    | ----                                                                                                    | 29.590                                                               | 38.364                                                                                                    | 31.414                                                                                                    | 29.908                                                                       | 29.794                                                                                                    |

Tabla Nº8: Poblaciones de Diseño correspondientes al año 2040 según los métodos antes citados

Se analizaron los valores de las poblaciones para cada localidad y para cada método de cálculo y se compararon con las propuestas en el proyecto de referencia encontrándose diferencias poco significativas que no ameritan mayores estudios en esta etapa de evaluación.

## **8.3 Localidades Provincia de Córdoba**

Las localidades de Córdoba que podrían ser abastecidas mediante la ampliación de los mencionados acueductos, serían las pertenecientes al departamento de San Justo que actualmente se abastecen por el acueducto Río Tercero - San Francisco, y que se encuentran ubicadas al norte del punto de encuentro. Las mismas son, en orden decreciente de cantidad de habitantes, San Francisco, Morteros, Brinkman, Freyre, Devoto, Porteña, La Francia, Altos de Chipión, Colonia Marina, La Paquita, Colonia Vignaud, Seeber, Quebracho Herrado, Plaza San Francisco, Colonia Valtelina, Estación Luxardo, Plaza Luxardo y Colonia 10 de Julio.

En la imagen siguiente, se muestran las localidades beneficiadas en la provincia de Córdoba. También se aprecian las trazas de los acueductos analizados en la provincia de Santa Fe.

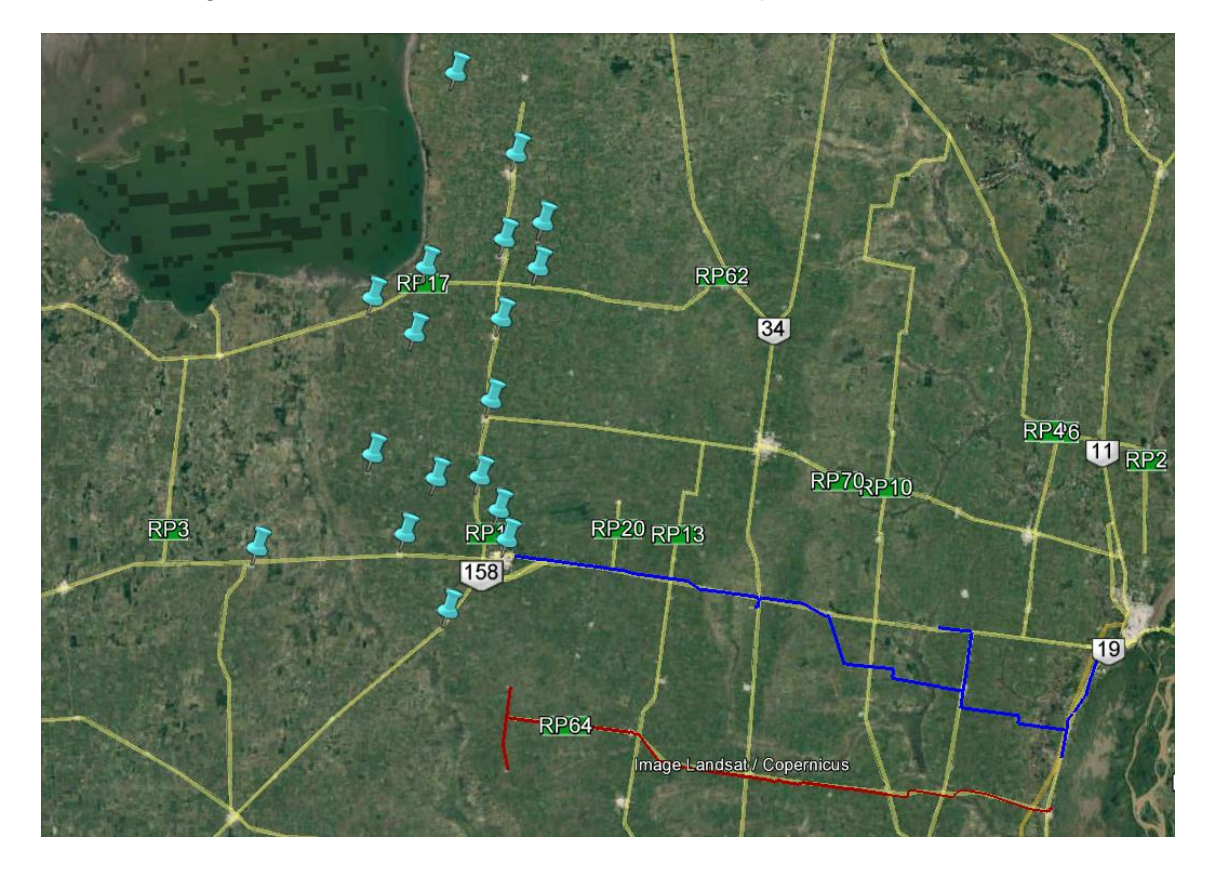

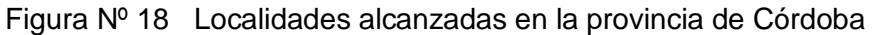

A continuación, se muestran los valores de población obtenidos para las localidades de la provincia de Córdoba.

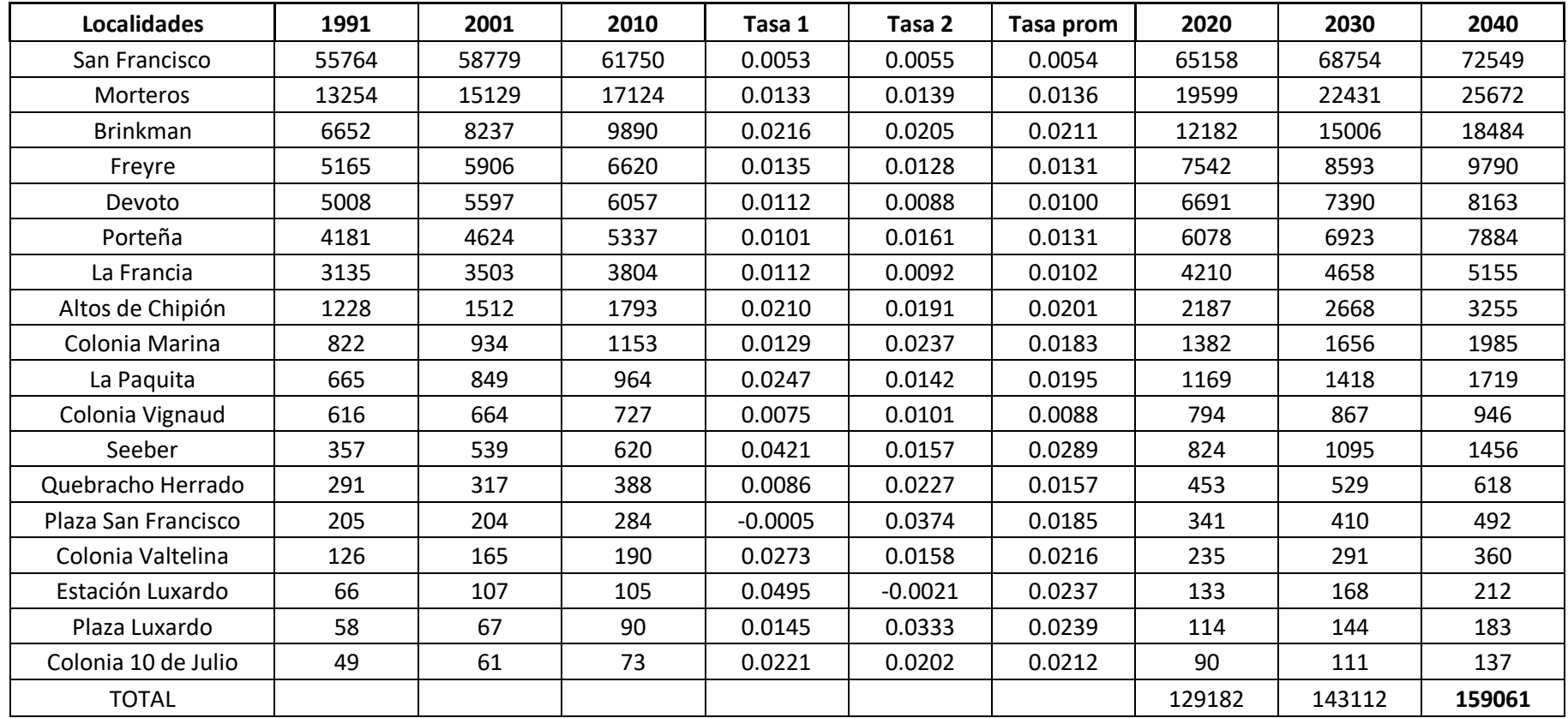

Tabla Nº9: Proyección de la población en el año 2040

**Acueducto Norte 1 – Desvío Arijón:** La población alcanzada estimada para el año 2040 es de **534198** habitantes en Santa Fe y **159061** habitantes en Córdoba, resultando en un total de **693259** habitantes.

## **8.4 Resumen de población abastecida por el acueducto**

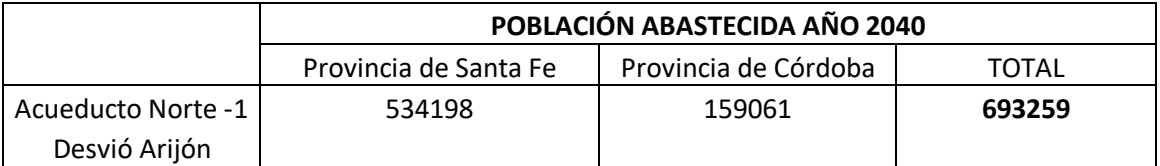

## **9 MODELO DE DEMANDA**

A continuación se presenta el modelo de demanda utilizado para definir los caudales de diseño asociados a los distintos componentes de cada alternativa.

### **9.1 Nomenclatura**

Para poder abreviar y relacionar unívocamente cada valor de caudal, se definirá primero la nomenclatura utilizada. Se utilizará en el presente trabajo, La nomenclatura propuesta por el ENOHSA.

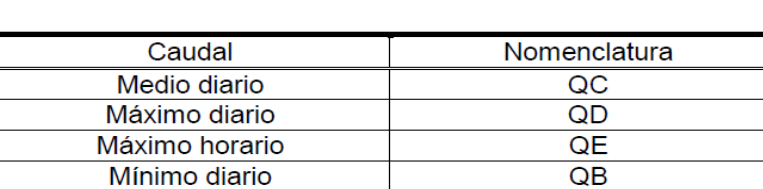

 $QA$ 

Tabla Nº10: Nomenclatura de caudales

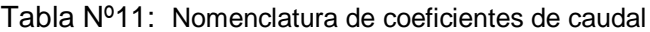

Mínimo horario

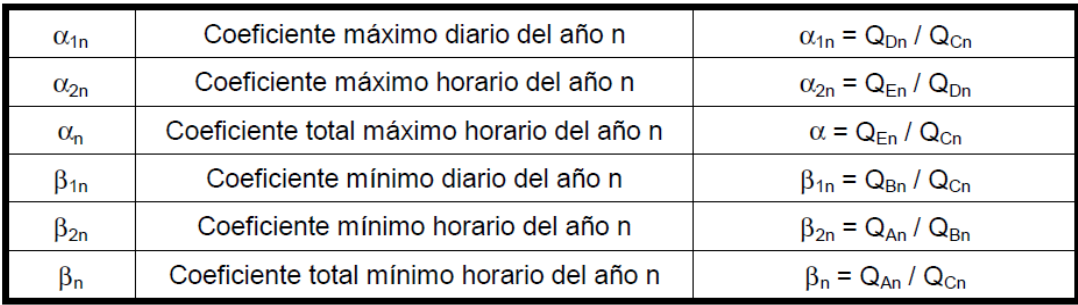

## **9.2 Dotación por habitante**

Para calcular el caudal máximo diario o caudal de proyecto, se tuvo en cuenta una dotación media anual de 200 litros por habitante por día recomendada por SNAP (Servicio Nacional de Agua Potable) y ENOHSa (Ente Nacional de Obras Hídricas de Saneamiento), organismos que históricamente se ocupaban de las obras de provisión de agua potable, hasta que fue transferida a las órbitas provinciales.

A este valor se lo multiplicó por un coeficiente  $α_1$ , para pasar de caudal medio anual al caudal medio del día de máximo consumo. Los valores especificados por ENOHSa son expuestos en la [Tabla Nº12:,](#page-54-0) siendo aceptado el uso de valores comprendidos entre 1.3 y 1.6 ( $1.3 < \alpha_1 < 1.6$ ).

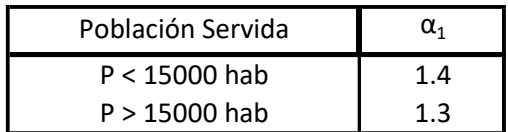

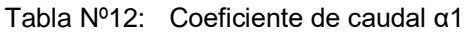

<span id="page-54-0"></span>Por tratarse de una obra de conducción regulada por cisternas las que a su vez abastecen centros de distribución con almacenamientos zonales y particulares, no es preciso considerar el factor (  $1.3 < \alpha_1 < 1.6$ ) que relaciona el caudal con el pico de máximo consumo diario. Lo que representaría un sobredimensionado de la conducción.

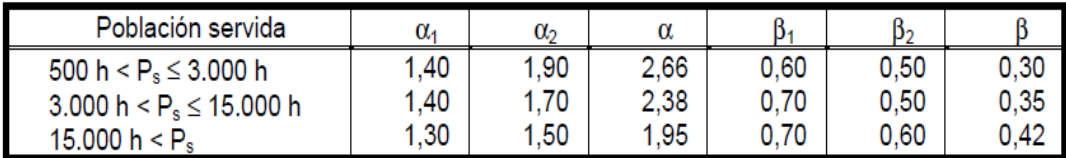

Tabla Nº13: Valores de los coeficientes de caudal

## **9.3 Caudales de diseño**

A continuación se resumen los caudales de diseño para el horizonte de planificación.

Estos caudales fueron calculados bajos los siguientes supuestos:

- La dotación por usuario se mantiene constante a lo largo del tiempo, este es un criterio conservador, dado que la tendencia mundial es que las dotaciones por habitante bajen con el tiempo debido al uso más eficiente del recurso.
- Se supuso que la zona de prestación en la provincia de Santa Fe se mantendrá constante y deberá su crecimiento solo al incremento poblacional.
- No se considera el consumo de la planta ni el suministro para otros fines más que el consumo humano.
- Para las localidades de Córdoba se afectó el subtotal por un coeficiente de incremento del 25% para tener en cuenta posibles futuras ampliaciones del sistema hacia más localidades

Para el Acueducto Norte 1 (Desvío Arijón) se obtiene un caudal de 1181,1 litros por segundo. Para las localidades de Córdoba considerando el incremento del 25% enunciado se obtiene un caudal de 610,6 litros por segundo. Resultando un caudal total de **1792 litros por segundo**.

Adicionalmente, se planteó otra propuesta agregando 1000 litros por segundo, en caso de ampliar la provisión al Gran Córdoba. Los valores de caudal para las localidades de Córdoba se muestran en la tabla siguiente.

| Localidades CBA                | 2010   | 2040   | Qmaxdiario |
|--------------------------------|--------|--------|------------|
| San Francisco                  | 61750  | 72549  | 0.2183     |
| Morteros                       | 17124  | 25672  | 0.0773     |
| brinkman                       | 9890   | 18484  | 0.0556     |
| freyre                         | 6620   | 9790   | 0.0317     |
| devoto                         | 6057   | 8163   | 0.0265     |
| Porteña                        | 5337   | 7884   | 0.0256     |
| La Francia                     | 3804   | 5155   | 0.0167     |
| Altos de Chipión               | 1793   | 3255   | 0.0105     |
| Colonia Marina                 | 1153   | 1985   | 0.0064     |
| La Paquita                     | 964    | 1719   | 0.0056     |
| Colonia Vignaud                | 727    | 946    | 0.0031     |
| Seeber                         | 620    | 1456   | 0.0047     |
| Quebracho Herrado              | 388    | 618    | 0.0020     |
| Plaza San Francisco            | 284    | 492    | 0.0016     |
| Colonia Valtelina              | 190    | 360    | 0.0012     |
| Estación Luxardo               | 105    | 212    | 0.0007     |
| Plaza Luxardo                  | 90     | 183    | 0.0006     |
| Colonia 10 de Julio            | 73     | 137    | 0.0004     |
| Subtotal Cba.                  | 116977 | 159061 | 0.4885     |
| Total * 1,25                   |        |        | 0.6106     |
| Total proy orig + Cba*1,25     |        | 314825 | 1.0942     |
| Alternativa 3: 1m3/s adicional |        | Cba    | 1.6106     |

Tabla Nº14: Cálculo del Caudal necesario

# **10 MODELO DIGITAL DE ELEVACIÓN**

### **10.1 Introducción**

La cuantificación y visualización de las condiciones del terreno se basó en la estructura numérica de datos que representa la distribución espacial de la elevación de la superficie, es decir un modelo digital de elevación (MDE) generado y validado a partir de una variedad de recursos que seguidamente se detallan.

La unidad básica de información de un MDE es un valor de elevación Z, al que acompañan los valores correspondientes de X e Y, que expresados en un sistema de proyección geográfica permiten una precisa referenciación espacial.

Este MDE posee la precisión acorde a la finalidad que debe servir. En este caso en particular permite determinar las características topográficas a lo largo de la traza analizada.

El MDE generado también podrá usarse en estudios hidrológicos complementarios, como apoyo en la pre-planificación de las actividades de ingeniería o construcción vinculadas a las obras, en el análisis de cursos secundarios de escurrimiento, definición de los límites de las planicies de inundación, tareas de remediación, etc.

### **10.2 Información disponible**

Para la confección del MDE (o DEM, en inglés) se descargaron de la Nasa, las imágenes del proyecto SRTM (Shuttle Radar Topography Mission), que consiste en un sistema de radar especialmente modificado para adquirir los datos de elevación topográfica estereoscópica. La técnica empleada conjuga software interferométrico con SAR radares con anchos "sintéticos" en sus antenas reflectoras.

Se adquirieron imágenes ASTER (Satélite Avanzado de Emisiones Termales y Radiómetro de Reflexión) de la NASA. El instrumento ASTER, fue provisto por el Ministerio de Industria y Comercio de Japón y construido por NEC, Mitsubishi Electronics Company y Fujitsu, Ltd., mide las propiedades de las nubes, cataloga los vegetales, la mineralogía de superficie, propiedades del suelo, temperatura del suelo, y topografía de superficie de regiones determinadas de la Tierra. La alta resolución espacial de ASTER permite observar detalles con minuciosidad. Los principales accidentes, estructuras y geoformas son marcadamente visibles. Por otro lado, y en lo que refiere a la generación de DEM, el tener dos sensores a ángulos distintos permite obtener, a tiempos muy próximos, imágenes diferentes del mismo sector aptas para reconstrucciones de estereoscopía.

El ASTER GDEM derivado de datos provenientes de teledetección espacial cubre casi la totalidad de la tierra y se distribuye en formato raster con 1 arco de segundo de resolución espacial (METI et al. 2009). Aunque el ASTER GDEM y el SRTM-X tienen la misma resolución espacial, el último representa con mayor fidelidad la superficie del terreno (Rabus et al. 2003, Ludwig y Schneider 2006, METI et al. 2009).

Existen varios sistemas de teledetección espacial que permiten obtener MDE de alta resolución, entre ellos se destaca el sensor PRISM (del inglés Panchromatic Remote-sensing Instrument for Stereo Mapping) a bordo de la plataforma satelital ALOS (del inglés Advanced Land Observing Satellite), que fue diseñado para obtener MDE de diez metros de resolución espacial y RMS menor a cinco metros (JAXA 2007). Se trata de un sensor óptico pancromático de VHR con la capacidad de adquirir datos estereoscópicos simultáneamente a lo largo de su órbita, permitiendo generar el MDE a través de extracción automática mediante un software específico.

Se obtuvo el Modelo Digital de Terreno ALOS-1 PALSAR, generado a partir de imágenes de radar con una mayor resolución espacial de 12,5 metros. ALOS (Advanced Land Observation Satellite) significa Satélite Avanzado de Observación Terrestre, también conocido como DAICHI, es un satélite artificial japonés dedicado a la observación terrestre. Fue lanzado el 24 de enero de 2006 desde la base de Tanegashima. ALOS-1 fue una misión de la Agencia de Exploración Aeroespacial Japonesa JAXA. Este satélite contaba con tres instrumentos, un radar de apertura sintética de banda L, una cámara óptica capaz de una resolución de 2,5 metros y un radiómetro para el visible y el infrarrojo cercano con una resolución de 10 metros. El sensor Palsar, radar de Fase tipo Escalonado de apertura sintética de la banda L, recolectó datos de la tierra durante el periodo del 2006 al 2011, independientemente del clima, día o noche. Los datos PALSAR fueron generados de múltiples formas polarización variable, resolución, ancho de franja, y el ángulo fuera del nadir.

Se digitalizaron y referenciaron los planos de la traza. Esta información fue integrada al MDE generado. Con la ayuda de las imágenes y las fotografías de la zona se identificaron puntos singulares en los cauces y dentro de la cuenca (dorsales, líneas de vaguada, crestas, barrancas, etc.) priorizando las líneas de escurrimiento y accidentes significativos dentro de la franja de afectación.

Se completó y contrastó el set de información con datos extraídos de imágenes tomadas de Google Earth Pro.

#### **10.3 Metodología**

Se representó la traza de esta propuesta de acueducto sobre Google Earth Pro en base a los proyectos originales y a los tramos de empalme necesarios. Se representó su recorrido siguiendo la ruta Nacional Nº 19 de este a oeste, se identificaron puntos singulares de la traza troncal (derivaciones a localidades, puentes, barrancas, ríos, etc.).

Cargando las imágenes SRTM y el dibujo de la traza exportada de Google Earth a un software para el manejo de sistemas de información geográfica (GIS) se generó un plano de curvas de nivel georeferenciadas al sistema de trabajo. Se eligió como tipo de sistema de coordenadas a Gauss – Krüger Argentina, optimizado para Zona 4 comprendida entre la longitud 64,5º Oeste y 61,5º Oeste.

La altimetría generada comprende el rango que va de 5 a 130 msnm aproximadamente.

Figura Nº 19 Modelo digital de Elevación (MDE) – (Vista en planta) – Traza Acueducto Norte 1. Datos: SRTM

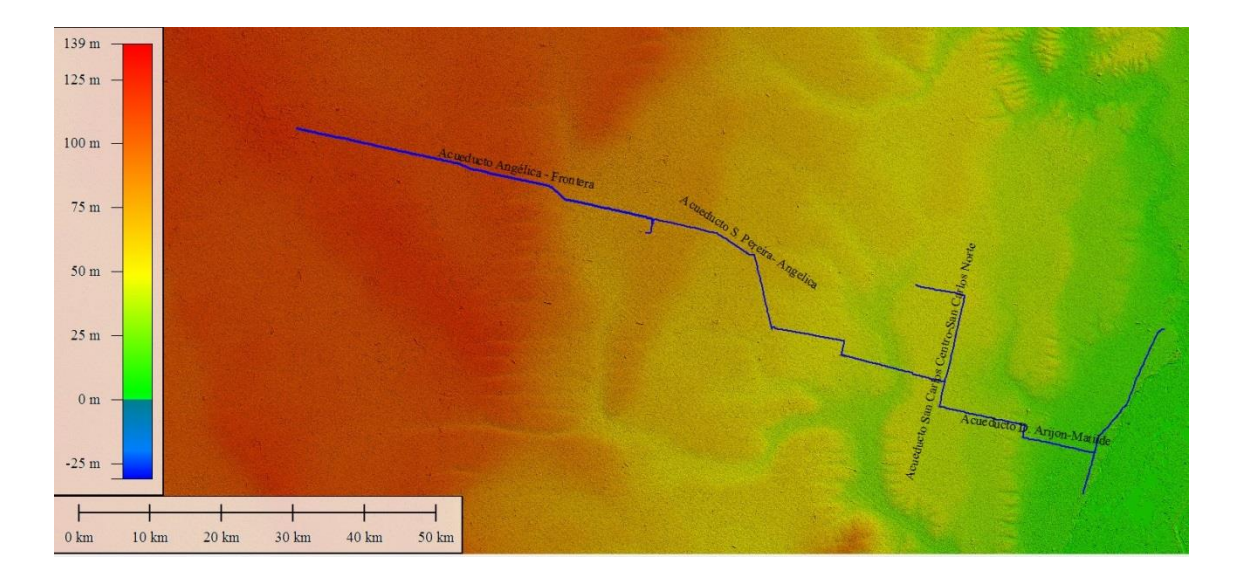

Figura Nº 20 Curvas de nivel. Traza Acueducto Norte 1. Datos: SRTM. Fuente: Elaboración

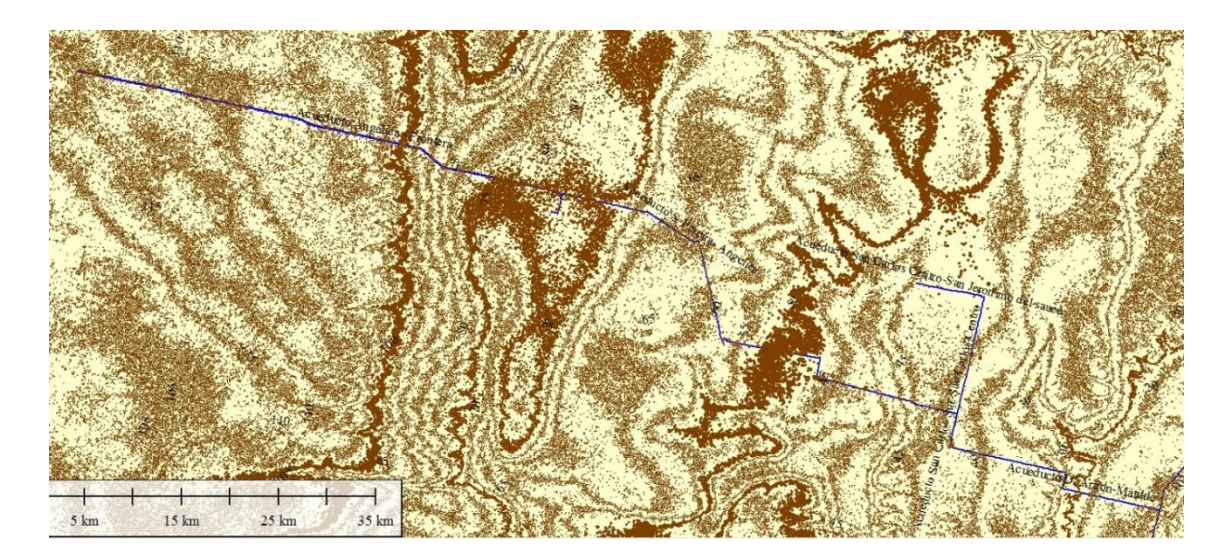

# **11 MODELO HIDRÁULICO**

### **11.1 Generalidades**

Para la simulación en régimen permanente de cada alternativa se utilizó el programa EPANET. Este software fue desarrollado por la U.S. Environmental Protection Agency (EPA) y permite simular el comportamiento hidráulico y de la calidad del agua en redes a presión. Una red puede estar compuesta por tuberías, nudos (uniones de tuberías), bombas, válvulas y depósitos de almacenamiento o embalses.

EPANET efectúa el seguimiento de la evolución de los caudales en las tuberías, las presiones en los nudos, los niveles en los depósitos, y la concentración de las especies químicas presentes en el agua, a lo largo del periodo de simulación discretizados en múltiples intervalos de tiempo. Puede también simular el tiempo de permanencia del agua en la red y su procedencia desde las diversas fuentes de suministro.

Entre las ventajas principales de EPANET se puede destacar que puede calcular las pérdidas de carga en las tuberías mediante las fórmulas de Hazen-Williams, de Darcy-Weisbach o de Chezy-Manning. Además contempla las pérdidas menores en accesorios, admite bombas de velocidad fija o variable y permite considerar varios tipos de válvulas, tales como válvulas de corte, de retención, y reguladoras de presión o caudal.

Este programa determina el caudal que circula por cada una de las conducciones, la presión en cada uno de los nudos, y otras magnitudes que no fueron incluidas en este análisis, como ser nivel de agua en los tanques, calidad del agua, presencia de componentes químicos, etc.

EPANET puede emplearse para multitud de aplicaciones en el análisis de sistemas de distribución, siendo aplicada en este caso para simular las variaciones en los esquemas de bombeo, incluyendo cantidad y ubicación de las estaciones elevadoras de presión y sus curvas elevación-caudal.

A continuación, se presenta una breve reseña sobre las características de este software y su modelo de resolución.

## *11.1.1 Características del modelo hidráulico*

EPANET posee las siguientes características en relación al modelo hidráulico:

- No existe límite en el tamaño de la red.
- Calcula las pérdidas por fricción en las conducciones mediante las expresiones de Hazen-Williams, Darcy-Weisbach, Chezy-Manning.
- Incluye pérdidas menores en elementos tales como codos, acoplamientos, etc.
- Calcula la energía consumida y el costo de bombeo de las estaciones.

Para efectuar el modelo se opta por la ecuación o fórmula empírica de Hazen-Williams, debido a que ésta se utiliza particularmente para determinar la velocidad del agua en tuberías circulares llenas, o conductos cerrados es decir, que trabajan a presión.

Su ventaja es asociar su coeficiente a la rugosidad relativa de la tubería que lo conduce, o lo que es lo mismo al material de la misma y el tiempo que este lleva de uso.

Es de mayor facilidad de aplicación que la ecuación de Darcy-Weisbach, otra de las ecuaciones ampliamente usadas en hidráulica para calcular la pérdida de carga (o de presión) debido a la fricción a lo largo de una tubería llena con la velocidad media del flujo del fluido.

Se toma como material de la tubería PRFV (plástico reforzado con fibra de vidrio).

### *11.1.2 Componentes físicos de la red*

Los componentes físicos de una red de agua se pueden clasificar en:

## **Tramos (links):**

- 1. Tuberías (pipes)
- 2. Bombas (pumps)
- 3. Válvulas (valves)

## **Nodos (nodes o junctions):**

- 1. Puntos de consumo (demand nodes)
- 2. Puntos de entrada (source nodes)
- 3. Puntos con almacenamiento (storage nodes)
	- a. Tanques (tanks)
	- b. Reservorios (reservoirs)

Para evaluar la pérdida de carga por fricción (head loss) en **tuberías** son utilizadas expresiones genéricas del tipo:

$$
h_{L} = Aq^{B}
$$

donde:

h<sub>L</sub>: pérdida de carga por fricción

A: coeficiente de resistencia

q: caudal

B: exponente de caudal

En la tabla siguiente se presentan las expresiones del coeficiente de resistencia y el valor del exponente del caudal para cada una de las fórmulas de pérdidas friccionales mencionadas.

Tabla Nº15: Fórmulas de pérdida de carga por fricción en tuberías (las pérdidas se expresan en mca y el caudal en m<sup>3</sup>/seg)

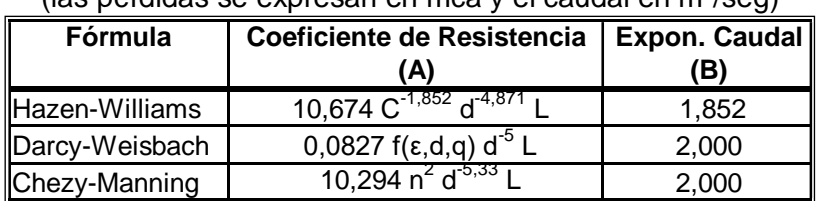

C = Coeficiente de rugosidad de Hazen-Williams ε = Coeficiente de rugosidad de Darcy-Weisbach (m) f = Factor de fricción (depende de ε, d, y q) n = Coeficiente de rugosidad de Manning d = Diámetro de la tubería (m)  $L =$  Longitud de la tubería (m)  $q =$ Caudal (m $3$ /s)

Cada expresión utiliza un coeficiente de rugosidad distinto, el cual debe determinarse empíricamente. En la tabla siguiente se resumen los rangos de variación de estos coeficientes para el caso de tuberías nuevas.

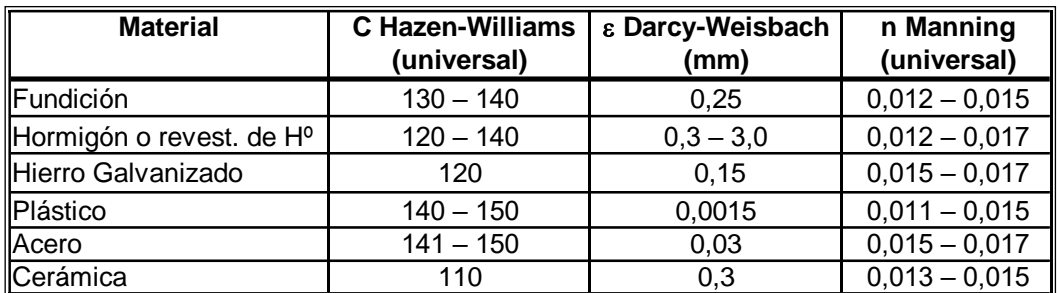

Tabla Nº16: Coeficientes de rugosidad para tuberías nuevas

Las **válvulas** disponibles en EPANET son:

- Válvulas Reductoras de Presión (en inglés PRV)
- Válvulas Sostenedoras de Presión (en inglés PSV)
- Válvulas de Rotura de Carga (en inglés PBV)
- Válvulas Limitadoras de Caudal (en inglés FCV)
- Válvulas de Regulación (en inglés TCV)
- Válvulas de Propósito General (en inglés GPV).

Las Válvulas Reductoras de Presión tratan de limitar la presión en el nudo aguas abajo de la válvula, para que no exceda de un valor predeterminado. EPANET determina en cada momento en cuál de los tres estados posibles se encuentra la válvula:

- *parcialmente abierta* (esto es activa) para mantener la presión aguas abajo en el valor prefijado, siempre y cuando la presión aguas arriba sea superior al valor predeterminado.
- *completamente abierta*, si la presión aguas arriba es inferior al valor predeterminado.
- *cerrada*, si la presión aguas abajo excede a la del nudo aguas arriba (para impedir el flujo inverso).

Las Válvulas Sostenedoras de Presión tratan de mantener la presión en el nudo aguas arriba de la válvula. EPANET determina asimismo en cada momento en cuál de los tres estados posibles se encuentra la válvula:

- *parcialmente abierta* (esto es, activa) para mantener la presión aguas arriba en el valor prefijado, siempre y cuando la presión aguas abajo sea inferior al valor predeterminado.
- *completamente abierta*, si la presión aguas abajo es superior al valor predeterminado.
- *cerrada*, si la presión aguas abajo excede a la del nudo aguas arriba (para impedir el flujo inverso).

Las Válvulas de Rotura de Carga fuerzan el valor de la caída de presión a través de la válvula. El flujo a través de la válvula puede ser en cualquier dirección. Estas válvulas no representan a ningún componente físico, pero son muy útiles para simular situaciones en las que la caída de presión a través de la válvula es conocida.

Las Válvulas Limitadoras de Caudal limitan el caudal de paso a través de la válvula a un valor prefijado. El programa emite un mensaje de advertencia si no puede conseguirse dicho caudal, a no ser que hubiera un aporte de energía (esto es, si el caudal a válvula abierta fuera inferior al predeterminado).

Las Válvulas de Regulación son bidireccionales y simulan una válvula parcialmente cerrada, cuyo comportamiento queda determinado por el valor del coeficiente de pérdidas menores en la válvula.

Las Válvulas de Propósito General se utilizan para representar una línea cuya relación pérdida-caudal es proporcionada por el usuario, en lugar de seguir el comportamiento típico de las válvulas establecido por las fórmulas hidráulicas

#### *11.1.3 Algoritmos de cálculo*

El método que emplea EPANET para resolver simultáneamente las ecuaciones de continuidad en los nudos y las ecuaciones de comportamiento hidráulico de las tuberías, puede clasificarse como un método híbrido de nudos y mallas. Todini y Pilati (1987), y después Salgado et al. (1988) decidieron llamarlo "Método del Gradiente".

Métodos similares fueron propuestos anteriormente por Hamam y Brameller (1971) (el "Método Híbrido") y por Osiadacz (1987) (el "Método de Newton para Nudos y Mallas"). La única diferencia entre estos métodos es la forma en que se actualizan los caudales de línea, después de haber encontrado una nueva solución provisional para las alturas de energía en los nudos. EPANET utiliza la aproximación de Todini.

La relación entre la pérdida de carga para una tubería que va del nudo *i* al j, y el caudal puede escribirse como:

$$
H_i - H_j = h_{ij} = rQ_{ij}^{n} + mQ_{ij}^{2}
$$

donde:

H : altura piezométrica en nudos *i* y j

h : pérdida de carga

r : coeficiente de resistencia

Q : caudal

n = exponente del caudal

m = coeficiente de pérdidas menores.

El segundo sistema de ecuaciones a cumplir está configurado por la ecuación de continuidad en todos los nudos:

$$
\sum_i Q_{ij} - D_i = 0
$$

para *i = 1,2, ... n*

donde *D<sup>i</sup>* es el caudal de demanda en el nudo *i*, el cual por convención se toma como positivo cuando entra al nudo.

## **12 ALTERNATIVAS ANALIZADAS**

En base al trazado del proyecto existente y haciendo uso del perfil longitudinal elaborado a partir del MDE presentado en ítems precedentes se generó un modelo que permitiese evaluar el funcionamiento de cada alternativa bajo distintas premisas de operación.

Se plantearon alternativas que varían en la cantidad de estaciones de bombeo, tipo de estación, caudales y velocidades admisibles.

Entre las principales premisas a atender se considera de importancia remarcar los siguientes aspectos:

- 1. Se modeló la totalidad del sistema vinculando las distintas estaciones de bombeo. Dado que cada estación dispondrá de una cisterna en la que se romperá la carga, cada tramo puede considerarse un sistema independiente sujeto a las restricciones de demanda y presión mínima en el punto de entrega.
- 2. En cada tramo se consideraron los puntos intermedios de extracción o derivación con su respectivo caudal de cálculo.
- 3. Como valor de presión remanente en cada punto de descarga, al fijar las condiciones de contorno del sistema, se consideró un valor mínimo de 10 mca para permitir el llenado de la cisterna y disponer de un remanente para absorber pérdidas no consideradas.
- 4. Los conductos modelados van de 1900 mm a 800 mm de diámetro en PRFV y su clase se determinará en la simulación de régimen impermanente (golpe de ariete).
- 5. Se considera una tapada mínima de proyecto de 1,50m.

En una primera aproximación, se efectuó el diseño para una velocidad máxima admisible de 1.5 m/s, y en un segundo ajuste se disminuyó hasta un valor de 1 m/s.

Otro parámetro que diferencia las alternativas analizadas es el valor del caudal considerándose la provisión hacia el este de Córdoba, lo que suma 1 m<sup>3</sup>/s adicional al caudal obtenido para las localidades previamente mencionadas.

### **12.1 Rugosidad del Conducto**

 $Q_1 - D_1 = 0$  para  $i = 1, 2, ..., n$ <br>
e demanda en el nudo  $i$ , el cual por convención se toma como<br>
endanda en el nudo  $i$ , el cual por convención se toma como<br>
ando.<br>
ANALIZADAS<br>
del proyecto existente y haciendo uso del perf En función de los datos suministrados por empresas proveedoras de conductos con estas características y a la cantidad de válvulas y accesorios que surgen del diseño preliminar de la traza en planialtimetría, se determinaron los parámetros de rugosidad y de pérdidas localizadas con los que se desarrollaron los modelos que seguidamente se detallan.

Equivalencia entre factores de rugosidad

C de Hazen Williams a partir de n de Manning

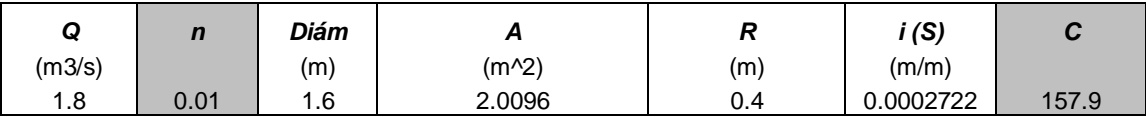

Un factor de rugosidad de Manning de 0.01 (empleado usualmente para conducciones

de PRFV) equivale a un C de Hazen Williams de 157

## C de Hazen Williams a partir de E de Darcy Weisbach

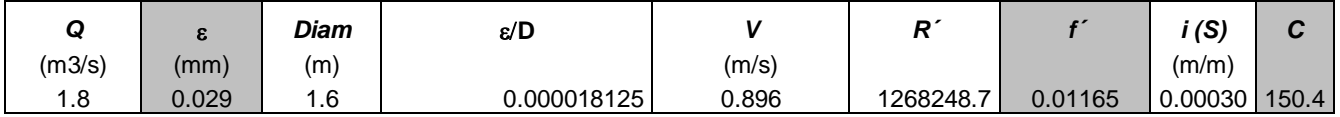

Una rugosidad absoluta de 0.029 mm equivale a un C de Hazen Williams de 150 SE EMPLEARÁ UN VALOR IGUAL A C=150

C de Hazen Williams a partir de n de Manning

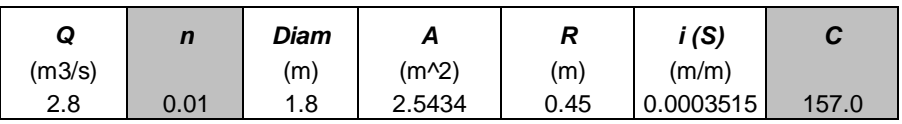

Un factor de rugosidad de Manning de 0.01 (empleado usualmente para conducciones de PRFV) equivale a un C de Hazen Williams de 157

C de Hazen Williams a partir de E de Darcy Weisbach

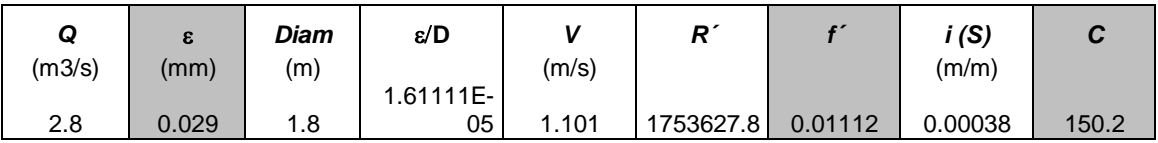

Una rugosidad absoluta de 0.029 mm equivale a un C de Hazen Williams de 150

SE EMPLEARÁ UN VALOR IGUAL A C=150

## **12.2 Pérdidas en el tramo**

Para considerar las pérdidas por accesorios se utilizaron los siguientes parámetros.

## *Cálculo de longitudes equivalentes para los accesorios*

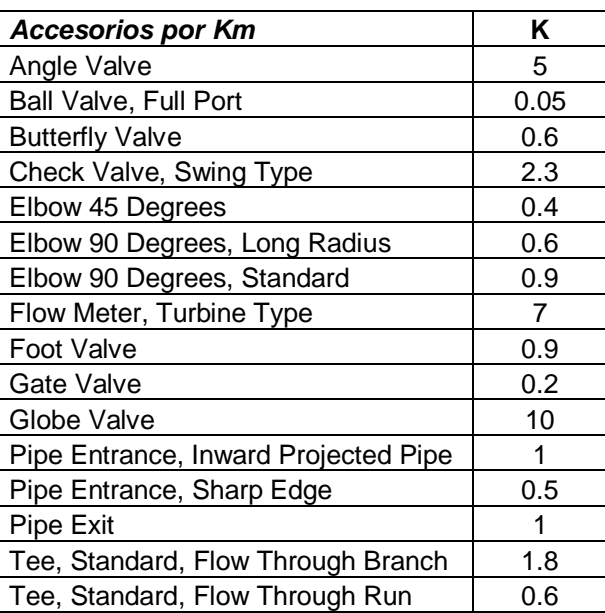

Tabla Nº17: Valores de K para los distintos accesorios

Para tener en cuenta las pérdidas singulares se consideró de manera conservadora una longitud equivalente igual a un 8% mayor a la longitud real.

# **13 MODELIZACIÓN HIDRAULICA DEL ACUEDUCTO NORTE – 1**

La traza de este acueducto se puede apreciar en la [Figura Nº 21.](#page-66-0) A los fines de la modelación se consideró únicamente el tramo que inicia en la planta potabilizadora y se desarrolla hacia el oeste sin incluir el tramo que une Desvío Arijón y Santo Tomé. Del mismo modo cada punto de derivación fue considerado de forma puntual.

<span id="page-66-0"></span>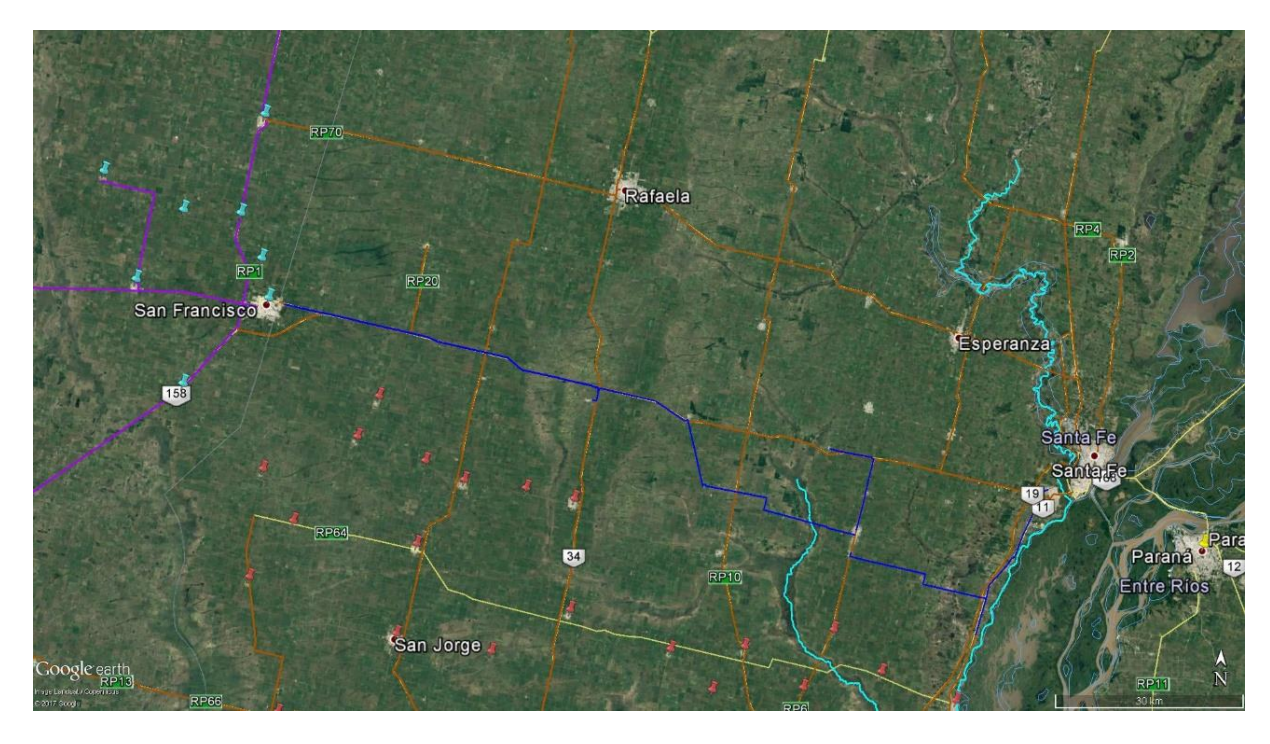

Figura Nº 21 Traza del Acueducto modelado

En la [Figura Nº 22](#page-66-1) se muestra el modelo conceptual del acueducto simulado con los nodos y conductos de vinculación, incluyendo los nodos que representan la toma desde el río, la estación elevadora en la planta potabilizadora y las estaciones de rebombeo.

<span id="page-66-1"></span>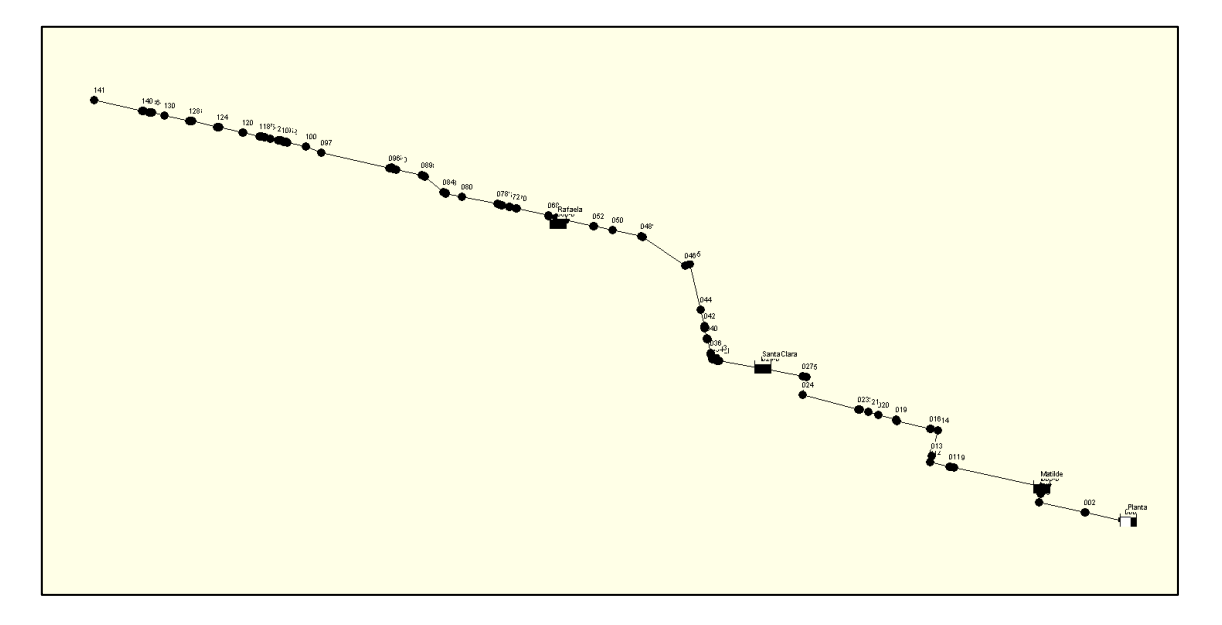

Figura Nº 22 Modelo del acueducto en EPANET

El pre diseño del acueducto, en una primera propuesta, consideró como velocidad admisible en el conducto troncal un valor de 1,50 m/s obteniéndose un diámetro máximo de 1600 mm.

En una segunda propuesta, con el objetivo de disminuir las pérdidas por fricción, se disminuyó la velocidad admisible a 1 m/s con lo que el diámetro máximo obtenido se incrementó a 1900 mm.

La potencia de cada sistema de bombeo fue calculada según la siguiente ecuación.

$$
Potencia [kW] = \frac{\gamma \cdot Q \cdot H}{\eta}
$$
 (7)

Siendo γ [kg/m<sup>3</sup>] el peso específico del agua, Q [m<sup>3</sup>/s] el caudal, H [m] la ganancia de carga o altura dinámica de la bomba, y η rendimiento adimensional, estimado en 0.87.

El valor del rendimiento será ajustado en función de los datos garantizados que provea el fabricante de los equipos una vez que hayan sido definidos los mismos.

A continuación se presentan los resultados de las siguientes Alternativas:

|               | Velocidad máx<br>(m/s) | Cantidad de<br>Estaciones de<br>bombeo | Caudal<br>max (1/s) | Observaciones                                    |
|---------------|------------------------|----------------------------------------|---------------------|--------------------------------------------------|
| Alternativa 1 | 1.5                    | 4                                      | 2,792               | Remanente de 1<br>$m3/s$ para el Gran<br>Córdoba |
| Alternativa 2 |                        | 5                                      | 2,792               | Remanente de 1<br>$m3/s$ para el Gran<br>Córdoba |
| Alternativa 3 |                        | 5                                      | 1,792               | Sólo Santa Fe y este<br>de Córdoba               |
| Alternativa 4 | 1.5                    | 5                                      | 2,792               | Remanente de 1<br>$m3/s$ para el Gran<br>Córdoba |

Tabla Nº18: Resumen de alternativas

## **13.1 Acueducto Norte-1: Alternativa Nº 1**

Esta propuesta cuenta con cuatro (4) estaciones de bombeo, una velocidad admisible de 1,50 m/s y un caudal de 2792 l/s (abastece Gran Córdoba), ubicando la primera estación de bombeo en la planta potabilizadora.

La [Figura Nº 24](#page-68-0) ilustra la magnitud de la presión alcanzada en la conducción bajo régimen permanente y la [Figura Nº 25](#page-69-0) la velocidad.

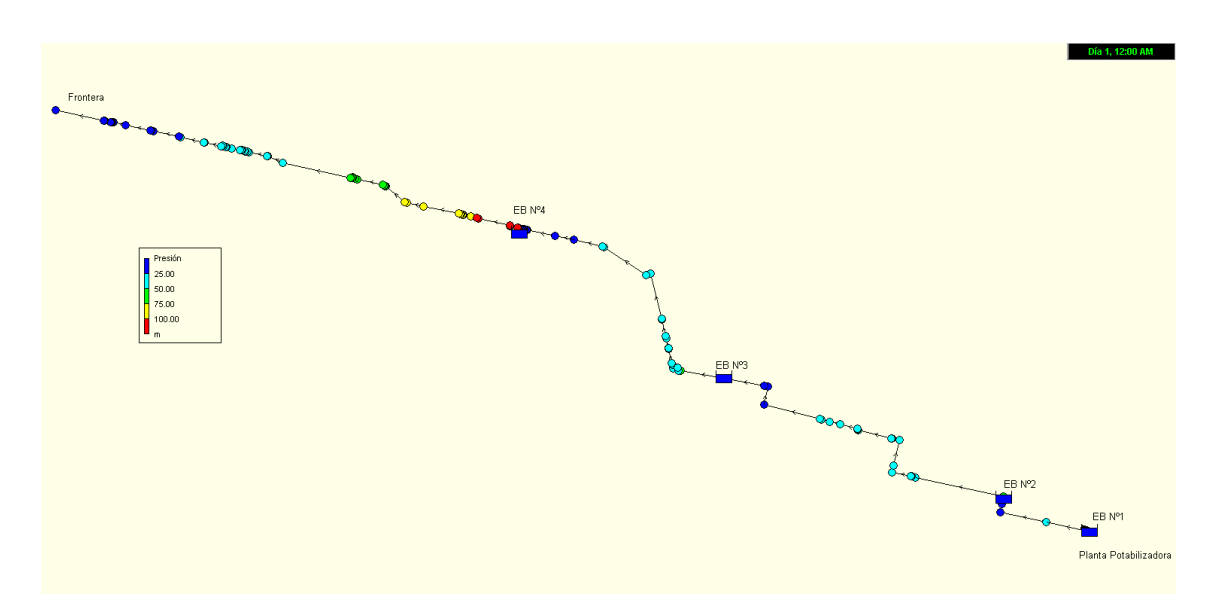

Figura Nº 23 Acueducto Norte-1 – Presión – Alternativa Nº1

Figura Nº 24 Acueducto Norte-1 – Velocidad – Alternativa Nº1

<span id="page-68-0"></span>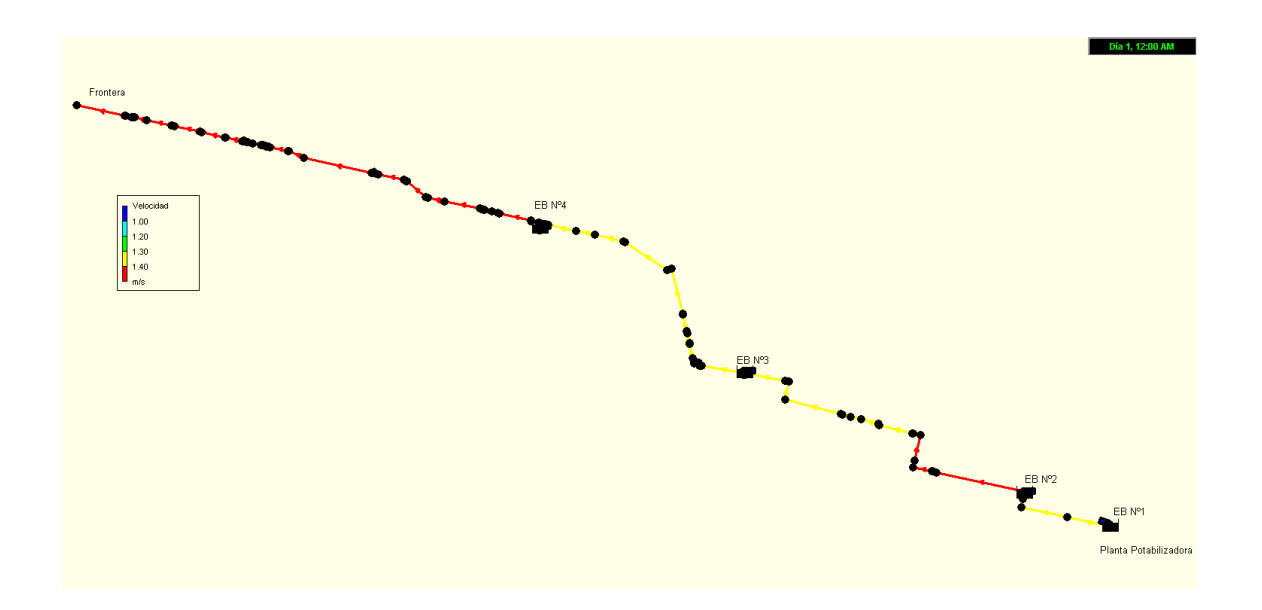

La potencia que se obtiene para las estaciones de bombeo de esta propuesta son:

EB Planta = 1477 [HP] EB Matilde =  $2485$  [HP] EB Santa Clara =  $2358$  [HP] EB Rafaela =  $2814$  [HP]

En la [Figura Nº 25](#page-69-0) se puede apreciar el perfil longitudinal de esta propuesta junto a la línea piezométrica que se dará para la conducción con este caudal de diseño. Se puede apreciar en el gráfico la ubicación de cada EB, su caudal, altura de bombeo y los puntos de derivación de caudal.

<span id="page-69-0"></span>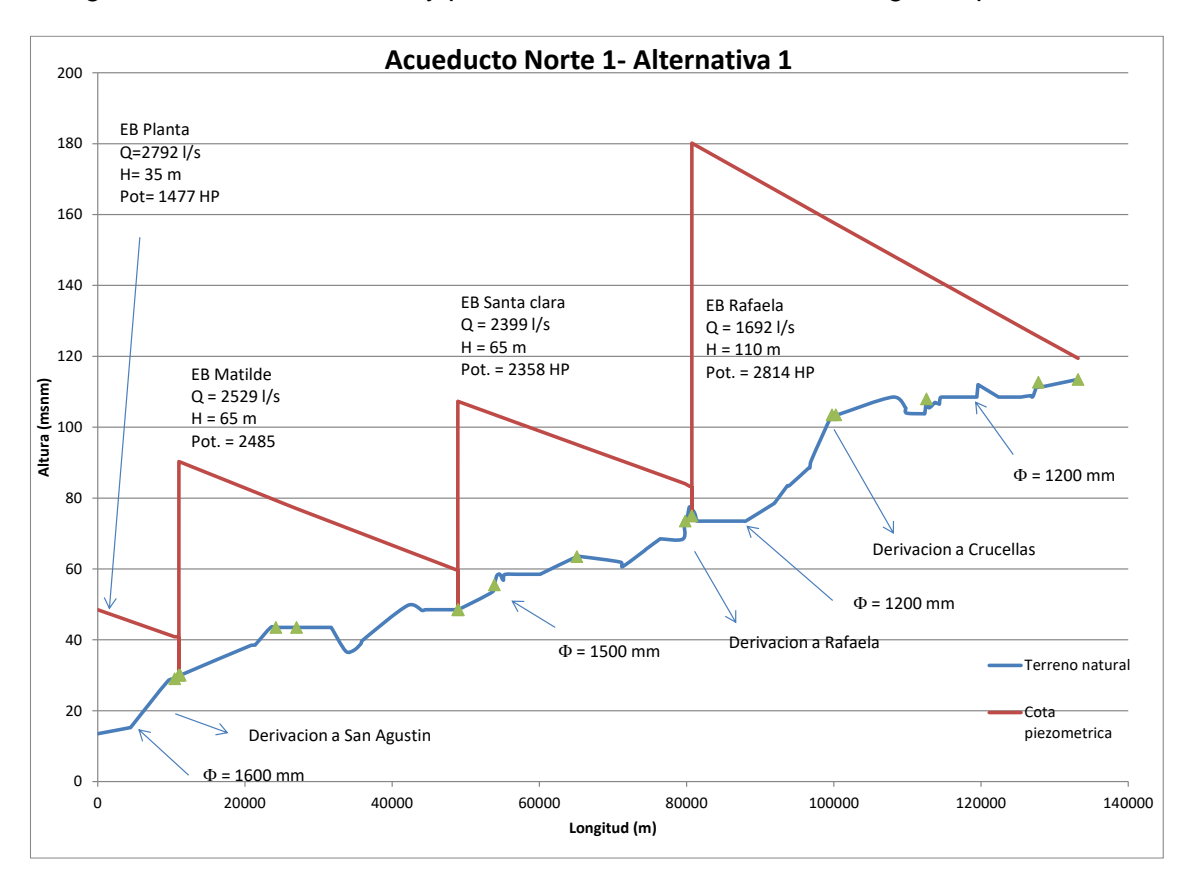

Figura Nº 25 Perfil terreno y piezométrica. Alternativa Nº 1. Régimen permanente

## **13.2 Acueducto Norte-1: Alternativa Nº 2**

Para la segunda propuesta se disminuyó la velocidad admisible incrementando en consecuencia los diámetros, lo que permitió reducir las pérdidas por fricción en el interior de la tubería y de esta forma la potencia de cada estación. La cantidad de estaciones de bombeo en esta propuesta son cinco (5), la velocidad admisible de 1,00 m/s y un caudal del 2792 l/s que permite abastecer en una etapa posterior al gran Córdoba. La [Figura Nº 26](#page-70-0) y [Figura Nº 27](#page-70-1) muestran las magnitudes de presión y velocidad para esta alternativa simulada bajo régimen permanente.

<span id="page-70-0"></span>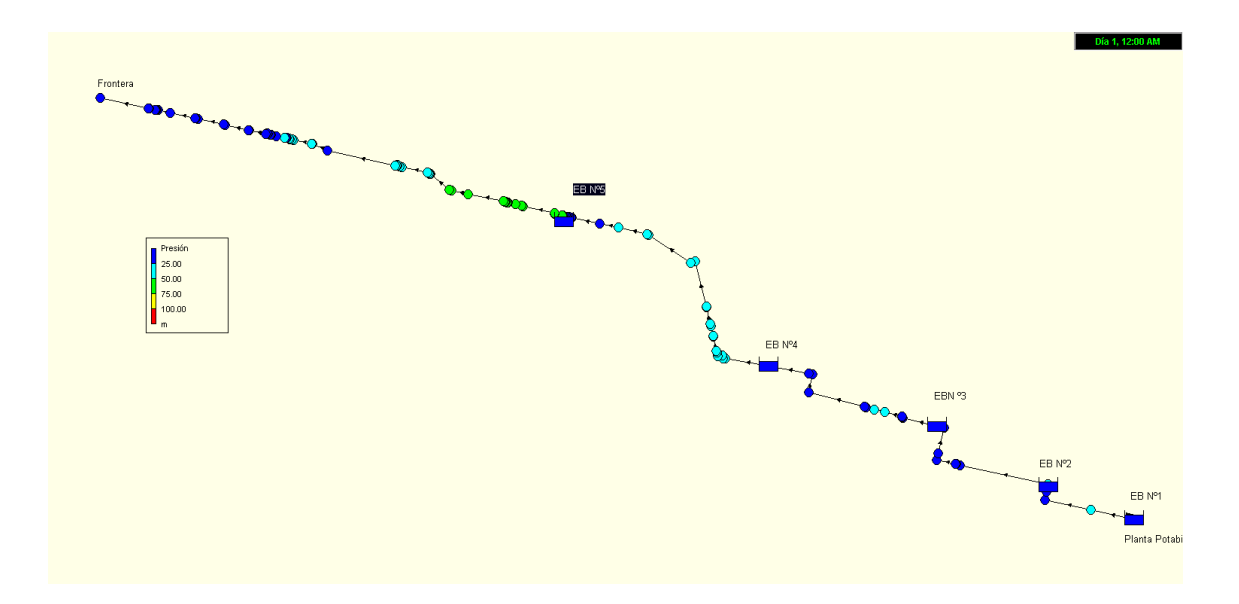

Figura Nº 26 Acueducto Norte-1 – Presión – Alternativa Nº2

Figura Nº 27 Acueducto Norte-1 – Velocidad – Alternativa Nº2

<span id="page-70-1"></span>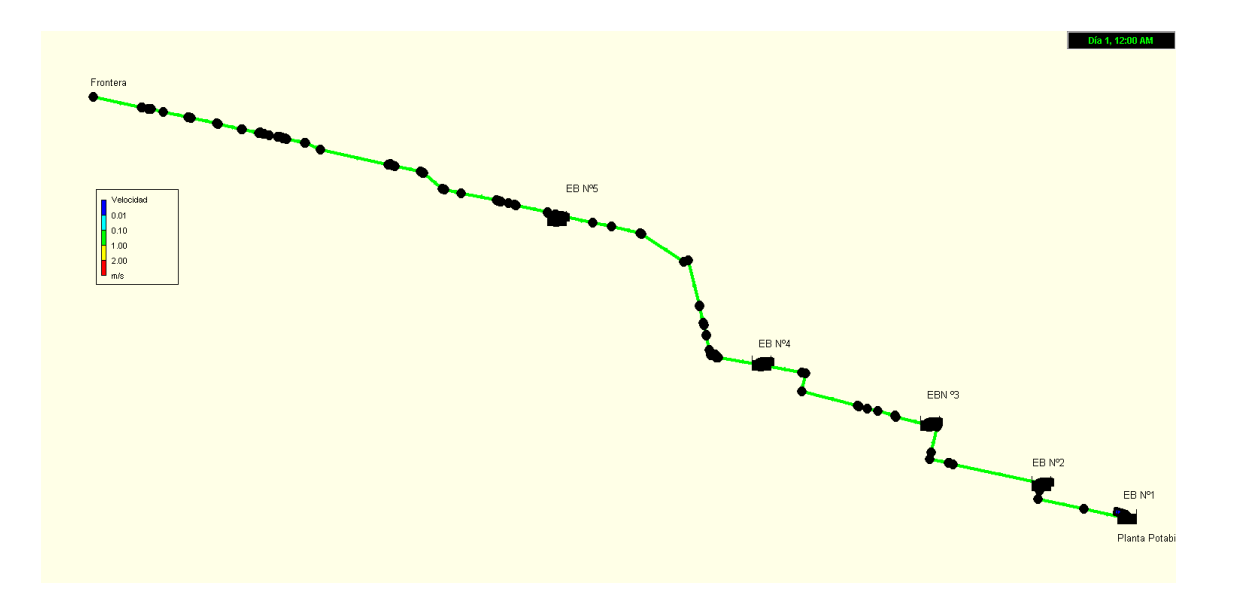

La potencia que se obtiene para las estaciones de bombeo de esta propuesta son:

EB Planta = 1266 [HP] EB Matilde =  $1185$  [HP] EB San Carlos =  $784$  [HP] EB Santa Clara =  $1814$  [HP] EB Rafaela =  $1663$  [HP]

En la [Figura Nº 28](#page-71-0) se puede apreciar el perfil longitudinal de esta propuesta junto a la línea piezométrica que se dará para la conducción con este caudal de diseño. Se puede apreciar en el gráfico la ubicación de cada EB, su caudal, altura de bombeo y los puntos de derivación de caudal.

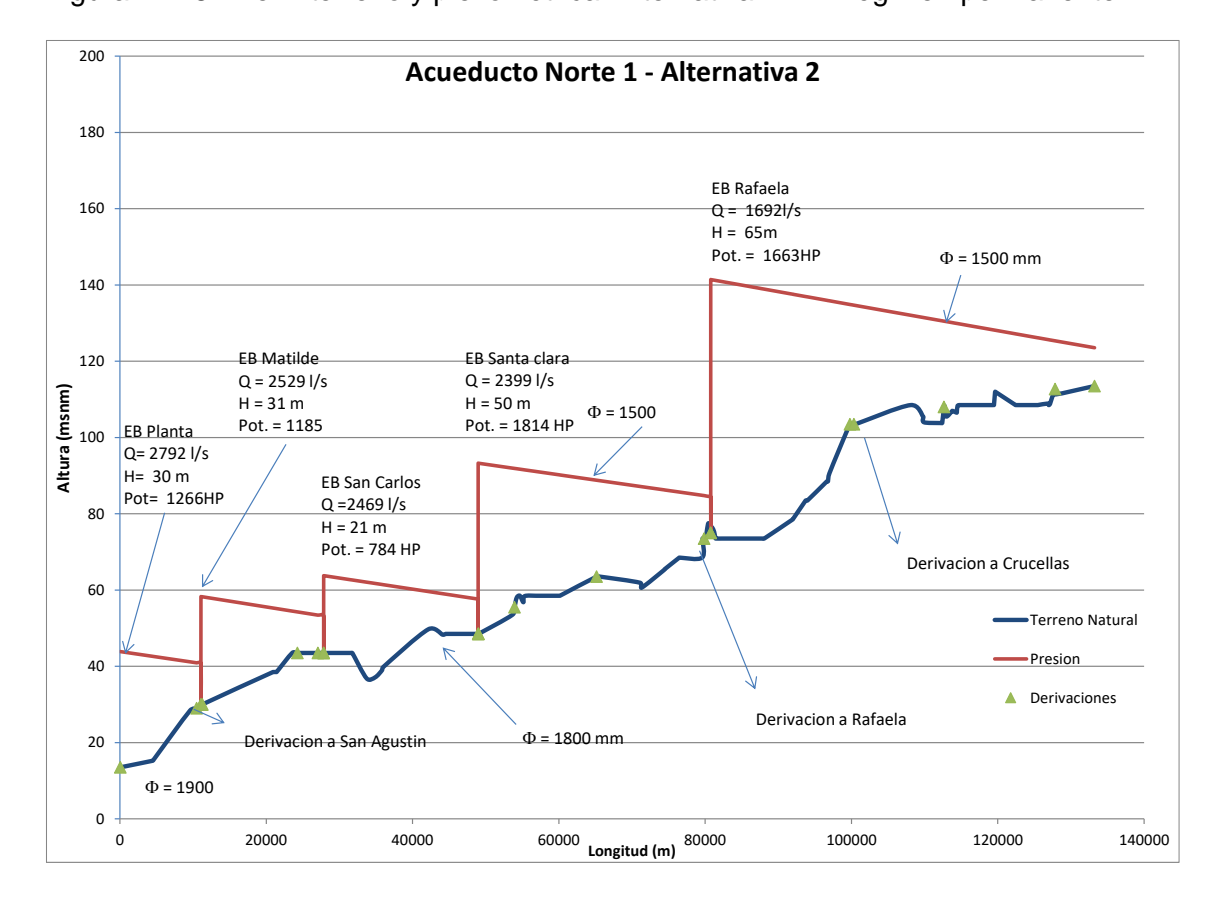

<span id="page-71-0"></span>Figura Nº 28 Perfil terreno y piezométrica. Alternativa Nº 2. Régimen permanente

## **13.3 Acueducto Norte-1: Alternativa Nº 3**

La tercer propuesta considera una velocidad admisible de 1m/s cuyos mayores diámetros permiten reducir las pérdidas por fricción en el interior de la tubería y en consecuencia la potencia de las estaciones.

La cantidad de estaciones de bombeo en esta propuesta son cinco (5), la velocidad admisible de 1,00 m/s y un caudal del 1792 l/s (no considera abastecer en un futuro al Gran Córdoba).
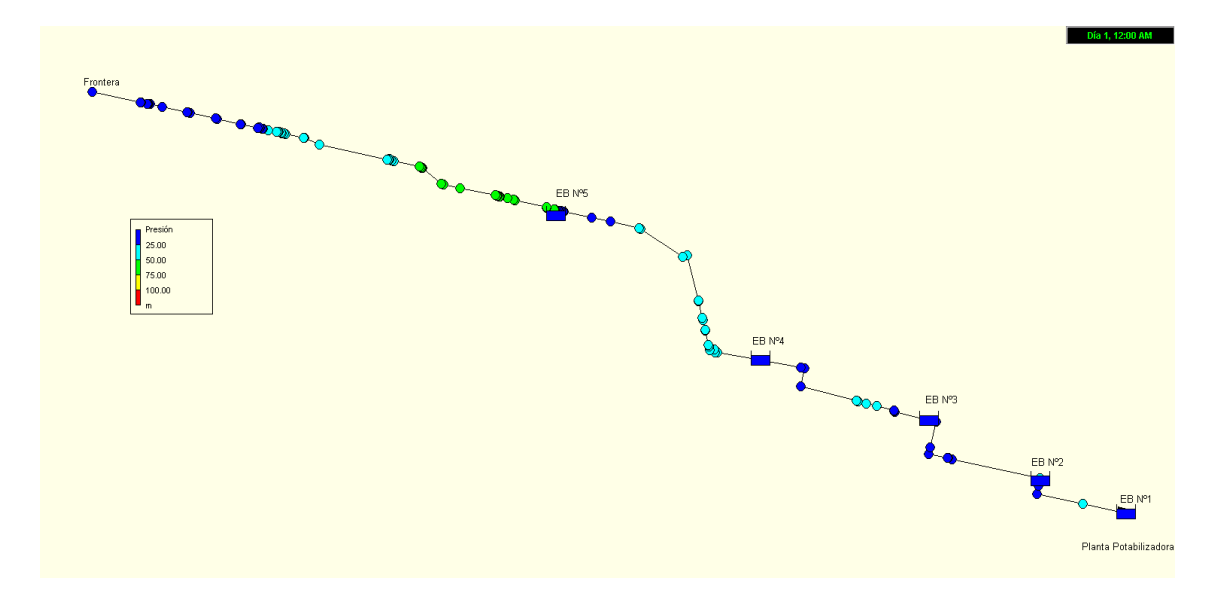

Figura Nº 29 Acueducto Norte-1 – Presión – Alternativa Nº3

Figura Nº 30 Acueducto Norte-1 – Velocidad – Alternativa Nº3

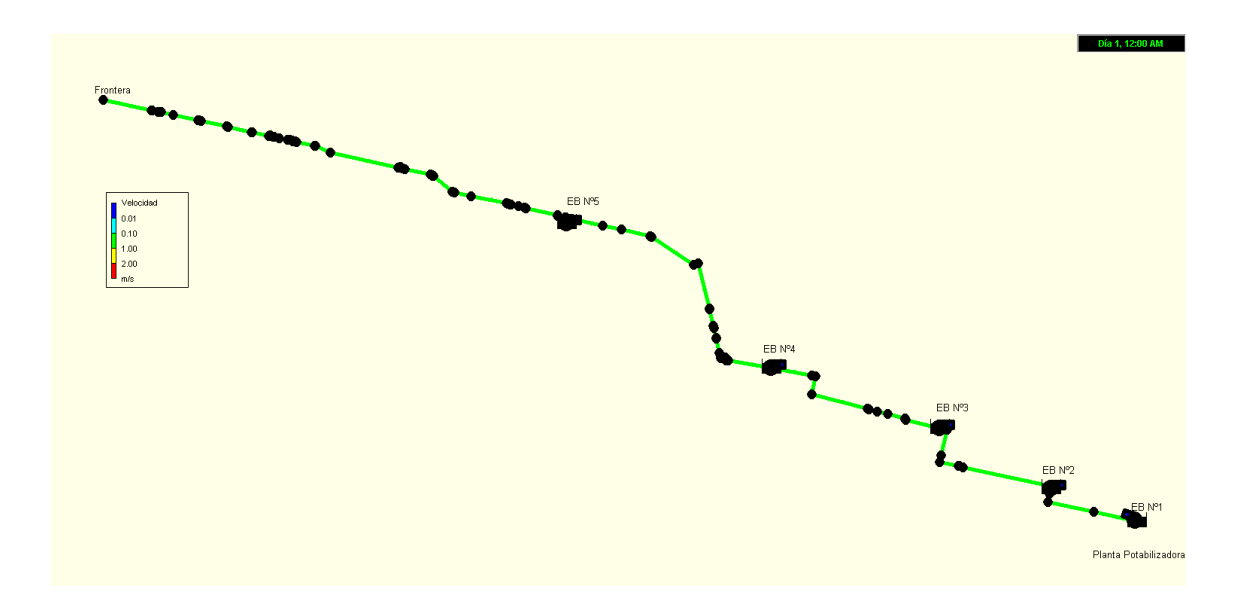

La potencia que se obtiene para las estaciones de bombeo de esta propuesta son:

EB Planta = 813 [HP] EB Matilde =  $809$  [HP] EB San Carlos =  $555$  [HP] EB Santa Clara =  $1079$  [HP] EB Rafaela =  $732$  [HP]

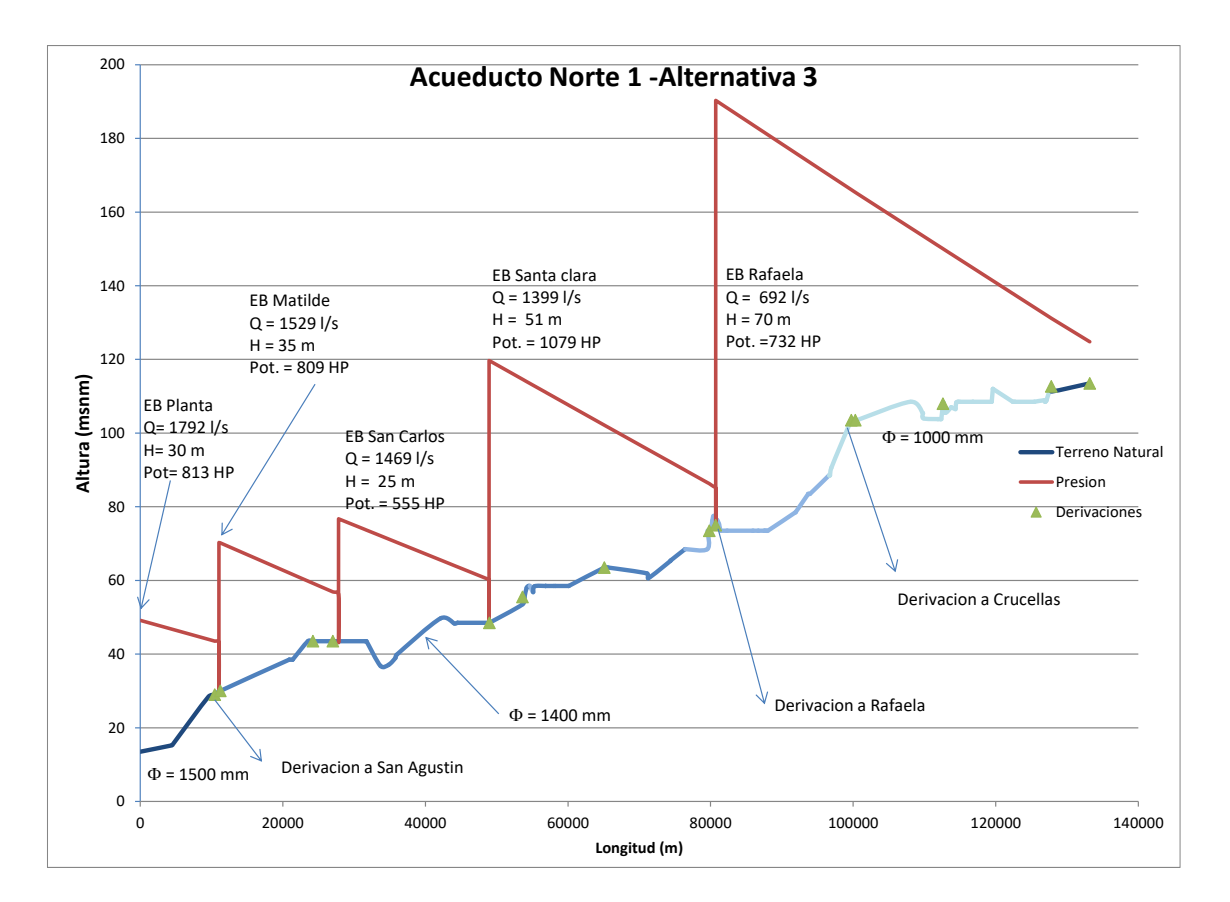

Figura Nº 31 Perfil terreno y piezométrica. Alternativa Nº 3. Régimen permanente.

# **13.4 Acueducto Norte-1: Alternativa Nº 4**

Esta alternativa considera una reducción en el costo de la conducción por medio de una mayor velocidad admisible. Para la propuesta 4, posee cinco estaciones de bombeo, con una velocidad admisible máxima 1,50 m/s, y un caudal de 2792 l/s (abastece Gran Córdoba).

Las [Figura Nº 32](#page-74-0) y [Figura Nº 33](#page-74-1) muestran las magnitudes de presión y velocidad para esta alternativa simulada bajo régimen permanente.

<span id="page-74-0"></span>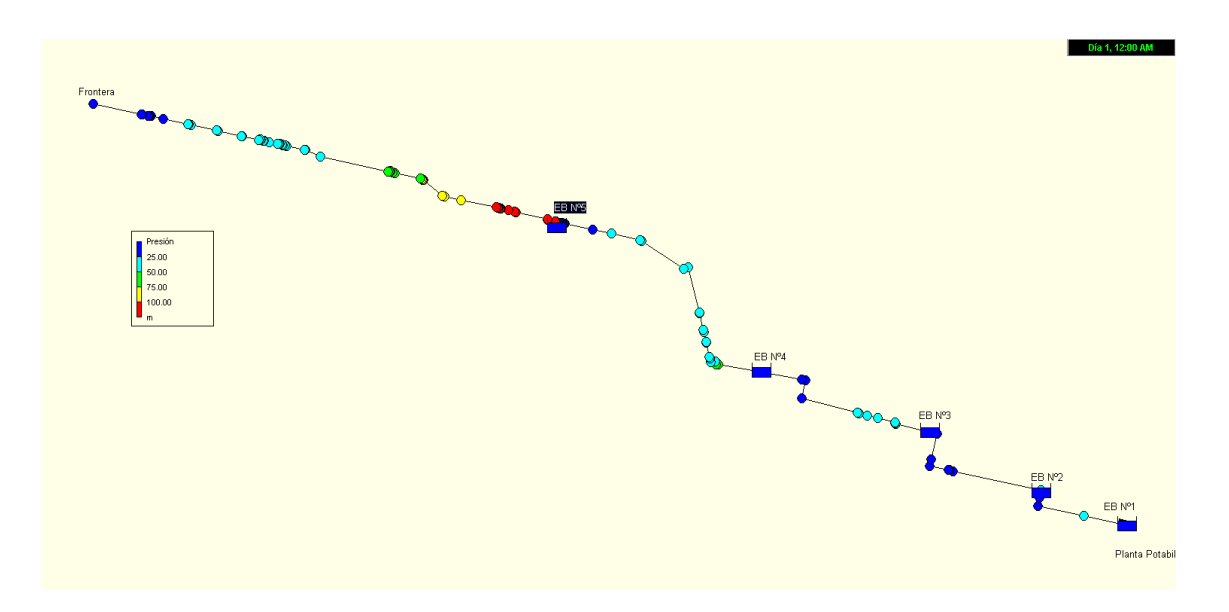

Figura Nº 32 Acueducto Norte-1 – Presión – Alternativa Nº4

Figura Nº 33 Acueducto Norte-1 – Velocidad – Alternativa Nº4

<span id="page-74-1"></span>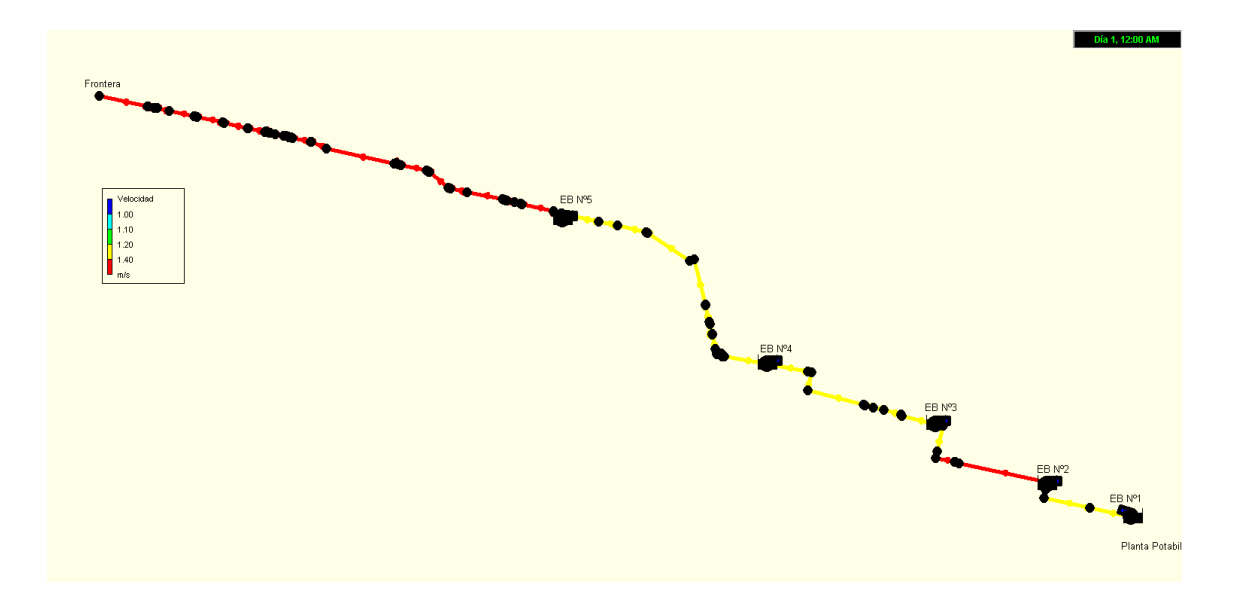

La potencia que se obtiene para las estaciones de bombeo de esta propuesta son:

EB Planta = 1477 [HP] EB Matilde =  $1530$  [HP] EB San Carlos =  $1120$  [HP] EB Santa Clara =  $2176$  [HP] EB Rafaela =  $2558$  [HP]

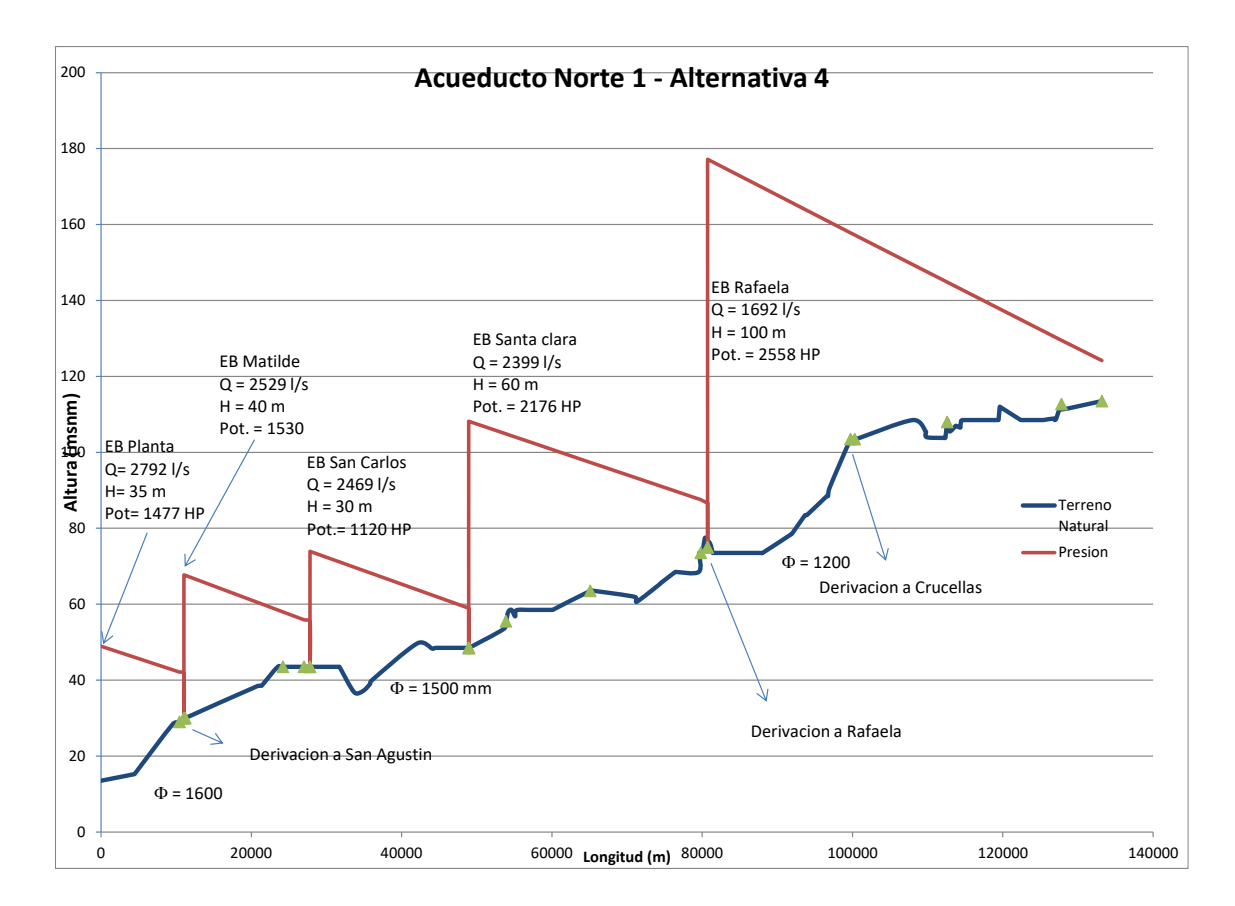

Figura Nº 34 Perfil terreno y piezométrica. Alternativa Nº 4. Régimen permanente

# **13.5 Síntesis de Estaciones para cada Alternativa. Acueducto Norte -1**

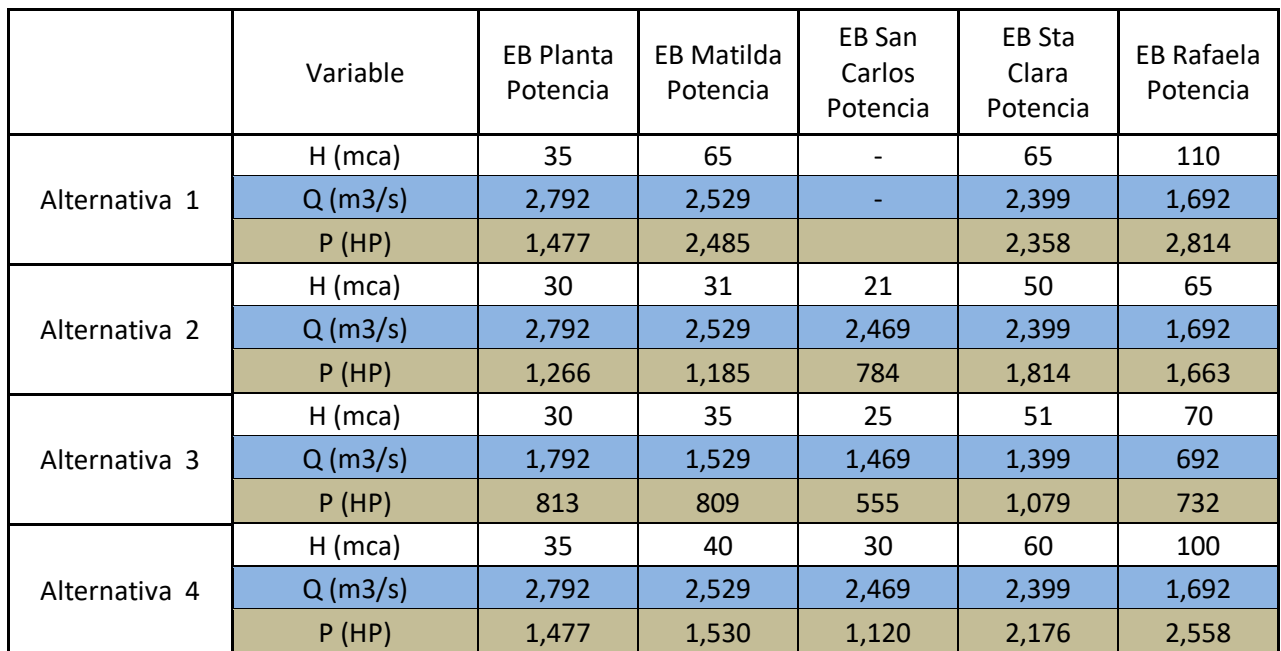

Tabla Nº19: Resumen de variables de las distintas alternativas.

# **14 PERFIL LONGITUDINAL**

#### **14.1 Consideraciones**

El trazado del perfil longitudinal posee una tapada mínima de 1,50 metros indicada en el pliego particular de especificaciones técnicas y una tapada máxima de 3,00 metros por consideraciones técnico - económicas. Entre estos niveles se desarrolla la traza del acueducto considerando los sectores expuestos a escorrentías donde se deberá prever la construcción de defensas o la profundización del mismo para garantizar una adecuada seguridad frente al riesgo de erosión.

Para asegurar una correcta liberación e ingreso de aire durante el proceso de llenado y vaciado del mismo se dispondrá de válvulas de aire en quiebres generados exprofeso a lo largo del desarrollo del mismo. Estos elementos permitirán también el ingreso de aire ante la ocurrencia de transientes que ocasionen ondas de presión negativas dentro del conducto.

El vaciado y limpieza del acueducto se efectuará por medio de válvulas de desagüe ubicadas en los puntos bajos intermedios.

A continuación se exponen los principales criterios de diferentes autores considerados en la definición de las pendientes longitudinales del acueducto para generar el esquema de colocación.

Seguidamente se exponen las principales características de los elementos complementarios: válvulas de aire y desagüe junto a sus respectivas cámaras.

## **14.2 Pendientes recomendadas de Instalación de las Cañerías**

El atrapamiento de aire es un importante problema técnico en la conducción de agua potable. Es común que durante el llenado y la operación normal de la línea de conducción se produzca el atrapamiento de aire en forma de bolsas.

Cuando el sistema está operando con gasto constante el aire atrapado disminuye su capacidad de conducción, debido a que se reduce localmente su sección hidráulica, lo que genera pérdidas de carga.

Por otra parte, cuando el acueducto opera en estado transitorio, especialmente durante el llenado del sistema, el aire atrapado puede ser causa de grandes sobrepresiones que ponen en alto riesgo su seguridad. Si se conoce cuál es la ubicación de las bolsas de aire y el volumen que ocupan dentro de la tubería, ambos efectos pueden ser estimados y controlados con cierta aproximación; desafortunadamente, aún no se cuenta con métodos confiables de cálculo.

Para atender esta problemática, se han confeccionado diversas normas que tratan de acotar los efectos indeseables del aire atrapado en las cañerías, estableciendo al efecto pendientes mínimas de instalación de las tuberías.

En tal sentido se resume a continuación, lo especificado por diversas instituciones rectoras en la materia.

#### **Referencia Nº1:** ENOHSa.

Las pendientes mínimas recomendadas son las siguientes: Cuando el aire circula en el sentido del escurrimiento del agua: 3 ‰ (tres por mil); cuando el aire circula en el sentido contrario al escurrimiento del agua: 6 ‰ (seis por mil). Esto se observa en la [Figura Nº 35.](#page-77-0) En este último caso no debe ser menor que la pendiente de la línea piezométrica de ese tramo.

Cuando se considere necesario uniformar pendientes a costa de mayor excavación, a efectos de evitar un gran número de válvulas de aire y cámaras de limpieza, deberá realizarse una comparación económica de ambas variantes.

<span id="page-77-0"></span>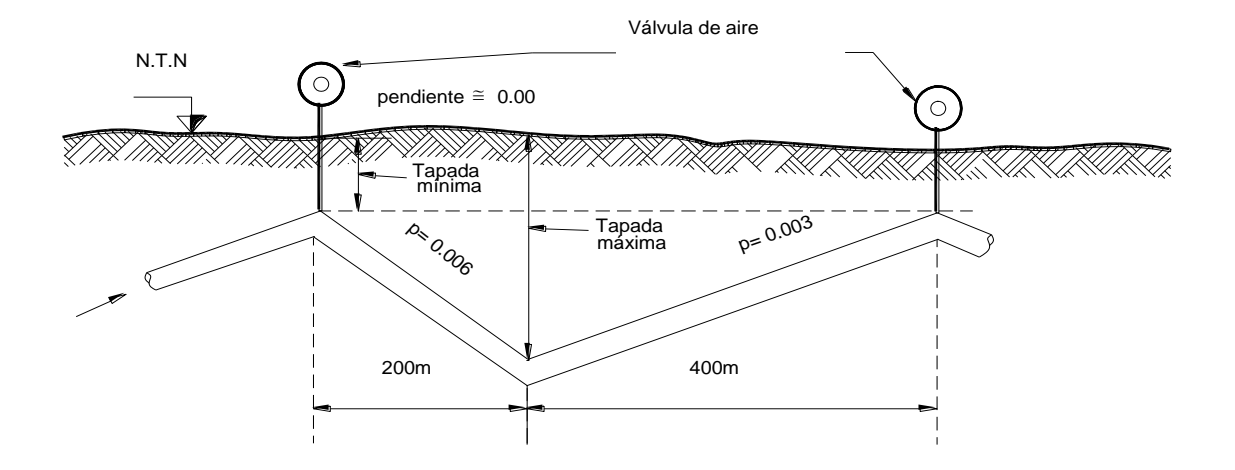

Figura Nº 35 Pendientes recomendadas (ENOHSa)

**Referencia Nº2:** Universidad Tecnológica Nacional, Ingeniería Industrial, Córdoba

Para evitar bolsas de aire en posiciones desconocidas, con lo que no sería fácil su extracción, conviene dar a la tubería un perfil con tramos de distintas pendientes, ascendentes y descendentes, aunque el terreno sea poco irregular, de manera que estas bolsas de aire se desplacen a los puntos elevados y se facilite su extracción.

Los valores mínimos recomendados son de un 2 a 3 ‰ para las pendientes ascendentes y de un 4 a 6 ‰ para las descendentes, como se muestra en la [Figura Nº](#page-78-0)  [36.](#page-78-0)

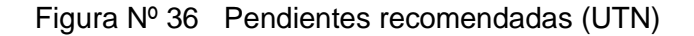

<span id="page-78-0"></span>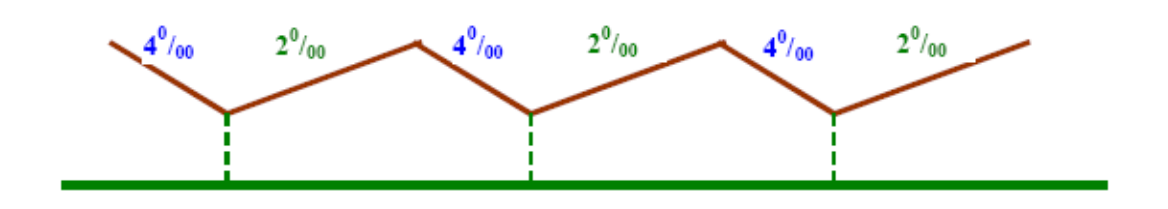

**Referencia Nº3:** Universidad de Buenos Aires (UBA) Facultad de Ingeniería

Para evitar problemas de mal funcionamiento o incluso de colapso en las conducciones a presión, es necesario provocar y controlar el ingreso y salida del aire del interior de las mismas.

El nombrado control significa proyectar las conducciones de forma tal que posibiliten el desplazamiento del aire hacia los puntos altos, tratando de esta forma, de minimizar el desplazamiento errático de los bolsones que se forman con el mismo. Los criterios normativos más actualizados aconsejan generar pendientes mínimas de los trazados de manera de conseguir el efecto deseado y siguiendo las recomendaciones que siguen:

Tramos ascendentes -------------- 1 a 3 por mil Tramos descendentes ------------- 3 a 5 por mil

## **Referencia Nº4:** Universidad de Sevilla, España

Para evitar bolsas de aire en posiciones desconocidas, con lo que no sería fácil su extracción, conviene dar a la tubería un perfil con tramos de distintas pendientes, ascendentes y descendentes, aunque el terreno sea poco irregular, de manera que estas bolsas de aire se desplacen a los puntos elevados y se facilite su extracción. Los valores mínimos recomendados son de un 2-3 ‰ para pendientes ascendentes y de un 4 - 6 ‰ para las descendentes.

#### **Resumen:**

Las referencias se remiten a definir recomendaciones coincidentes en valores de 2 ‰ para tramos ascendentes y del 4 ‰ para tramos descendentes, con situaciones extremas del 3 ‰ para tramos ascendentes y del 6 ‰ para tramos descendentes recomendado por ENOHSa en lo que hace a valores mayores.

En el extremo opuesto del espectro, en lo que hace a valores menores, tenemos a la UBA Facultad de Ingeniería con cifras de 1 ‰ a 3 ‰ para tramos ascendentes y del 3 al 5 ‰ para tramos descendentes.

## **14.3 Pendientes adoptadas**

Para adoptar estos valores se consideraron las características topográficas y edafológicas indicadas en el ítem de caracterización del medio físico y la experiencia de obras precedentes con similares características.

Complementariamente se consideraron los parámetros definidos en los Anteproyectos y la Documentación Técnica, mencionada en el Pliego de Especificaciones Técnicas.

- Distancia mínima entre válvulas (aire y/o desagüe) = 900 m (600m longitud tramo ascendente, 300m longitud tramo descendente)
- Desarrollo de la tubería respetando pendientes descendentes del 4 y ascendentes del 2 respecto a un plano horizontal de referencia.

### **14.4 Válvulas de aire**

A los efectos de garantizar un adecuado comportamiento del sistema frente a condiciones de vaciado y llenado, como así también frente a efectos transitorios producidos por el fallo de los sistemas de bombeo, se colocarán en el acueducto una serie de válvulas de aire de triple efecto, cumpliendo básicamente, las siguientes funciones:

- Función 1: Permite la salida de volúmenes de aire atrapados que se encuentran a baja presión en el proceso de llenado de la tubería y antes que ésta alcance su presión de trabajo.
- Función 2: En el caso de un vaciado del conducto o una eventual depresión del sistema debido a un proceso transitorio, permite la incorporación de una masa importante de aire al sistema.
- Función 3: En caso que durante el funcionamiento normal del sistema, con la conducción en carga, existan atrapados volúmenes pequeños de aire, las válvulas permiten su salida a través de una tobera superior.

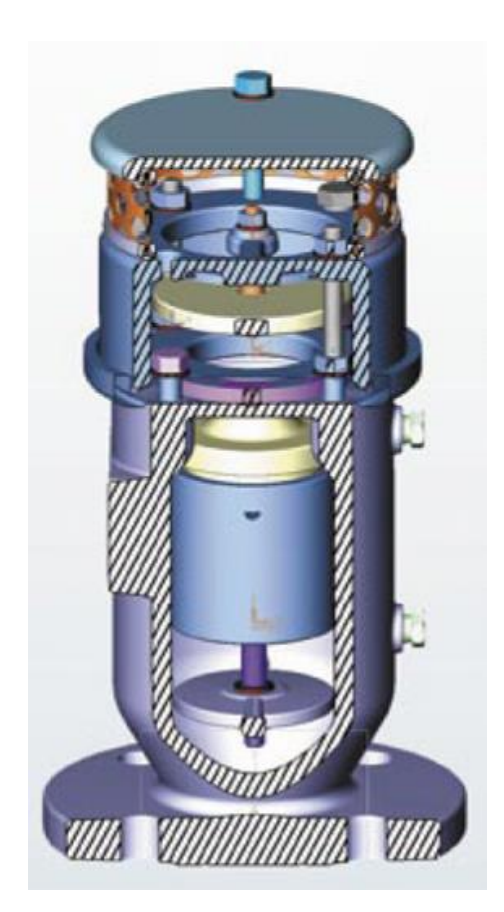

Figura Nº 37 Válvula de aire con sistema anti-ariete

En el acueducto se colocarán válvulas de aire de acuerdo a la disposición representada en los planos correspondientes. Las mismas deberán ser mantenidas a lo largo de la vida útil de la obra para garantizar su correcto funcionamiento.

## **14.5 Cámaras de limpieza o descarga**

Tienen por finalidad poder arrastrar hacia el exterior los elementos sólidos sedimentados en las cañerías o el vaciado para efectuar una reparación. Se deben colocar en puntos bajos y consisten en derivaciones de la tubería provistas de una válvula de cierre y los elementos para alejar el líquido contenido en la red. Los puntos bajos deben seleccionarse en forma tal que las cámaras de limpieza respectivas puedan drenar y limpiar toda la red.

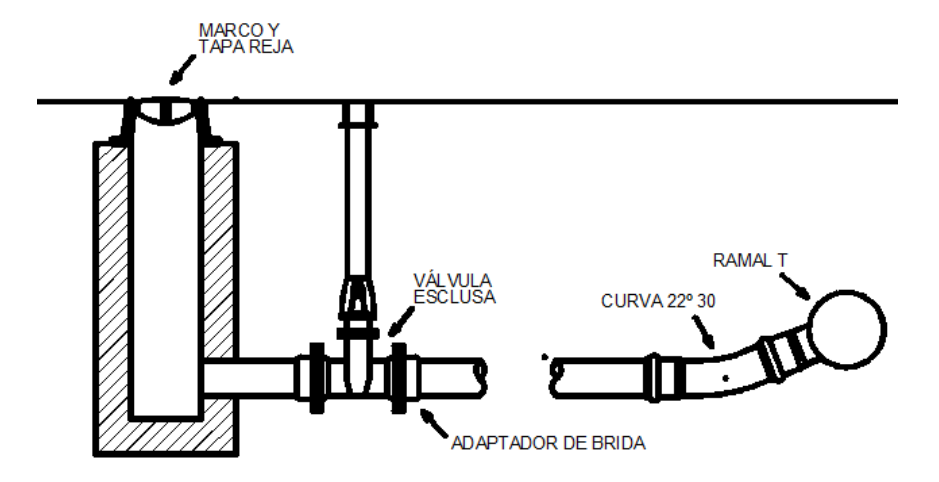

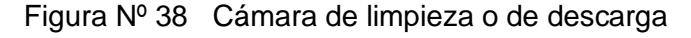

# **15 CONCLUSIÓNES Y RECOMENDACIONES**

A partir de los modelos generados se puede deducir que el sistema como ha sido estructurado en lo relativo a diámetros, materiales y estaciones de bombeo, podrá cumplir con los requerimientos de suministro estipulado.

Los conjuntos de bombas sugeridos para cada estación, funcionando todo el sistema poseen un rango de trabajo adecuado para el ajuste a distintas situaciones (caudales) sin la intervención del hombre en la operación del sistema.

Habitualmente en el análisis y el diseño de las instalaciones hidráulicas se considera su comportamiento en condiciones estacionarias, donde las magnitudes hidráulicas de la instalación (caudales y presiones) permanecen constantes en el tiempo, al ser también invariables las condiciones de operación y funcionamiento.

En la realidad una instalación hidráulica es un sistema dinámico y rara vez se halla en estado estacionario, ya que las condiciones de funcionamiento que determinan las variables hidráulicas varían en el tiempo con una mayor o menor rapidez. Debido a esto, el análisis o los diseños adecuados de una instalación pasan por conocer la respuesta temporal de las variables hidráulicas de la instalación con el fin de evitar situaciones indeseables como:

- Presiones excesivamente altas o excesivamente bajas.
- Movimientos y vibraciones de las tuberías.
- Velocidades excesivamente bajas.

En la etapa de anteproyecto debería realizarse el análisis del comportamiento dinámico de la instalación, denominado transitorio.

Además en la etapa de proyecto se debería prever un sistema de tele supervisión y control en tiempo real, que permita obtener datos del acueducto y manejarlo teniendo como parámetros valores de: tiempo, caudal, presión, niveles de cisterna, y fallos eventuales entre otros; permitiendo el gobierno mediante alguno de ellos o la combinación de los mismos.

Para finalizar este informe se procede a resumir lo experimentado y aprendido durante las horas de práctica.

Para elaborar el modelo digital de elevación, necesario para caracterizar el predio estudiado, se utilizaron imágenes ASTER (Satélite Avanzado de Observación Terrestre) del proyecto SRTM de alta resolución que permiten observar detalles con minuciosidad. Esto permitió la reconstrucción del terreno de forma más precisa, generando curvas de nivel con una resolución de 12,5 m (evitando pasar por alto colinas o pozos presentes en la topografía). A su vez, para completar y contrastar la información, se comparó con imágenes tomadas de Google Earth Pro. Luego se extendió el plano de curvas de nivel a la totalidad de la cuenca con curvas de nivel con equidistancia de 0,20 m.

Se generaron los modelos en EPANET para simular las distintas alternativas y poder evaluar las magnitudes hidráulicas de trabajo.

Se generó el legajo gráfico del perfil longitudinal del acueducto debidamente referenciado y con las especificaciones que posibilitan su análisis en esta etapa.

Desde el punto de vista como estudiante permitió ver como se encara un trabajo desde el inicio y poder llevarlo a la etapa de factibilidad de alternativas desde el punto de vista hidráulico.

# **16 BIBLIOGRAFÍA**

- Bhave, P.R. 1991. Analysis of Flow in Water Distribution Networks. Technomic Publishing. Lancaster, PA.
- Dunlop, E.J. 1991. WADI Users Manual. Local Government Computer Services Board, Dublin, Ireland.
- Fox R. y Mc Donald A. (1995) "Introducción a la Mecánica de los Fluidos". McGraw-Hill.
- George, A. y Liu, J. W-H. 1981. "Computer Solution of Large Sparse Positive Definite Systems". Prentice-Hall, Englewood Cliffs, NJ.
- Hamam, Y.M, y Brameller, A. 1971. "Hybrid method for the solution of piping networks", Proc. IEE, Vol. 113, No. 11, pp. 1607-1612.
- Notter, R.H. y Sleicher, C.A. 1971. "The eddy diffusivity in the turbulent boundary layer near a wall", Chem. Eng. Sci., Vol. 26, pp. 161-171.
- Rossman, L.A. y Boulos, P.F. (1996). "Numerical methods for modeling water quality in distribution systems: A comparison", J. Water Resour. Plng. And Mgmt, Vol. 122, No. 2, 137-146.
- Streeter V. y Wylie E. B. (1994). "Mecánica de los Fluidos". Ed. McGraw-Hill.
- U.S. Environmental Protection Agency (2000): "EPANET 2 User's Manual". EPA/600/R-00/057 September 2000. National Risk Management Research Laboratory. Cincinatti, OH 45268, USA.

White F. (1993). "Mecánica de Fluidos". Ed. McGraw-Hill.